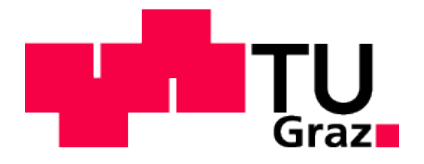

# DIPLOMARBEIT

# Erweiterung des Prinzips der simulationsbasierten Versuchsauswertung für die Bestimmung von präzisen Thoraxtrajektorien

*von*

Alexander Lichtenberger

Technische Universität Graz Institut für Fahrzeugsicherheit

Vorstand: Univ.-Prof. Dipl.-Ing. Dr. techn. Hermann Steffan

Betreuer: Dipl.-Ing. Dr. techn. Wolfgang Sinz Graz, Juni 2010

# **Inhaltsverzeichnis**

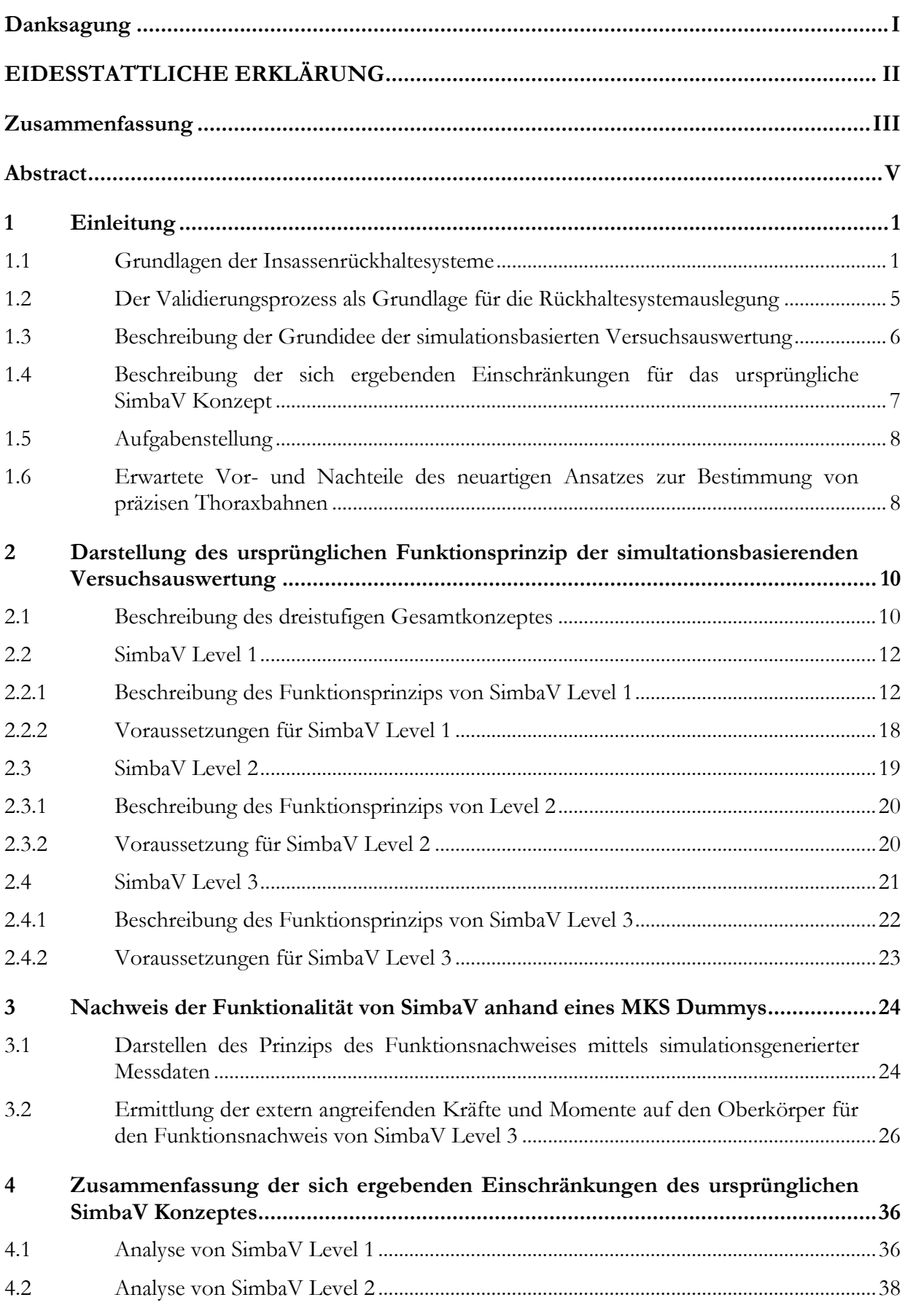

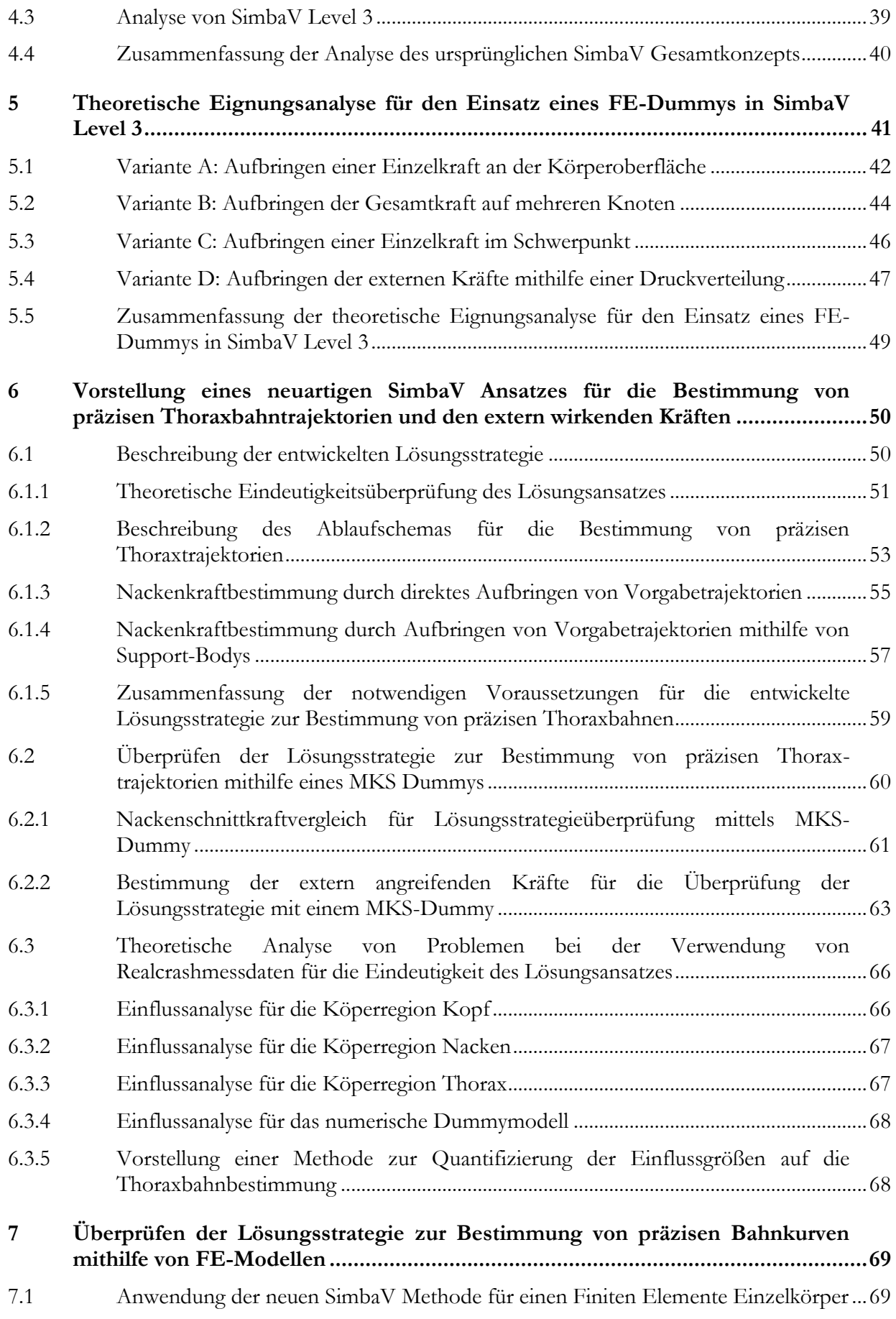

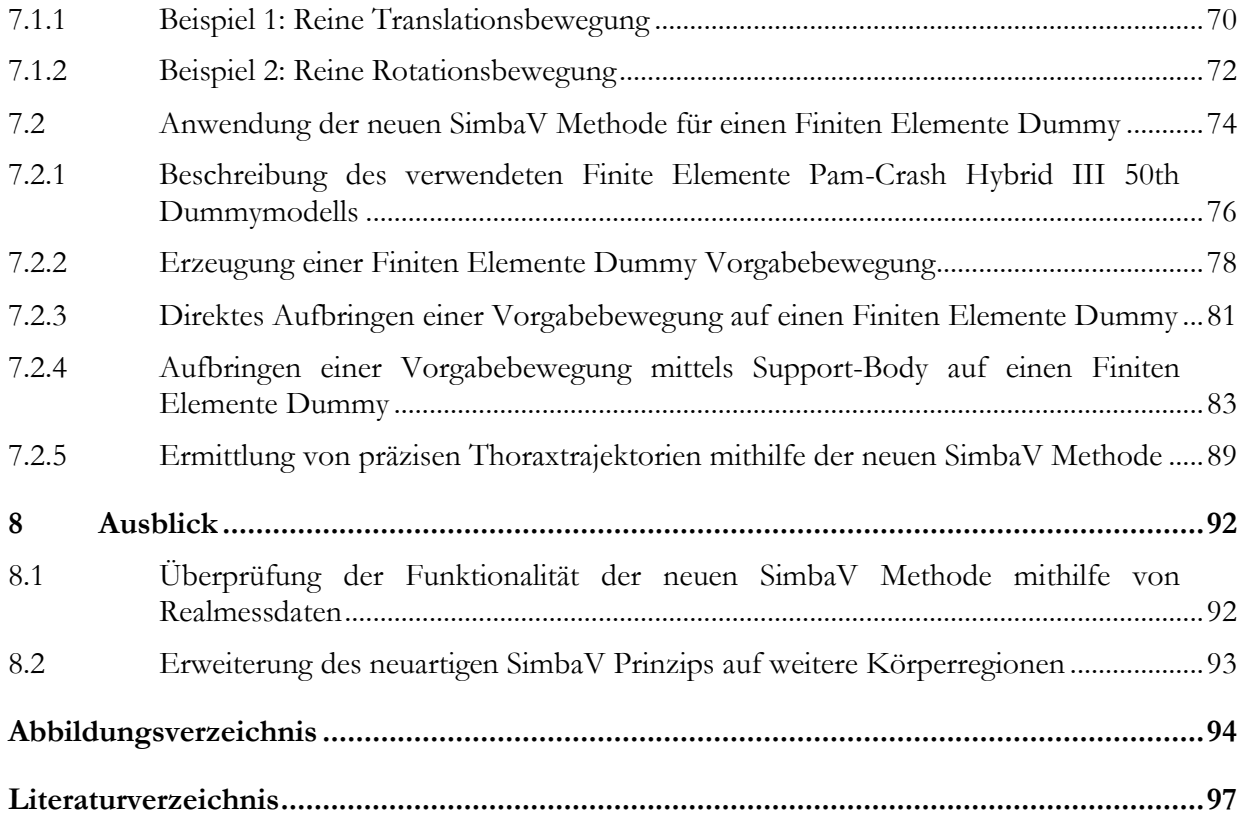

# **Danksagung**

Ich möchte mich vor allem bei meinem Betreuer Wolfgang Sinz bedanken, ohne den die Diplomarbeit in dieser Form sicher nicht möglich gewesen wäre. Er investierte viel Zeit und Energie um mich zu unterstützen und hat das Vertrauen in den Erfolg der Diplomarbeit nie verloren.

Außerdem möchte ich mich bei Christoph Klein für seine geduldigen Erklärungen und dafür, dass er immer ein offenes Ohr für auftretende Probleme hatte, bedanken.

Großer Dank gilt natürlich auch meinen Eltern, die mir das Studium ermöglicht haben und immer Verständnis für mich hatten.

Zu guter Letzt möchte ich noch meiner Freundin Theresa, sowie meinen guten Freunden Doris und Martin danken, dass sie mich immer wieder motiviert haben auch in schwierigen Phasen der Arbeit mein Bestes zu geben.

Beschluss der Curricula-Kommission für Bachelor-, Master- und Diplomstudien vom 10.11.2008

Genehmigung des Senates am 1.12.2008

# **EIDESSTATTLICHE ERKLÄRUNG**

Ich erkläre an Eides statt, dass ich die vorliegende Arbeit selbstständig verfasst, andere als die angegebenen Quellen/Hilfsmittel nicht benutzt, und die den benutzten Quellen wörtlich und inhaltlich entnommene Stellen als solche kenntlich gemacht habe.

Graz, am …………………………… ……………………………………………………

(Unterschrift)

### **Zusammenfassung**

Numerische Simulationen sind ein nicht mehr wegzudenkender Bestandteil im heutigen Fahrzeugentwicklungsprozess. Mithilfe von numerischen Simulationen können spezifische Probleme analysiert und entsprechende Lösungsvorschläge erarbeitet werden.

Um aussagekräftige Ergebnisse zu erzielen, sind prognosefähige Modelle Grundvoraussetzung. Diese zeichnen sich dadurch aus, dass sie sehr gut mit der Realität übereinstimmen. Zu diesem Zweck werden die Simulationsmodelle meist anhand von Realversuchen validiert. Idealerweise sollten für den Validierungsprozess sowohl genügend aber auch präzise Informationen zur Verfügung stehen. So sind beispielsweise präzise Dummykörpertrajektorien für die Validierung von Insassenschutzberechnungsmodellen äußerst hilfreich.

Eine Möglichkeit diese Dummykörpertrajektorien während eines Crashtests zu bestimmen ist die dreidimensionale Videoauswertung. Neben dem hohen technischen Aufwand ist es aber auch oft sehr schwer oder gar unmöglich die gewünschten Körpertrajektorien mittels dreidimensionaler Videoauswertung zu ermitteln. So ist es Grundvoraussetzung für die Berechnung der Körpertrajektorien mittels Videoauswertung, dass der betrachtete Körper für zumindest zwei Kameras immer sichtbar ist. Aus diesem Grund ist die präzise Bestimmung der Thoraxbewegung mittels photogrammetrischer Methoden meist nicht möglich, da der Thorax während eines Crashversuchs von außen durch die Fahrzeugtür verdeckt ist.

Eine weitere Möglichkeit zur Bestimmung von Körpertrajektorien ist der Einsatz von Inertialmesstechniksystemen. Dabei werden die Körpertrajektorien mittels Integration der gemessenen Beschleunigungen bestimmt. Üblicherweise werden Linearbeschleunigungen für die Messung der translatorischen Bewegung eingesetzt, die Drehung wird hingegen mittels Drehratensensoren oder speziell angeordneter Beschleunigungssensoren bestimmt. Um die Trajektorien mittels Inertialmesstechniksystemen präzise bestimmen zu können, müssen unter anderem die Initialbedingungen (Initialwinkel, Initialgeschwindigkeit) bekannt sein. Ein kleiner Fehler in der Messung der Initialbedingungen, sowie der Linearbeschleunigungen beziehungsweise der Drehraten kann bereits zu großen Positionsabweichungen führen.

Da die Initialbedingungen beziehungsweise etwaige Sensorfehler oft nicht bekannt sind entwickelte das Institut für Fahrzeugsicherheit einen neuartigen Ansatz um auch die Trajektorien von nicht sichtbaren Dummykörperteilen präzise bestimmen zu können.

Prinzipiell basiert der neuartige Ansatz auf der Kombination von einem numerischen Dummysimulationsmodell mit den gemessenen Versuchsdaten. Durch das Nutzen der vorhande-

nen kinematischen Zusammenhänge können Zusatzinformationen für die Bestimmung der Thoraxtrajektorien abgeleitet werden. Dadurch existiert ein eindeutiger Zusammenhang zwischen der Kopftrajektorie und der Thoraxtrajektorie. Grundvoraussetzung ist aber natürlich, dass das verwendete numerische Dummymodell das Verhalten des Realdummys gut abbildet.

Die eigentliche Funktionsüberprüfung dieses Ansatzes zur Bestimmung von präzisen Dummythoraxtrajektorien ist Ziel dieser Arbeit. Zu diesem Zweck wurde der Funktionsnachweis anhand von diversen Prinziprechnungen erfolgreich durchgeführt. So konnte der eindeutige Zusammenhang zwischen Kopf- und Thoraxtrajektorie basierend auf in der Simulationen generierten "Messdaten" nachgewiesen werden. Als nächster Schritt ist der Funktionsnachweis anhand von Realmessdaten geplant.

### **Abstract**

Numerical simulations are important in today's vehicle development process. By the use of these programs specific problems can be analyzed and solutions can be developed.

The basic requirements are reliable numerical simulation "prediction" models. These simulation models are validated by real tests. Furthermore accurate information is essential for the validation process. For instance, precise trajectories supports the validation of models for occupant protection very well.

One alternative to determine these trajectories is the three-dimensional video analysis. Besides the technical effort of the three dimensional video analysis it is also often very difficult or even impossible to determine the desired dummy-trajectories by using video analysis. One of the basic requirements is the continuously visibility of the tracked body for at least two cameras. However, the use of photogrammetric methods for exact determination of the thoraxmovement is limited by parts of the car (e.g. the thorax is hidden by the door).

Another option to validate simulation models is the use of inertial measuring methods. Typically linear accelerations for the measurement of translational motion can be used. The rotation is determined by angular rate sensors or by a special adjustment of accelerometers. The trajectories are determined by the integration of the measured accelerations. To predict the thorax trajectory it's necessary to know the initial conditions. A small error in measuring the linear accelerations or the rotation rates can lead to large position deviations.

Unfortunately these conditions and also the deviation of the sensors are often unknown. Thus, the Institute of Vehicle Safety developed a new method to determine trajectories of hidden parts of the dummy.

Basically the new approach is based on the combination of a numerical simulation model dummy with measured experimental data. By using of well-validated kinematics relationships of a numerical computation dummy model, further information can be derived for determining the trajectories of the thorax. Thus, there is a correlation between the trajectory of the head and the thorax. However, as a basic requirement the numeric dummy model needs to represent the behaviour of the real hardware dummy.

The main objective of this diploma thesis is the verification of this new method. For this purpose functional demonstration was carried out by simulation. Furthermore an explicit relation between head and thorax could be verified. To confirm the function, the use of full scale crash test data is planned.

### **1 Einleitung**

Dieses Kapitel beinhaltet einen kurzen Überblick über grundlegende allgemeine Informationen, welche die Basis für diese Arbeit darstellen. So werden zuerst einigen Grundlagen bezüglich der Insassenrückhaltesysteme dargestellt. Anschließend wird das Prinzip der simulationsbasierten Versuchsauswertung (SimbaV) erläutert. Das SimbaV Prinzip wurde am Institut für Fahrzeugsicherheit entwickelt. Da es mit der aktuellen Methode nicht möglich ist präzise Bahnkurven von verdeckten Bereichen des Dummys zu bestimmen, ist SimbaV nur eingeschränkt einsetzbar. Aus der Erweiterung des SimbaV Prinzips auf nicht sichtbare Regionen entstand die Aufgabenstellung dieser Diplomarbeit, wie am Ende dieses Kapitel erläutert wird.

### **1.1 Grundlagen der Insassenrückhaltesysteme**

Unter Rückhaltesystemen (RHS) versteht man all jene Systeme die dafür sorgen, dass die Insassen während eines Unfalls möglichst moderat verzögert werden, um dadurch das Verletzungsrisiko zu minimieren.

Dabei kommen den unterschiedlichen Systemen je nach Unfallsituation (Front, Seite, Heck) unterschiedliche Bedeutungen zu. Für die Vielzahl von vorhandenen RHS in modernen Fahrzeugen werden exemplarisch nur der Frontalairbag und der Sicherheitsgurt, welche die beiden wichtigsten RHS für den Frontalanprall sind, beschrieben.

Die gebräuchlichste Gurtform stellt der Dreipunktgurt dar. Die wesentlichsten Bestandteile eines Dreipunktgurtes sind das Gurtband selbst, der Gurtstraffer und der Gurtkraftbegrenzer. Wird ein Unfall mit einer entsprechenden Schwere detektiert, so wird zuerst der Gurtstraffer aktiviert. Dieser zieht das Gurtband ein und vermindert so die Gurtlose, bzw. zieht die Insassen in Richtung einer optimalen Position. Danach beginnt sich der Insasse durch die Verzögerung nach vorne zu verlagern. Dabei steigt die Kraft im Gurtband an. Um nun das Risiko für Verletzungen durch die hohe Kraft im Gurtband zu verringern, wird ab einem bestimmten Kraftniveau der Gurtkraftbegrenzer aktiv. Dieser lässt entlang einer vorher definierten Nachgiebigkeit eine Vorverlagerung des Insassen zu.

Neben dem Gurtsystem werden bei einer angesprochenen Detektion eines Unfalls, welcher als entsprechend schwer eingestuft wird, die Airbagssysteme aktiviert. Dabei wird zum Beispiel im Gasgenerator ein Festkörperbrennstoff gezündet, der anschließend rasch abbrennt und die entstehenden Gase den Luftsack vollständig füllen. Der Insasse taucht in den Luftsack ein und wird dadurch zurückgehalten. Während der Vorverlagerung wird meist über sogenannte Vents im Airbag Gas abventiliert, um die gewünschte Rückhaltecharakteristik zu erhalten.

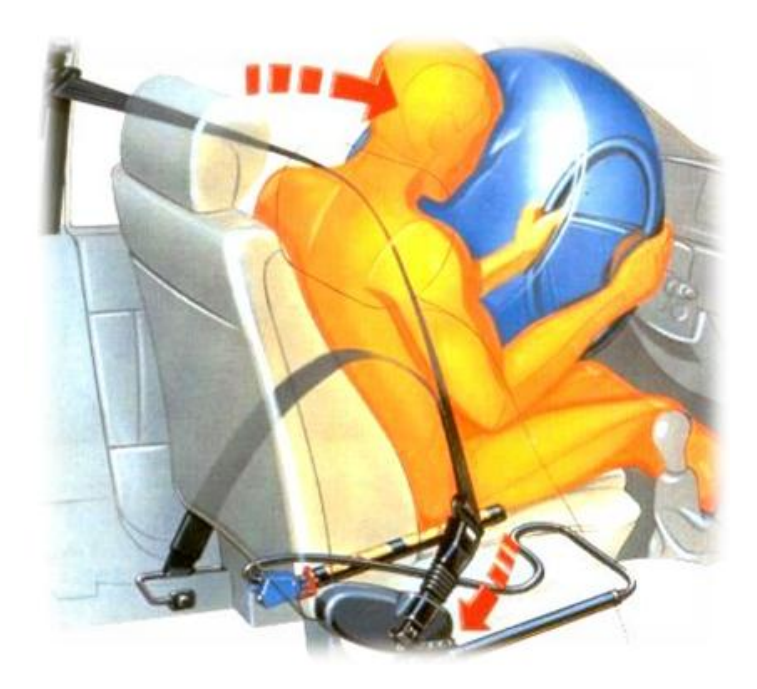

**Abbildung 1–1: Rückhaltesysteme im PKW** Quelle: http://www.fiattipo.eu/info/artikel/Fiatfahren\_Art2.html

Generell werden die passiven Rückhaltesysteme derzeit erst eine gewisse Zeit nach dem Erstkontakt ausgelöst. Der Grund dafür ist, dass die Schwere des Unfalls mithilfe von im Fahrzeug integrierten Beschleunigungssensoren ermittelt wird. Die dafür eingesetzten Algorithmen prädiktieren aufgrund des Beginns des Beschleunigungsverlaufes die Unfallschwere und bestimmen dadurch die Auslösestrategie.

Für eine Erhöhung des Insassenschutzes wäre es aber sehr sinnvoll, wenn manche Rückhaltesysteme auch schon vor einem Crash aktiviert werden würden. Dadurch könnte der Insasse schon zu Beginn verzögert werden, was zu einer deutlichen Reduktion der Insassenbelastung führen würde. Problematisch sind aber natürlich Fehlauslösungen aufgrund falsch prognostizierter Unfallszenarien. Diese zu vermeiden stellt eine enorme Anforderung an die Erkennungssicherheit der eingesetzten Umgebungserkennungssensorik dar.

Derzeit wird eine solche Frühauslösung zum Teil schon realisiert, indem beispielsweise elektrische Gurtstraffer den Insassen in eine günstige Sitzposition ziehen, sobald ein möglicher Crash festgestellt wird. Durch die günstigere Sitzposition kann der Insasse moderater verzögert werden, was wiederum zu geringeren Insassenbelastungen führt. Der sich ergebende Unterschied in der Initialposition ist in [Abbildung 1](#page-13-0)–2 dargestellt. Das Kraftniveau der Straffung ist dabei aber relativ niedrig, sodass keine Gefahr besteht, dass der Insasse dadurch unerwünschterweise verletzt wird.

An dieser Stelle kann davon ausgegangen werden, dass solche Systeme für Pre-Crash-Sensierung und Aktivierung von Insassenrückhaltesystemen in Zukunft aller Voraussicht nach verstärkt zum Einsatz kommen werden.

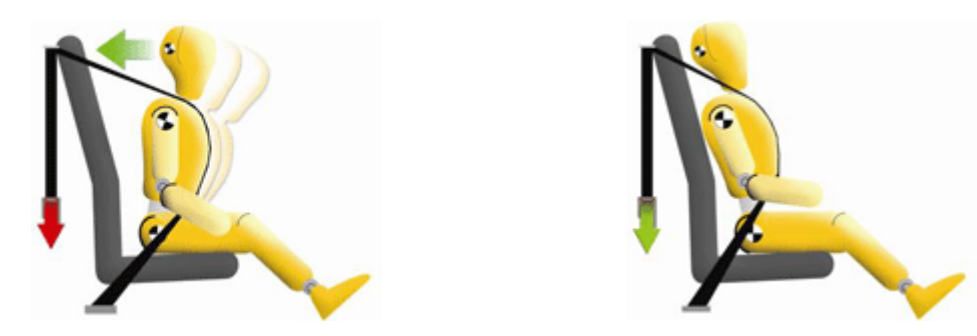

**Abbildung 1–2: Aktiver Gurtstraffer** Quelle: http://www.trw.com/sub\_system/active\_control\_retractor\_2

<span id="page-13-0"></span>Schon in dieser kurzen Darstellung der Funktionsweise des Gurtsystems erkennt man, dass die Rückhaltesystemcharakteristik von einer Vielzahl von Parametern (Gurtstraffcharakteristik, Zeitpunkt der Aktivierung des Gurtstraffers, Gurtkraftbegrenzungsniveaus,…) abhängt.

Dieser hohen Anzahl von Variationsmöglichkeiten für die Rückhaltesytemcharakteristika stehen eine Vielzahl von zu testenden Lastfällen gegenüber. Die verschiedenen Lastfälle unterscheiden sich durch die eigentliche Crashkonfiguration (Auftreffgeschwindigkeit, Art des Hindernisses) beziehungsweise durch die zu untersuchenden Insassengruppe (Dummygröße, Dummyart, …).

Für jede Lastsituation gäbe es eine optimale Kombination der Rückhaltesystemcharakteristika für die zur Verfügung stehenden Hardwarekomponenten, sprich eine Kombination die das Verletzungsrisiko für exakt diese Konstellation minimiert.

Bei der Entwicklung von Rückhaltesystemen von derzeitigen Serienfahrzeugen werden aber aus diversen Gründen (Kosten, Insassenerkennung, Pulsprädiktion,…) keine vollkommen variablen Rückhaltesysteme eingesetzt. Vielmehr besitzt eine Rückhaltesystemteilkomponente nur eine einzige spezielle Charakteristik. Daher muss ein Kompromiss gefunden werden der für alle betrachteten Crashkonfigurationen ein Summenoptimum bezüglich der auftretenden Insassenbelastung ergibt.

Aufgrund dieses Sachverhaltes geht die Entwicklung von Rückhaltesystemen in Richtung von sogenannten adaptiven Rückhaltesystemen. Diese Systeme besitzen eine gewisse Variabilität bezüglich der Rückhaltecharakteristik. Dadurch können sie entsprechend der vorliegenden Unfallsituation sowie der individuellen Insasseneigenschaften besser abgestimmt werden.

Derzeit erhältliche Systeme berücksichtigen beispielsweise das Gewicht der Insassen, und stellen dem Insassen mithilfe eines zweistufigen Gurtkraftbegrenzers das besser geeignete Gurtkraftniveau zur Verfügung. Auch für den Airbag gibt es diverse Varianten (adaptive Vents, …), um dessen Rückhaltecharakteristik variabler zu gestalten.

In der nachfolgenden Abbildung ist die Wirkungsweise eines adaptiven Airbagsystems bildlich dargestellt. So ergeben sich bei konventionellen Airbagsystemen, welche keine Adaptivitäten berücksichtigen, unterschiedliche Resttiefen (Abstand der Unterseite des Gewichts zu dem Lenkrad). Mit einer entsprechende Variabilität würden sich gleiche Resttiefen für unterschiedliche Belastungen ergeben. Dies wäre vorteilhaft, da für die unterschiedlichen Lasttypen jeweils der maximale Verzögerungsweg zur Verfügung gestellt werden kann.

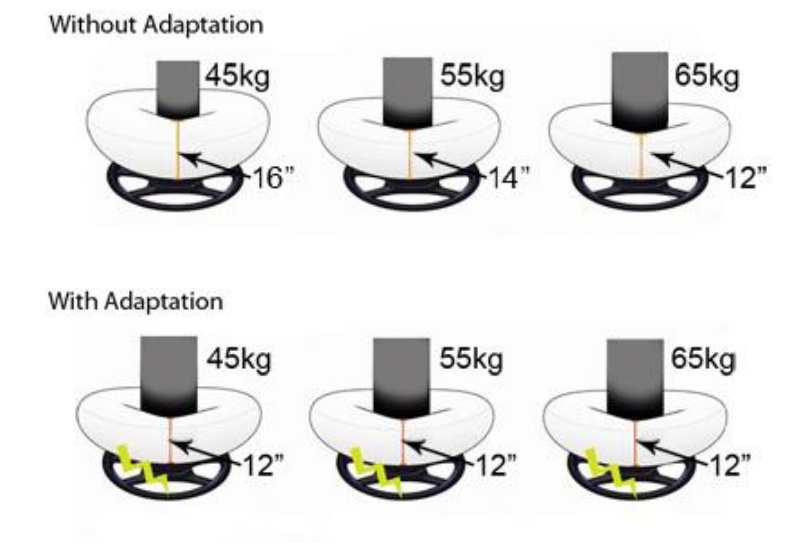

### **Abbildung 1–3: Adaptiver Airbag**

Quelle: http://www.trw.com/sub\_system/adaptive\_front\_restraints\_system

Derzeit verfügbare Systeme sind aber nicht vollständig adaptiv. Zukünftige Systeme hingegen werden aller Wahrscheinlichkeit nach in der Lage sein einerseits den Insassen besser klassifizieren zu können, andererseits auch zusätzliche Variabilitäten zu besitzen, um alle Insassen bestmöglich zu verzögern.

Für die Entwicklung solcher immer komplexer werdender Systeme bedeutet das, dass aus einer Vielzahl an möglichen Kombinationen das Optimum gefunden werden muss. Aufgrund der großen Anzahl an Auslegungskombinationen ist es undenkbar ein Rückhaltesystem in einem vernünftigen zeitlichen sowie wirtschaftlichen Rahmen rein mittels Versuchen optimal auszulegen und dabei alle auftretenden Situationen zu testen.

Aus diesem Grund sind numerische Simulationen ein wesentlicher Bestandteil in der heutigen Fahrzeugsicherheitsentwicklung. Damit können beispielsweise verschiedene Varianten von Rückhaltesystemkonfigurationen sehr einfach und schnell virtuell überprüft werden.

Voraussetzung für den Einsatz von numerischen Methoden sind aber prognosefähige Modelle. Erst mit solchen Modellen sind gesicherte Aussagen möglich. Dabei müssen neben den numerischen Fahrzeugmodellen auch die Rückhaltesystemkomponenten richtig in dem Berechnungsmodell abgebildet werden. Natürlich muss das numerische Berechnungsdummymodell dem des Realdummy entsprechen.

# **1.2 Der Validierungsprozess als Grundlage für die Rückhaltesystemauslegung**

Wie im vorigen Kapitel angesprochen ist es auch für die Rückhaltesystemauslegung besonders wichtig, prognosefähige Modelle zu haben. Prognosefähige Modelle erhält man indem man Realtestergebnisse mit denen der numerischen Simulationen vergleicht und dabei die Modellparameter derart anpasst, sodass das Verhalten (z.B. die Nackenkräfte bei der selben Bewegung) beider übereinstimmt. Ideal wäre natürlich wenn ein ständiger Vergleich zwischen den durchgeführten Realtests und den korrespondierenden Simulationen durchgeführt werden könnte.

Die Grundlage für einen solchen Validierungsprozess sind allerdings präzise Informationen (Messdaten, Highspeed -Videofilme,…) aus den durchgeführten Realversuchen. Diese wären beispielsweise die Aufzeichnung von Linearbeschleunigungen (Kopfbeschleunigung,…) oder

auch Relativbewegungen (Brusteindrückung,…) während eines Crashtests. Ebenfalls von Interesse sind unter anderem präzise Bahntrajektorien der Dummykörperteile.

Mithilfe von diesen Informationen werden, wie schon erwähnt, die numerischen Rückhaltesystemauslegungsmodelle validiert. Grundvoraussetzung für diesen Validierungsprozess ist es, dass die Messdaten in einer entsprechenden Qualität vorliegen. Dabei bezieht sich beispielsweise die Qualität der Körpertrajektorien auf die auftretenden Abweichungen zwischen der mittels Messung ermittelten Bahnkurve und der tatsächlich aufgetretenen Trajektorie. Daher wäre es von großem Interesse, wenn die Messdaten in einer entsprechenden Güte vorliegen und dadurch den Berechnungsingenieuren für den Validierungsprozess zur Verfügung gestellt werden können.

# **1.3 Beschreibung der Grundidee der simulationsbasierten Versuchsauswertung**

Die Idee der simulationsbasierten Versuchsauswertung (SimbaV) stammt vom Institut für Fahrzeugsicherheit der TU Graz. Das generelle Ziel von SimbaV ist einerseits das Gewinnen von Zusatzinformationen direkt aus Versuchsdaten und andererseits die bessere Interpretierbarkeit von Messdaten.

Dies ist möglich durch eine Kombination von numerischen Simulationen zur Versuchsauswertung. Somit ist SimbaV im Überlappungsbereich der beiden Gebiete Versuch/Experiment und Simulation angesiedelt. Angemerkt wird aber, dass SimbaV keines der beiden Gebiete ersetzen kann. Vielmehr ist SimbaV eine Ergänzung der beiden Disziplinen.

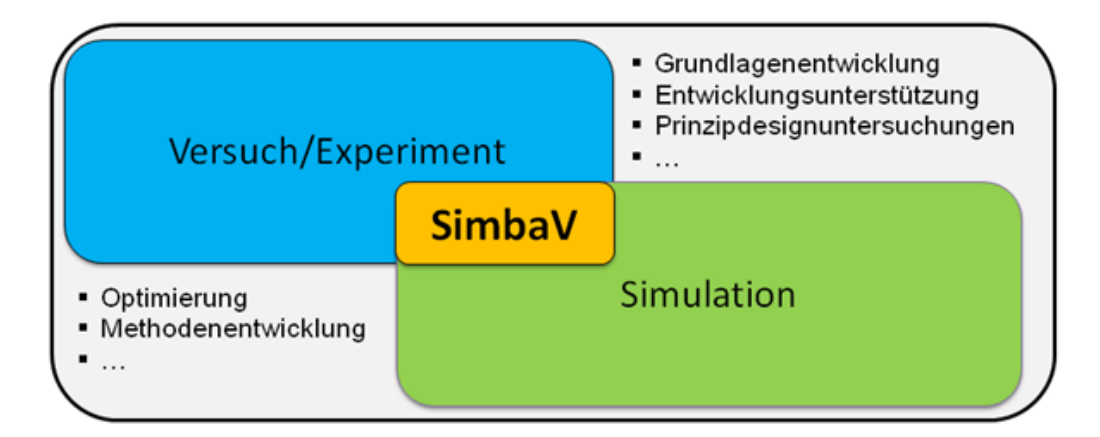

### **Abbildung 1–4: Schnittstelle SimbaV**

Durch diese Kombination ergeben sich eine Vielzahl von Einsatzmöglichkeiten des SimbaV-Tools. So können unter anderem folgende Zusatzinformationen mit SimbaV gewonnen werden:

#### *Präzise Bahnkurven:*

Wie schon erwähnt sind präzise Bahnkurven von Dummykörperteilen für den Validierungsprozess hilfreich. Dies wird beim SimbaV Verfahren durch eine neuartige Fusion von Messdaten mit Videodaten realisiert. Das Ergebnis sind präzise Trajektorien von Körpern, welche teilweise von Bauteilen verdeckt sind. Als Beispiel sei hier ein Dummykopf erwähnt, der während der Kollision in den Airbag eintaucht.

#### *Extern angreifende Kräfte*

Auch die extern angreifenden Kräfte, welche infolge der Rückhaltesysteme auf den Dummy wirken, sind von großem Interesse. Diese konnten bisher nicht direkt aus den Versuchsdaten ermittelt werden. Mithilfe von Level 3 des SimbaV-Tools ist dies jetzt möglich.

#### *Dummykinematik*

Für den Validierungsprozess, aber auch für Entwicklungsingenieure stellt die Dummykinematik eine wichtige Information dar. Diese war bisher nur mittels Highspeed -Videoaufnahmen bestimmbar. Dabei ist die Ermittlung durch die Vorrausetzung der Sichtbarkeit der zur verfolgenden Körperteile eingeschränkt. SimbaV ermöglicht nun auch die Darstellung der Dummykinematik von nicht sichtbaren Teilen, rein auf Versuchsdaten basierend.

### **1.4 Beschreibung der sich ergebenden Einschränkungen für das ursprüngliche SimbaV Konzept**

In Kapitel 3 wird das ursprüngliche SimbaV Konzept genauer beschrieben. Diese Beschreibung ist für das Gesamtverständnis wichtig, da mit dem ursprünglich verwendeten Lösungsansatz das SimbaV-Tool nur eingeschränkt eingesetzt werden kann. Dies hängt vor allem damit zusammen, dass der zentrale Punkt des ursprünglichen Konzeptes auf der Bestimmung von präzisen Körpertrajektorien mithilfe der Fusion von Videodaten und Messdaten beruhte. Dieses Verfahren wird aktuell erfolgreich bei einem OEM (Original Equipment Manufacturer) für Entwicklungsversuche eingesetzt.

Der Nachteil dieses Verfahrens ist aber, dass gewissen Teile der Körpertrajektorien mittels Videoauswertung bestimmt werden müssen. Somit können präzise Bahntrajektorien nur von Körpern bestimmt werden, die zumindest teilweise sichtbar sind. Beispielsweise ist die präzise

Bestimmung der Beckentrajektorie aus diesem Grund mit dem ursprünglichen Verfahren nicht möglich. Außerdem sind bei Anwendung des ursprüngliche SimbaV Konzeptes präzise Bahnkurven eine Voraussetzung für die Ermittlung der extern angreifenden Kräfte. Da diese wie schon erwähnt mit dem ursprünglichen Fusionskonzept nicht möglich ist, kann dieses Verfahren nur eingeschränkt eingesetzt werden.

Aus diesem Grund wurde am Institut für Fahrzeugsicherheit eine neue Lösungsstrategie entwickelt, die diese Einschränkungen beseitigen sollte. Der Funktionsnachweis der neuartigen Methode ist die eigentliche Aufgabenstellung dieser Diplomarbeit.

### **1.5 Aufgabenstellung**

Der zentrale Punkt der Einsatzbereichserweiterung des SimbaV-Verfahrens ist die Bestimmung von präzisen Thoraxbahnen, was bisher nicht möglich war. So soll im Zuge dieser Arbeit der Funktionsnachweis des neuartigen Ansatzes zur Bestimmung von präzisen Thoraxbahnen erbracht werden. Zu diesem Zweck wird das Verfahren für einen Finite Elemente Dummy angewendet. Der prinzipielle Nachweis erfolgt mittels aus Simulationen generierten "Messdaten". Durch diese Vorgehensweise können diverse Unsicherheiten ausgeschlossen werden. Beispielsweise ist die Zielthoraxbahn dadurch exakt bekannt. Auch spielen eventuelle Unterschiede zwischen dem Verhalten des numerischen Berechnungsmodell und dem Realdummy keine Rolle. Der Nachweis mittels realer Versuchsdaten ist nicht Inhalt dieser Arbeit, da keine entsprechenden realen Messdaten in der geforderten Genauigkeit zur Verfügung standen.

### **1.6 Erwartete Vor- und Nachteile des neuartigen Ansatzes zur Bestimmung von präzisen Thoraxbahnen**

In diesem Kapitel werden die zu erwarteten Vor- beziehungsweise Nachteile kurz zusammengefasst. Angemerkt wird aber, dass der Nachweis nur mit konsistenten Daten geführt wird. Infolge dessen können die nachfolgend angeführten Punkte mit den Ergebnissen dieser Arbeit nicht zur Gänze belegt werden, solange bis die Funktionalität auch mit Realmessdaten nachgewiesen worden ist.

### **Vorteile des neuen Verfahrens:**

- Bestimmung der präzisen Thoraxbewegung: Verwendung zur Validierung von numerischen Rückhaltesystemauslegungsmodellen
- Direkte Kinematikdarstellung auch von verdeckten Körperteilen  $\rightarrow$  kein "Regleransatz" wie beim ursprünglichen Konzept mehr notwendig (Ermittlung der exakten Trajektorie durch Regelung der Bahnkurve auf die gemessenen Nackenkräfte). Dadurch reduziert sich die Anzahl der Unbekannten beziehungsweise die Rechenzeit.
- Prinzip ist auch für weiter Körperteile (Becken, Füße,...) erweiterbar

### **Nachteile des neuen Verfahrens:**

- Bestimmung der präzisen Thoraxbahnen mit dem neuartigen Ansatz hängt von der Qualität der Messdaten (Nackenkräfte beziehungsweise Nackenmomente) ab
- Voraussetzung für dieses Verfahren ist ein gut validiertes numerisches Dummymodell indem das Verhalten des Realdummys gut abbildet ist.
- Die Bahnkurve eines Körperteils muss bekannt sein. Diese kann beispielsweise mit dem ursprünglichen Verfahren der Fusion von optischen und elektrischen Messdaten bestimmt werden.

# **2 Darstellung des ursprünglichen Funktionsprinzip der simultationsbasierenden Versuchsauswertung**

Dieses Kapitel beschreibt das ursprüngliche Prinzip der simulationsbasierten Versuchsauswertung. Basierend auf der Beschreibung des dreistufigen SimbaV Gesamtkonzeptes werden die Funktionsprinzipien der einzelnen SimbaV Levels beschrieben. Für diese Arbeit ist das Verständnis des ursprünglichen Lösungsansatzes wichtig, da dessen Einschränkung bezüglich der Verwendbarkeit bei verdeckten Körpern die Grundlage für den neuen Ansatz bildet. Außerdem wird für den neuartigen Ansatz zumindest eine präzise Bahntrajektorie vorausgesetzt. Für die Ermittlung der Dummykinematik bietet es sich daher an, dass man beispielsweise die Kopftrajektorie (diese ist von außen zumindest teilweise gut sichtbar) mithilfe des ursprünglichen SimbaV-Funktionsprinzip bestimmt.

Dieses Kapitel beruht auf den Arbeiten von Sinz, Hoschopf, Greimel, Raguse, Färnstrand<sup>1</sup> und Klein<sup>2</sup>. Um die Übersicht zu bewahren wird an dieser Stelle auf diese Quellen verwiesen und die jeweiligen Abschnitte werden in diesem Kapitel nicht mehr extra referenziert.

# **2.1 Beschreibung des dreistufigen Gesamtkonzeptes**

1

Das ursprüngliche SimbaV-Verfahren besteht aus drei unabhängigen SimbaV Levels, welche zu einem dreistufigen Gesamtkonzept zusammengefasst werden. Prinzipiell ist das Verfahren modular aufgebaut. Dies hat den Vorteil, dass die einzelnen Module alleine oder in einer beliebigen Kombination genutzt werden können. Der prinzipielle Aufbau ist in [Abbildung 2](#page-21-0)–1 dargestellt.

Bei diesem Konzept werden in einem ersten Schritt mithilfe des SimbaV Level 1 Moduls die im Versuch ermittelten Messdaten auf ihre Plausibilität durch Einsatz einer Mehrkörpersimulation überprüft. Für diese Plausibilitätsüberprüfung werden die einzelnen Körpertrajektorien mittels Integration von Linearbeschleunigungs- beziehungsweise Winkelgeschwindigkeiten ermittelt. Die so ermittelte Bewegung wird anschließend auf ein Mehrkörperdummymodell aufgebracht. Als Ergebnis von SimbaV Level 1 erhält man eine dreidimensionale Animation der Dummy Bewegung, welche mittels in der Fahrzeugsicherheit gängigen Post-Prozessoren dargestellt werden kann.

<sup>1</sup> Sinz W., Greimel R., Hoschopf H.,Raguse K., Färnstrand H. "Simulation Based Analysis of Test Results". Paper Number 2010-01-1013. SAE Paper, 2010.

<sup>2</sup> Klein E. C.. "Entwicklung eines Auslegungstools für adaptive Rückhaltesysteme"., Diplomarbeit TU Graz, 2010

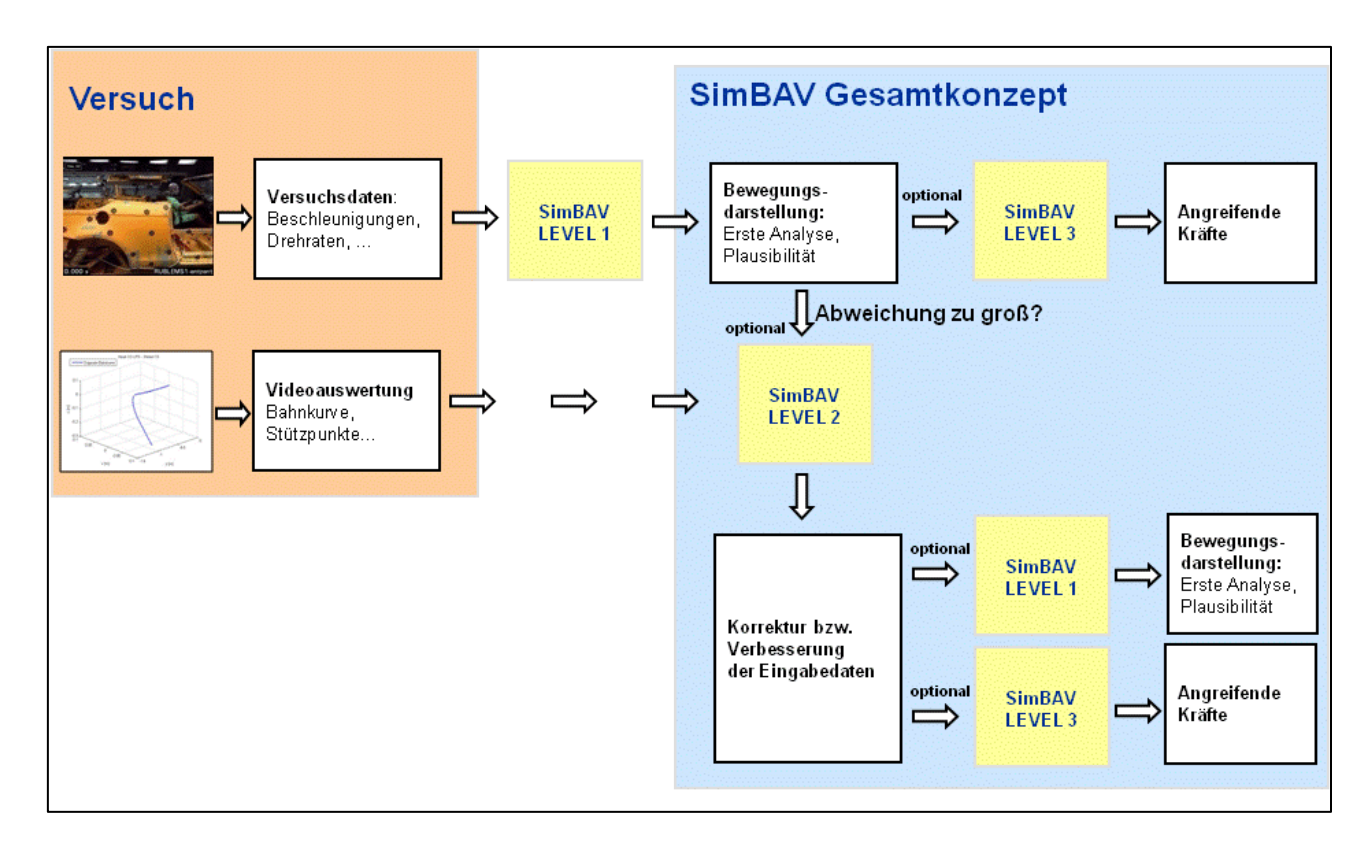

<span id="page-21-0"></span>**Abbildung 2–1: Einsatz von SimbaV**

Die mithilfe von SimbaV Level 1 ermittelten Körpertrajektorien dienen als Inputparameter für das SimbaV Level 3, mit dem die externen auf den Dummy wirkenden Kräfte und Momente berechnet werden können. Diese extern wirkenden Kräfte und Momente repräsentieren im Prinzip die Interaktion der Rückhaltesysteme und des Fahrzeuginnenraums mit dem Dummy.

Falls die Abweichungen der berechneten Körpertrajektorien zu groß sind, können mithilfe von SimbaV Level 2 die gemessenen Signale neu interpretiert werden. Dies ist eigentlich für alle derzeitig verwendeten Messdaten, die aus standardmäßig durchgeführten Crashtests gewonnen werden, der Fall. Als Ergebnis von SimbaV Level 2 erhält man präzise Körpertrajektorien. Diese Neuinterpretation der Messsignale ist aber nur möglich, wenn zusätzliche Informationen bezüglich der Dummykinematik zur Verfügung stehen. Im Prinzip gibt es keine Beschränkungen hinsichtlich der Art der zusätzlich benötigten Informationen. Derzeit werden aber nur Videodaten als Zusatzinformationen verwendet.

Die von SimbaV Level 2 ermittelten Trajektorien können natürlich auch wiederum als Eingangsgrößen für die beiden anderen SimbaV Levels verwendet werden.

### **2.2 SimbaV Level 1**

1

Wie bereits beschrieben ermöglicht SimbaV Level 1 die unmittelbare Visualisierung der Dummykinematik rein auf Basis von Versuchsmessdaten. Daher ist dieses Modul sehr gut für einen Plausibilitätscheck der gemessenen Daten geeignet.

### **2.2.1 Beschreibung des Funktionsprinzips von SimbaV Level 1**

In der [Abbildung 2](#page-23-0)–2 ist das Funktionsprinzip von SimbaV Level 1 prinzipiell dargestellt. Zentraler Punkt von Level 1 ist die dreidimensionale Berechnung der Körpertrajektorie.

Bestimmt werden können die gesuchten Trajektorien in der gewünschten Genauigkeit mit Hilfe von aufwändigen dreidimensionalen Videoauswertungssystemen. Ein großer Nachteil ist dabei der hohe technische Aufwand der dreidimensionalen Filmauswertung. Das Hauptproblem für die Bestimmung der Dummykörpertrajektorien während eines Crashtests mittels Filmauswertung ist aber, dass es oft sehr schwer oder gar unmöglich ist die gewünschten Körpertrajektorien mittels Videoauswertung zu ermitteln. So ist es eine Grundvoraussetzung, dass der betrachtete Körper für zumindest zwei Kameras während des betrachteten Zeitraums sichtbar ist. Aus diesem Grund ist beispielsweise die präzise Bestimmung des Thorax mittels photogrammetrischer Methoden meist nicht möglich, da die Thoraxbewegung während eines Crashversuchs von außen meist durch die Fahrzeugtür verdeckt ist.

Neben der Möglichkeit zur Bestimmung von präzisen Bahnkurven mittels Videoauswertung ist es außerdem möglich Bahnkurven mit Hilfe von Inertialmesstechniksystemen zu bestimmen. Üblicherweise werden Linearbeschleunigungen für die Messung der translatorischen Bewegung eingesetzt. Die Drehung hingegen wird mittels Drehratensensoren oder speziell angeordneter Beschleunigungssensoren bestimmt<sup>3</sup>.

Die Trajektorienbestimmung geschieht durch Integration der dreidimensionalen, gkorrigierten Daten. Für die Integration werden zusätzlich die Inititalgeschwindigkeit, Initialposition und die die Inititialorientierung benötigt.

<sup>3</sup> Aparicio A., Barrios J. M., Palacios E., Dávila A., López J. "Improvement of Dummy Positioning and Vehicle Parts During a Crash Through the Integration and Filtering of Inertial Sensors". Paper Number 09-0372. ESV Conference, 2009.

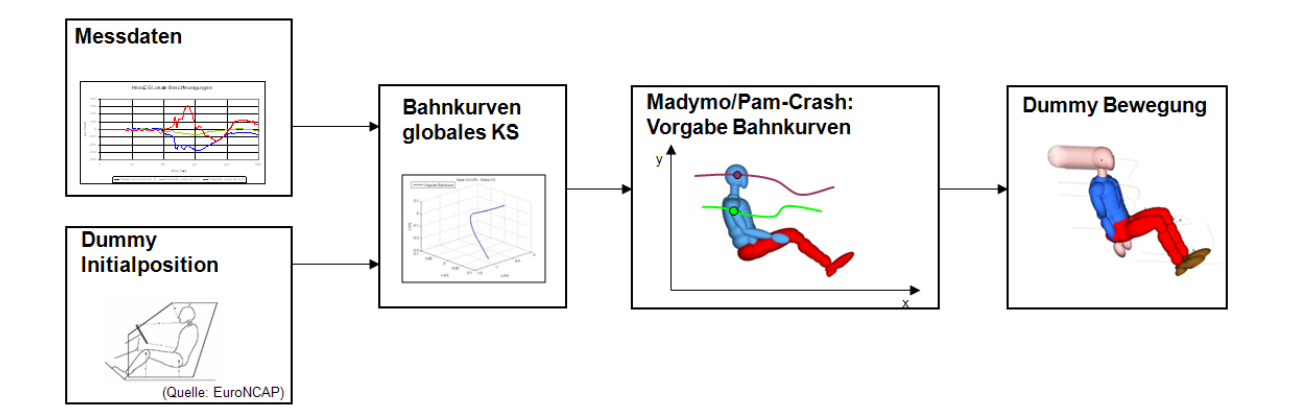

<span id="page-23-0"></span>**Abbildung 2–2:: Darstellung Funktionsprinzip SimbaV Level 1** Quelle: Präsentation SimbaV, Sinz Wolfgang

Die mithilfe von Integration ermittelten dreidimensionalen Körpertrajektorien dienen als Vorgabetrajektorien für ein numerisches Dummyberechnungsmodell. Im Prinzip kann dafür jedes beliebige numerisches Programm, für welches Dummymodelle vorhanden sind, eingesetzt werden. Derzeit werden für SimbaV zwei häufig in der Fahrzeugsicherheitsentwicklung eingesetzte Programme (Madymo und PamCrash) für diesen Zweck verwendet.

Aus der Beschreibung des Funktionsprinzips erkennt man, dass der Trajektorienbestimmung eine wichtige Rolle zukommt. Die prinzipielle Berechnung der Trajektorienbahn wird nachfolgend kurz beschrieben.

### *Definition der Koordinatensysteme*

Für die Berechnung der Trajektorie ist es notwendig die Koordinatensysteme zu definieren. Da die Sensoren für die Linearbeschleunigungen beziehungsweise Drehraten fix mit dem jeweiligen Körper verbunden sind, werden die Messwerte immer im lokalen Koordinatensystem aufgezeichnet. Dieses lokale Koordinatensystem kann auf ein globales (raumfestes) Koordinatensystem bezogen werden. Somit ist die Lage des lokalen Koordinatensystems für jeden Zeitpunkt definiert.

### *Vorgehensweise zur Berechnung der dreidimensionalen Bahntrajektorie*

Ziel ist es die Bahntrajektorie im globalen Koordinatensystem zu bestimmen. Die Messdaten werden wie schon erwähnt in einem körperfesten, also lokalen Koordinatensystem aufgezeichnet. Aus diesem Grund müssen die lokalen Messgrößen in das globale Koordinatensystem transformiert werden.

Ganz grundsätzlich kann die Bestimmung von globalen Bahntrajektorien basierend auf lokalen Drehraten beziehungsweise lokalen Linearbeschleunigungen in drei Hauptschritte untergliedert werden:

- Bestimmung der Orientierung des lokalen Koordinatensystems im Bezug auf das globale Koordinatensystems
- Transformation der lokalen Linearbeschleunigungen in das globale Bezugssystem
- Durch Integration der globalen Linearbeschleunigungen erhält man die gesuchte globalen Bahntrajektorien

Die Orientierung eines körperfesten orthogonalen Rechtssystem bezogen auf ein ebenfalls orthogonales Bezugssystem kann auf mehrere Arten erfolgen. Dabei werden meist drei Winkel (Eulerwinkel, Kardanwinkel) angegeben, welche jeweils eine Drehung um bestimmte Achsen beschreiben und so eine Transformation zwischen zwei Koordinatensystemen definieren. Weitere Möglichkeiten sind die Beschreibung mittels der sogenannten Eulerparameter beziehungsweise über Quaternionen. Nachfolgend werden für die Koordinatentransformation Kardanwinkel verwendet.

Die Kardanwinkel werden durch drei Winkel beschrieben. Die Winkel beschreiben Einzeldrehungen wobei die erste Drehung mit dem Winkel α um die <sub>0</sub>x-Achse erfolgt. Anschließend wird das Koordinatensystem um den Winkel β um die schon mit gedrehte 2y-Achse verdreht. Die letzte Drehung erfolgt um den Winkel γ um die <sub>K</sub>z-Achse. Die Einzeltransformationsmatrizen sind in der nachfolgenden Abbildung dargestellt.

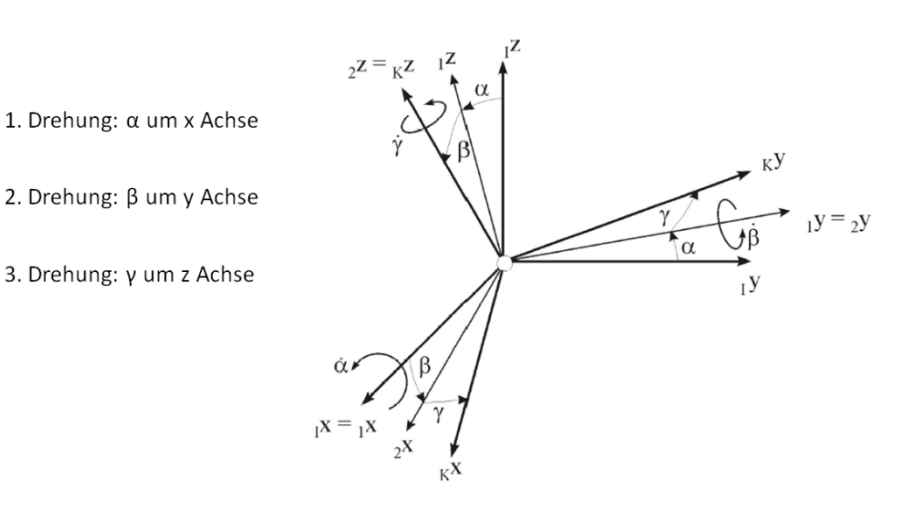

#### **Abbildung 2–3:: Drehreihenfolge für Kardanwinkel**

Quelle: Vorlesungsunterlagen zum Grundlagenfach Mechanik und Technische Dynamik, Prof. Dr.-Ing. habil. Heinz Ulbrich,

Für den ersten Hauptschritt zur Bestimmung der globalen Trajektorie werden für jeden Zeitschritt die entsprechenden Kardanwinkel bestimmt. Dazu werden die lokalen körperfesten Drehraten mithilfe der folgenden Formel in das globale Bezugssystem transformiert.

$$
\vec{\omega}_{\text{global}} = {}_{K}H \cdot \vec{\omega}_{\text{local}}
$$

In dieser Gleichung gilt für die Transformationsmatrix für körperfeste Winkelgeschwindigkeiten  $_K\omega$  folgender Zusammenhang:

$$
\begin{bmatrix} \dot{\alpha} \\ \dot{\beta} \\ \dot{\gamma} \end{bmatrix} = \frac{1}{\cos \beta} \begin{bmatrix} \cos \gamma & -\sin \gamma & 0 \\ \cos \beta \sin \gamma & \cos \beta \cos \gamma & 0 \\ -\sin \beta \cos \gamma & \sin \beta \sin \gamma & \cos \beta \end{bmatrix} \begin{bmatrix} \kappa \omega_x \\ \kappa \omega_y \\ \kappa \omega_z \end{bmatrix}
$$
Formel 2-2

Die Kardanwinkel können anschließend durch Integration der globalen Winkelgeschwindigkeiten berechnet werden. Für diesen Berechnungsschritt werden die Initialwinkel benötigt.

$$
\vec{\varphi}_{\text{global}(t+\Delta t)} = \vec{\varphi}_{\text{global}(t)} + \vec{\omega}_{\text{total}(t)} \cdot \Delta t + \vec{\omega}_{\text{total}(t)} \cdot \frac{\Delta t^2}{2}
$$
Formel 2-3

Nach der Bestimmung der Kardanwinkel kann die globale Linearbeschleunigung bestimmt werden. Zu diesem Zweck wird eine Transformationsmatrix  $_KT$  benötigt mit der es möglich ist, Vektoren welche in dem lokalen körperfesten Koordinatensystem definiert sind in ein globales Koordinatensystem zu transformieren.

Man erhält die Transformationsmatrix  $_KT$  durch Multiplikation von drei Einzeldrehmatrizen. Diese drei Einzeldrehmatrizen beschreiben jeweils die Transformation eines Vektors um einen Kardanwinkel.

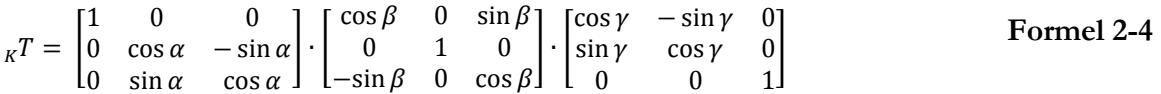

Nach der Multiplikation der Einzeldrehmatrizen erhält man die Gesamttransformationsmatrix  $_{\text{K}}$ T.

$$
{}_{\kappa}T = \begin{bmatrix} \cos \beta \cos \gamma & -\cos \beta \sin \gamma & \sin \beta \\ \cos \alpha \sin \gamma + \sin \alpha \sin \beta \cos \gamma & \cos \alpha \cos \gamma - \sin \alpha \sin \beta \sin \gamma & -\sin \alpha \cos \beta \\ \sin \alpha \sin \gamma - \cos \alpha \sin \beta \cos \gamma & \sin \alpha \cos \gamma + \cos \alpha \sin \beta \sin \gamma & \cos \alpha \cos \beta \end{bmatrix}
$$

Mit Hilfe dieser Matrix können nun die globalen Linearbeschleunigungen basierend auf den lokalen Linearbeschleunigungen und den im ersten Hauptschritt bestimmten Kardanwinkeln bestimmt werden.

$$
\vec{x}_{global} = {}_{K}T \cdot \vec{x}_{total}
$$
 **Formel 2-6**

Abschließend kann relativ einfach durch zweimalige Integration der globalen Linearbeschleunigung die globale Bahntrajektorie bestimmt werden. Dabei gelten folgende Zusammenhänge:

$$
\vec{v}_{global(t+\Delta t)} = \vec{v}_{global(t)} + \vec{a}_{global(t)} \cdot \Delta t
$$
Formel 2-7  

$$
\vec{s}_{global(t+\Delta t)} = \vec{s}_{global(t)} + \vec{v}_{global(t)} \cdot \Delta t + \vec{a}_{global(t)} \cdot \frac{\Delta t^2}{2}
$$
Formel 2-8

Wie schon bei den Initialwinkeln werden auch für diese beiden Integrationsschritte sowohl die Initialgeschwindigkeit als auch die Initialposition benötigt.

Ganz generell wird angemerkt, dass den Initialwerten eine große Bedeutung für die Genauigkeit der Trajektorienbestimmung zukommt. Falls diese nicht mit einer entsprechenden Genauigkeit bekannt sind, kann es zu deutlichen Abweichungen zwischen der berechneten Bahntrajektorien und der tatsächlichen Trajektorie kommen<sup>4</sup>.

Bevor man die Integration der Linearbeschleunigungen durchführt, muss noch der sogenannte dreidimensionale g-Abgleich durchgeführt werden. Dies ist aufgrund der Vorgehensweise bei der Nullung der Messtechnik bei Versuchsbeginn notwendig. Dieser Abgleich wird im nachfolgenden Kapitel beschrieben.

### *Dreidimensionaler g Abgleich*

 $\overline{a}$ 

Die im Versuch eingesetzten Sensoren reagieren empfindlich auf Temperaturschwankungen und andere äußere Einflüsse. Daher driften unerwünschterweise die Sensorsignale. Aus diesem Grund ist es notwendig, kurz vor Beginn der Messung die Sensorsignale per Offset auf Null zu verschieben. Da die Zeitspanne zwischen diesem Abgleich und dem Messaufzeichnungsende realtiv kurz ist, ist der Sensordrift im Verhältnis zu den aufzuzeichnenden Messgrößen meist vernachlässigbar.

Dieser Abgleich wirkt sich aber negativ auf die Aufzeichnung der Linearbeschleunigungen aus. Dies ist in der [Abbildung 2](#page-28-0)–4 dargestellt. Bei dem durchgeführten Offset-Abgleich wird zu dem wirkenden Vektor der Erdschwere (schwarzer Vektor) ein Vektor der Länge "1g" in der lokalen z-Richtung addiert (oranger Vektor). Neigt man den Sensor nun um den Winkel α, so wird dieser Vektor für den durchgeführten Offsetabgleich immer noch in der lokalen z-Richtung addiert. Dadurch ergeben sich scheinbare Linearbeschleunigungsanteile sowohl in xals auch in y-Richtung. Grundsätzlich sind die dadurch entstehenden Linearbeschleunigungskomponenten vernachlässigbar klein bezogen auf die in einem Crashtest auftretenden Linearbeschleunigungen. Für die präzise Trajektorienbestimmung muss aber dieser Fehler infolge des Offset-Abgleichs kompensiert werden.

<sup>&</sup>lt;sup>4</sup> Schoenebeck K., Melbert J., Weiser F. "Motion Tracking in Crash Test Applications with Inertial Measurement Units". SAE Paper Number 2009-0-0056. SAE Technical Paper Series, 2009.

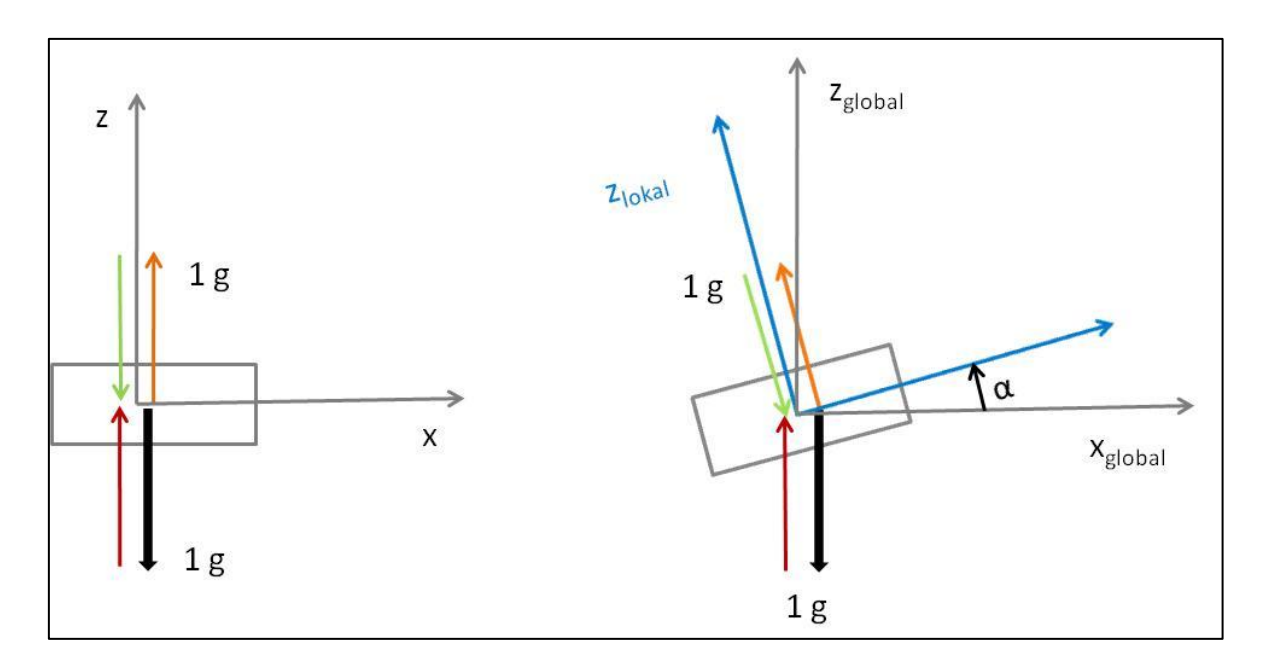

<span id="page-28-0"></span>**Abbildung 2–4: Prinzipskizze für den Abgleich der Erdbeschleunigung**

Zur Fehlerkompensation muss für jeden Zeitpunkt der Vektor, der beim Nullsetzen lokal addiert wurde, lokal wieder subtrahiert werden (grüner Vektor). Dadurch würde wiederum der wirkende g-Vektor und die vorhandenen Sensordrifts angezeigt werden. Im Gegensatz zu der ursprünglichen Linearbeschleunigungsnullung wird nun der Vektor des Erdschwerefeldes entsprechend der aktuellen Orientierung des Koordinatensystems addiert (roter Vektor). Voraussetzung für diesen g-Abgleich ist daher die Orientierungen des Körpers bezogen auf ein globales Koordinatensystems.

Wie schon beschrieben, können die mithilfe der Integration ermittelten dreidimensionalen Körpertrajektorien als Vorgabetrajektorien für ein numerisches Dummyberechnungsmodell verwendet werden. Dadurch ist ein Plausibilitätscheck der Messdaten (z.B. falsche Vorzeichen durch falsche Sensorlage) möglich.

# **2.2.2 Voraussetzungen für SimbaV Level 1**

Zentrale Punkte von SimbaV Level 1 sind die eigentlichen Trajektorienbestimmungen der Dummykörperteile sowie das verwendete numerische Dummymodell zur Darstellung der Dummykinematik. Aus diesen beiden Punkte können auch die Voraussetzungen an SimbaV Level 1 abgeleitet werden:

Bekannte Initialbedingungen (Startwinkel, Startposition und Startgeschwindigkeit)

- Qualität der Messdaten (Messfehler, Anzahl der Messpunkte, Messgenauigkeit,...)
- Messung von Linearbeschleunigungen und Drehraten
- Robustes und gut validiertes numerisches Dummymodell

### **2.3 SimbaV Level 2**

Die Bestimmung von präzisen Körpertrajektorien ist das allgemeine Ziel von SimbaV Level 2. Dies geschieht durch eine Neuinterpretation der Messdaten basierend auf zur Verfügung stehenden Zusatzinformationen. Von besonderem Interesse ist die präzise Bestimmung von Körpertrajektorien für Bereiche, die teilweise nicht von Videoanalysesystemen eingesehen werden können. Dies ist beispielsweise der Fall, wenn die betrachtete Köperbewegung von außen, beispielsweise durch Ausstattungsteile (Airbag, Seitentüre, B-Säule,…), abgedeckt werden.

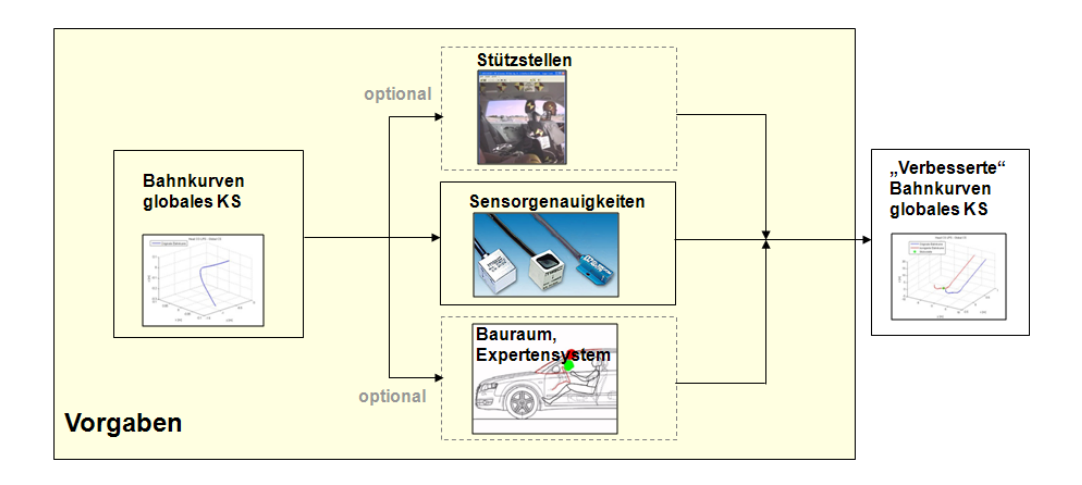

<span id="page-29-0"></span>**Abbildung 2–5:: Darstellung Funktionsprinzip Prinzip Level 2**

Quelle: SAE "Paper Simulation Based Analysis of Test Results", Number 2010-01-1013, Sinz Wolfgang

Ganz grundsätzlich können (wie in [Abbildung 2](#page-29-0)–5 dargestellt) beliebige Zusatzinformationen für den Neuinterpretationsprozess von SimbaV Level 2 eingesetzt werden. Im Moment werden aber nur Daten der Videoanalyse für die verbesserte Neuinterpretation der Messdaten verwendet.

### **2.3.1 Beschreibung des Funktionsprinzips von Level 2**

Wie bei der Beschreibung der Funktionsweise von SimbaV Level 1 erwähnt, müssen die Initialbedingungen für die Bestimmung von Körpertrajektorien mittels Inertialmesstechniksystemen bekannt sein. Fehler in den Initialbedingungen wirken sich meist deutlich auf den Verlauf der Trajektorien aus.

Neben den Initialbedingungen ist natürlich auch die Qualität der Messdaten entscheidend für die Genauigkeit der berechneten Trajektorie. So führen bereits kleine Fehler in der Messung von den Linearbeschleunigungen beziehungsweise der Drehraten zu großen Positionsabweichungen zwischen der berechneten Trajektorie und der Tatsächlichen5.

Verantwortlich für diese Positionsabweichungen sind die auftretenden Sensorfehler (Skalierfaktoren, Nichtlinearitäten, Querbeschleunigungen,…). Aufgrund dessen entwickelte das Institut für Fahrzeugsicherheit eine neuartige Methode.

Diese Methode basiert auf einem Fitting-Verfahren der Daten der Videoauswertung und der elektrischen Sensormessung. Zu diesem Zweck werden mögliche Sensorfehler und Initialbedingungen mathematisch modelliert und diese solange variiert, bis die gewünschten Abweichungskriterien unterschritten sind. Durch diese Optimierungen können auch für teilweilse von Videosystemen nicht sichtbare Köper präzise Körpertrajektorien bestimmt werden.

Ganz allgemein kann gesagt werden, dass es besser ist die Anzahl der Optimierungsparameter auf ein Minimum zu reduzieren. Dies ist wichtig, um keine nichtplausiblen Optimierungsergebnisse zu erhalten und die Berechnungszeit zu verkürzen.

Aus diesem Grund ist es sinnvoll möglichst viele Parameter - falls dies möglich ist - durch Messungen zu bestimmen. Dies erfordert allerdings eine genaue Versuchsdokumentation und ein ausreichendes Wissen über den eigentlichen Crashtest.

### **2.3.2 Voraussetzung für SimbaV Level 2**

 $\overline{a}$ 

Aus der Beschreibung des derzeitigen Funktionsprinzips lassen sich die Voraussetzungen für das SimbaV Level 2 ableiten. Dabei ist das Vorhandensein von Zusatzinformationen die zentrale Voraussetzung. Im Moment sind dies Körpertrajektorien, welche mittels Videoanalysesysteme bestimmt werden. Dabei ist es nicht notwendig, dass die gesamten Trajektorien vorhanden sind, sondern funktioniert auch wenn nur Teilbereiche davon bekannt sind. Nachfolgend

<sup>&</sup>lt;sup>5</sup> Schoenebeck K., Melbert J., Weiser F. "Motion Tracking in Crash Test Applications with Inertial Measurement Units". SAE Paper Number 2009-0-0056. SAE Technical Paper Series, 2009.

werden diese Voraussetzung und noch weitere für den Einsatz von SimbaV Level 2 aufgelistet:

- Präzise Trajektorienteilbereiche, welche mittels Videoanalysesystem bestimmt wurden
- Der Messpunkt der Videoauswertung und der Sensormesstechnik (Linearbeschleunigungen, Drehraten) muss auf einem Starrkörper liegen, da es sonst keinen eindeutigen Bezug zwischen diesen beiden Punkten gibt.
- Qualität der Messdaten (Messfehler, Anzahl der Messpunkte, Messgenauigkeit,…). Dadurch kann die Anzahl der Optimierungsparameter reduziert werden.
- Messung von Linearbeschleunigungen und Drehraten

# **2.4 SimbaV Level 3**

Der Fahrzeuginsasse bewegt sich aufgrund seiner Trägheit bei einem Frontalaufprall nach vorne. Infolge der passiven Insassenrückhaltesysteme (Airbag, Sicherheitsgurt,…) wird die Person entsprechend der RHS Charakteristik verzögert. Die Wirkung des Fahrzeugs auf den Insassen kann idealisiert durch zeitlich variable externe Kräfte und Momente beschrieben werden.

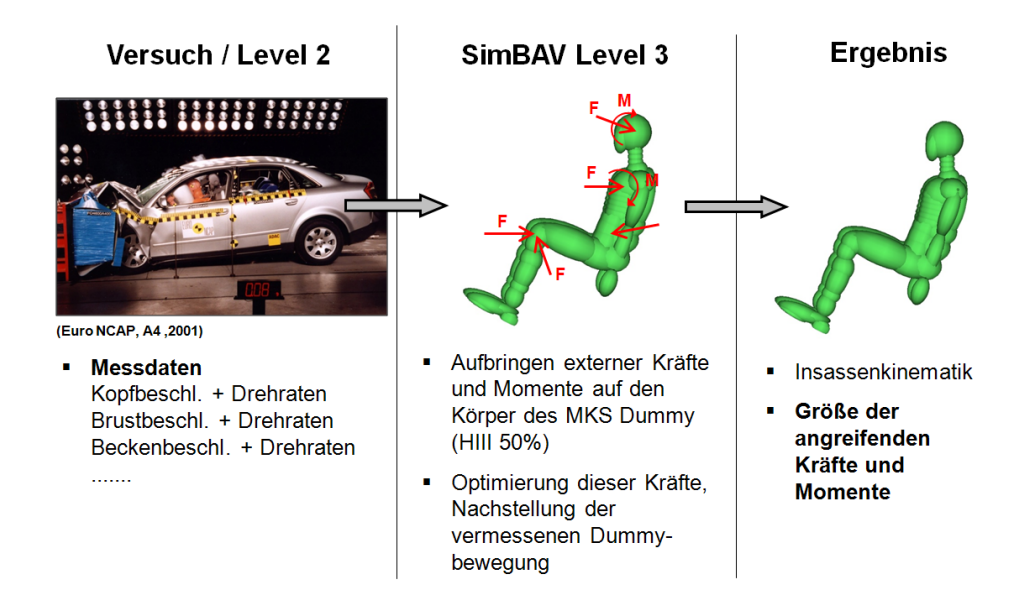

### **Abbildung 2–6: Darstellung des Funktionsprinzips von SimbaV Level 3**

Quelle: SAE "Paper Simulation Based Analysis of Test Results", Number 2010-01-1013, Sinz Wolfgang

Diese Kräfte und Momente sind von Interesse für den Fahrzeugentwicklungsprozess und können mit einer numerischen Insassensimulation ermittelt werden. Dazu wäre es ideal wenn man zusätzlich diese Kräfte und Momente, die auf die einzelnen Dummyteile wirken, direkt aus Versuchsdaten bestimmen kann. Dies ist mit SimbaV Level 3 möglich. Der Ansatz von SimbaV Level 3 basiert auf einer automatischen Reglerstrategie.

### **2.4.1 Beschreibung des Funktionsprinzips von SimbaV Level 3**

Das generelle Ziel von SimbaV Level 3 ist die Bestimmung der extern angreifenden Kräfte und Momente auf den Dummy. Zu diesem Zweck werden mithilfe von SimbaV Level 3 zeitlich veränderliche Kräfte und Momente in den jeweiligen Körperschwerpunkten angebracht. Ziel von Level 3 ist es nun diese Kräfte und Momente derart zu wählen, dass der Dummy exakt den Vorgabetrajektorien folgt. Die eigentliche Schwierigkeit liegt in der Bestimmung der zeitlich veränderlichen Kräfte und Momente um die entsprechende Bewegung in jedem Zeitschritt zu bewirken. Für diesen Bestimmungsprozess wurde ein Regleransatz gewählt.

Um den Ansatz umsetzen zu können wird ein vordefiniertes Interface zwischen Matlab/Simulink und dem Mehrkörperprogramm Madymo verwendet. Die Realisierung des Reglers erfolgt mittels eines Proportional-Integral-Regler (PI-Regler). Als Regelgröße werden die Linearbeschleunigungen und die Drehraten herangezogen, da diese proportional zu den extern angreifenden Kräfte beziehungsweise Momenten sind.

Der prinzipielle Simulationsablauf ist in der [Abbildung 2](#page-33-0)–7 dargestellt. Die extern angreifenden Kräfte werden für jeden Zeitschritt basierend auf den Differenzen zwischen den Sollbeschleunigungen und den Istbeschleunigungen in Matlab/Simulink ermittelt. Über ein vordefiniertes Interface werden die für einen Zeitschritt ermittelten Kräfte an das Mehrkörpersimulationsprogramm Madymo übergeben und auf das numerische Dummymodell aufgebracht. Anschließend erfolgt die Berechnung der Dummybewegung für einen Zeitschritt mithilfe von Madymo. Die so neuberechneten kinematischen Istgrößen (lokale Beschleunigungen und lokale Drehraten) werden wiederum an Matlab/Simulink übergeben und dort mit den Sollgrößen verglichen. Für die Bestimmung der extern angreifenden Momente ist die Vorgehensweise identisch, nur dass hierbei als Regelgrößen nicht Linearbeschleunigungen sondern Drehraten verwendet werden.

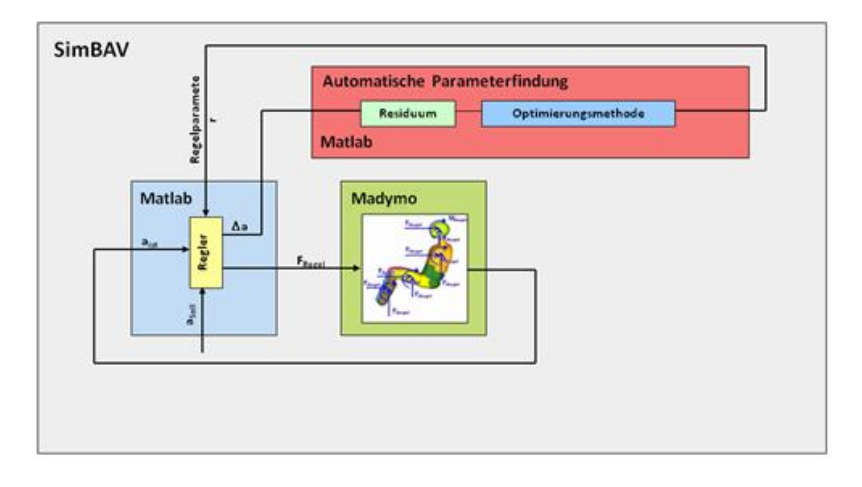

<span id="page-33-0"></span>**Abbildung 2–7: Prinzipdarstellung des Simulationsablaufes für SimbaV Level 3** Quelle: Präsentation SimbaV, Sinz Wolfgang

Für die Umsetzung wurde ein PI Regler verwendet. Deshalb müssen zusätzlich die Regelparameter bestimmt werden, was aufgrund des Aufwands der Nachteil dieses Verfahrens ist. Um die Parameterfindung zu vereinfachen, wurde eine automatisierte Reglerparameterbestimmung implementiert. Die Reglerparametersätze werden mithilfe eines genetischen Algorithmus bestimmt. Für die Bestimmung des "besten" Reglerparametersatzes wird das Residuum der Differenzen zwischen den Soll- und Istgrößen bestimmt.

### **2.4.2 Voraussetzungen für SimbaV Level 3**

Um die extern auf den Dummy wirkenden Kräfte und Momente korrekt bestimmen zu können müssen wiederum gewisse Voraussetzungen erfüllt werden. Diese Voraussetzungen sind nachfolgend aufgelistet.

- Präzise Vorgabetrajektorien für die zu untersuchenden Dummykörperregionen
- Robustes und gut validiertes numerisches Dummymodell
- Für die Eindeutigkeit der externen Kräfte beziehungsweise Momente sind Zusatzgrößen (Nackenkräfte, Nackenmomente,…) notwendig

# **3 Nachweis der Funktionalität von SimbaV anhand eines MKS Dummys**

Dieses Kapitel dient zum prinzipiellen Funktionsnachweis von SimbaV Level 3. Dies ist notwendig, da die neuartige Methode für die Bestimmung der präzisen Thoraxbahn auf dem SimbaV Level 3 beruht. Der Nachweis selbst erfolgt mithilfe des Mehrkörpersimulationsprogramm Madymo. Zu diesem Zweck wurden mithilfe einer Vorgabesimulation theoretische "Messwerte" erzeugt. Anschließend wurde mithilfe von SimbaV Level 3 und den mittels Simulation generierten Messdaten versucht, neben der Dummykinematik auch die extern angreifenden Kräfte und Momente zu bestimmen. Durch die gewählte Vorgehensweise ist es auch möglich, die mit SimbaV Level 3 ermittelten Kräfte beziehungsweise Momente mit den Kontaktkräften der Vorgabesimulation zu vergleichen.

### **3.1 Darstellen des Prinzips des Funktionsnachweises mittels simulationsgenerierter Messdaten**

Für den Funktionsnachweis standen keine geeigneten realen Messdaten zur Verfügung. Aus diesem Grund wurden "Messdaten" mithilfe von Simulationen erzeugt. Basis ist also kein Realversuch sondern eine Simulation. Diese Basissimulation kann beispielsweise eine Insassensimulation sein, bei der sich der Dummy aufgrund einer Rückhaltesystemcharakteristik, des Crashpulses und der Fahrzeugumgebung entsprechend vorverlagert. Die sich ergebenden "Dummymesswerte" werden den realen Messstellen entsprechend ermittelt und dienen als Inputwerte für SimbaV Level 3.

Natürlich muss für die Erzeugung von simulationsgenerierten Messdaten nicht unbedingt ein Insassensimulationsmodell vorliegen. So kann beispielsweise eine Vorgabesimulation auch mittels Aufbringen von zeitlich veränderlichen Kraft- beziehungsweise Momentenfunktionen generiert werden. Durch diese Vorgehensweise ist es möglich die mit SimbaV Level 3 ermittelten Kräfte direkt mit den Vorgabekräften der Basissimulation zu vergleichen.

Zur Veranschaulichung der gewählte Vorgehensweise wird diese anhand eines Beispiels erläutert. Wie aus der linken Darstellung in der [Abbildung 3](#page-35-0)–1 ersichtlich ist, werden zur Generierung der Basissimulation zeitlich veränderliche Kraftfunktionen  $(F_{Vorable})$  beziehungsweise Momentenfunktionen (M<sub>Vorgabe</sub>) auf den Dummy aufgebracht. Aufgrund dieser aufgebrachten externen Kräfte und Momente ergibt sich eine gewissen Dummykinematik.

Nach der Erstellung der Basissimulation werden "Messdaten" basierend auf dieser Vorgabebewegung ermittelt. Ausgewertet werden die "Messdaten" entsprechend der Vorgehensweise bei der Ermittlung von Realcrashmessdaten. So entsprechen nicht nur die Messstellen denen der realen Dummymessstellen, sondern auch die Aufzeichnungsrate. Auch die Filterung der Signale entsprechend der vorgeschriebenen Filterklassen wird durchgeführt. Ausgewertet werden die lokalen Linearbeschleunigungen und lokalen Drehraten für den Kopf, den Thorax und das Becken. Weiters werden die oberen Nackenkräfte, die Nackenmomente, sowie Kräfte und Momente in der Lendenwirbelsäule (Lumbar Spine) ausgewertet. Diese Schnittkräfte (Nacken, Lumbar Spine) dienen als Zusatzbedingung für die Ermittlung der extern angreifenden Kraft.

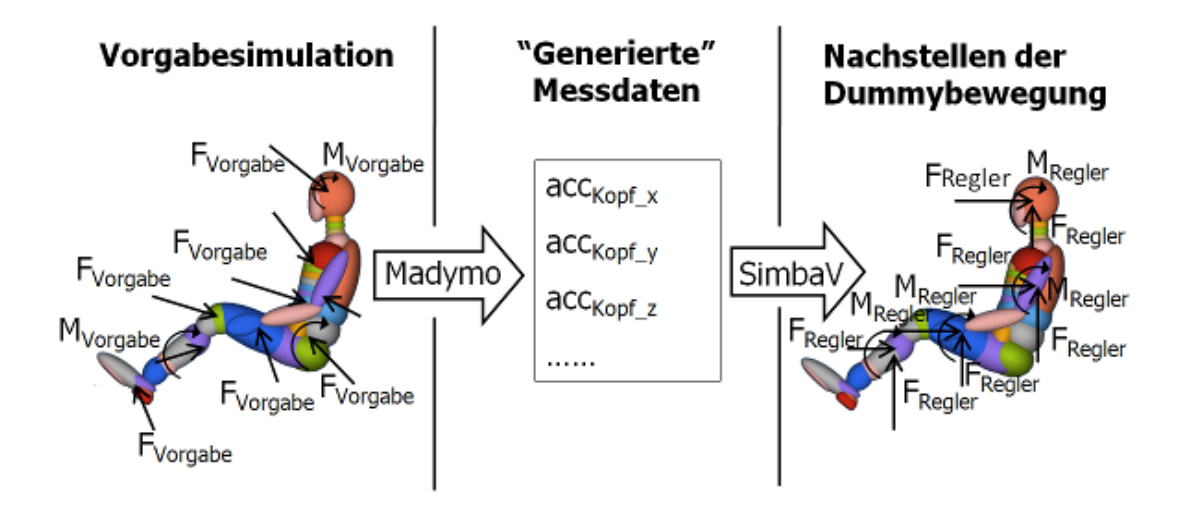

<span id="page-35-0"></span>**Abbildung 3–1: Ablaufschema der Funktionalitätsüberprüfung von SimbaV Level 3**

Die mithilfe der Basissimulation ermittelten "Messdaten" dienen als Inputdaten für das SimbaV Level 3. So liest das Tool die körperfesten Werte ein und berechnet die entsprechenden Körpertrajektorien. Anschließend werden die extern angreifenden Kräfte (FControl) und Momente (M<sub>Control</sub>) derart geregelt, dass die Dummykörpertrajektorien gleich denen der Vorgabetrajektorien aus der Basissimulation sind.

Da die Vorgabekräfte ( $F_{Voreabe}$ ) beziehungsweise Vorgabemomente ( $M_{Voreabe}$ ) bekannt sind, können diese mit denen von SimbaV Level 3 (FCONTEOL Mcontrol) verglichen werden. Dadurch kann neben der eigentlichen Dummykinematik auch überprüft werden, ob es mit dem Funktionsprinzip von SimbaV Level 3 möglich ist, die extern auf den Dummy angreifenden Kräfte und Momente zu ermitteln.

Neben den Vorteilen dieser Vorgehensweise gibt es auch ein Reihe an Nachteilen. So sind die mithilfe der Basissimulation ermittelten "Messdaten" konsistent zueinander. Das heißt es werden keine Messfehler berücksichtigt. Dadurch kann die Stabilität des Verfahren nicht über-
prüft werden. Weiters wird zur Erzeugung der "Messdaten" das idente Dummymodell wie zur Ermittlung der externen Kräfte mithilfe von SimbaV Level 3 verwendet. Somit werden keine Unterschiede zwischen dem Realdummy und dem numerischen Dummymodell berücksichtigt. Zusätzlich werden auch die Initialbedingungen der Basissimulation (Position, Orientierung und Geschwindigkeit) übernommen. Diese Größen sind im Allgemeinen bei Realcrashversuchen nicht bekannt.

## **3.2 Ermittlung der extern angreifenden Kräfte und Momente auf den Oberkörper für den Funktionsnachweis von SimbaV Level 3**

Der prinzipielle Funktionsnachweis von SimbaV Level 3 wurde bereits in Vorgängerarbeiten (SAE Paper 2010-01-1013 <sup>6</sup>, Diplomarbeit c. Klein<sup>7</sup>) erbracht. Dabei beschränkt sich der Nachweis aber auf Beispiele - wie in dem Kapitel [3.1](#page-34-0) beschrieben - bei denen in der Basissimulation keine Fahrzeugumgebung (Airbag, Sitzmodell,…) zum Einsatz gekommen ist. Dadurch konnten bisher nur die abstrakten Vorgabekräfte beziehungsweise die Vorgabemomente mit den von SimbaV Level 3 ermittelten verglichen werden. Dieser Vergleich bestätigte die Funktionstauglichkeit des Verfahrens.

Inwieweit diese Kräfte den Rückhaltesystemkräften entsprechen konnte aber nicht nachgewiesen werden. Aus diesem Grund wurde im Zuge dieser Diplomarbeit versucht ein vorhandenes Insassenmodell als Basissimulation zu verwenden. Die Vorgehensweise entspricht wiederum der in Kapitel [3.1](#page-34-0) beschriebenen. So werden auch in diesem Beispiel die "Messwerte" mittels der Basissimulation ermittelt. Durch die Verwendung eines Insassensimulationsmodells können beispielsweise die von SimbaV Level 3 ermittelten externen Kopfkräfte mit den von dem Airbag auf den Dummy ausgeübten Kontaktkräften verglichen werden.

#### *Ermittlung der Vorgabetrajektorien basierend auf einem Insassenmodell*

1

Für die Erstellung der Basissimulation wurde ein vorhandenes Madymo Beifahrerinsassensimulationsmodell abgeändert, indem das eigentlich vorhandene Gurtsystem für dieses Beispiel nicht zur Insassenverzögerung verwendet wird. Die Rückhaltewirklung basiert daher allein auf dem Frontalairbag. Der Grund dafür war, dass in einem ersten Schritt nur ein Rückhaltesystem - in diesem Fall der Airbag - den Insassen verzögern sollte. Dadurch entsprechen die Kontaktkräfte des Airbags denen von SimbaV Level 3 (falls die entsprechenden Köperregio-

<sup>6</sup> Sinz W., Greimel R., Hoschopf H.,Raguse K., Färnstrand H. "Simulation Based Analysis of Test Results". Paper Number 2010-01-1013. SAE Paper, 2010.

<sup>7</sup> Klein E. C.. "Entwicklung eines Auslegungstools für adaptive Rückhaltesysteme"., Diplomarbeit TU Graz, 2010

nen nicht mit Fahrzeuginterieurteilen oder anderen Dummykörperregionen kontaktieren). Falls auch ein Gurtsystem vorhanden wäre, müsste die Summenkraft aus der Airbag- und Gurtbandkontaktkraft gebildet werden.

Die sich aus der Basissimulation ergebende Dummykinematik ist in der [Abbildung 3](#page-38-0)–2 dargestellt.

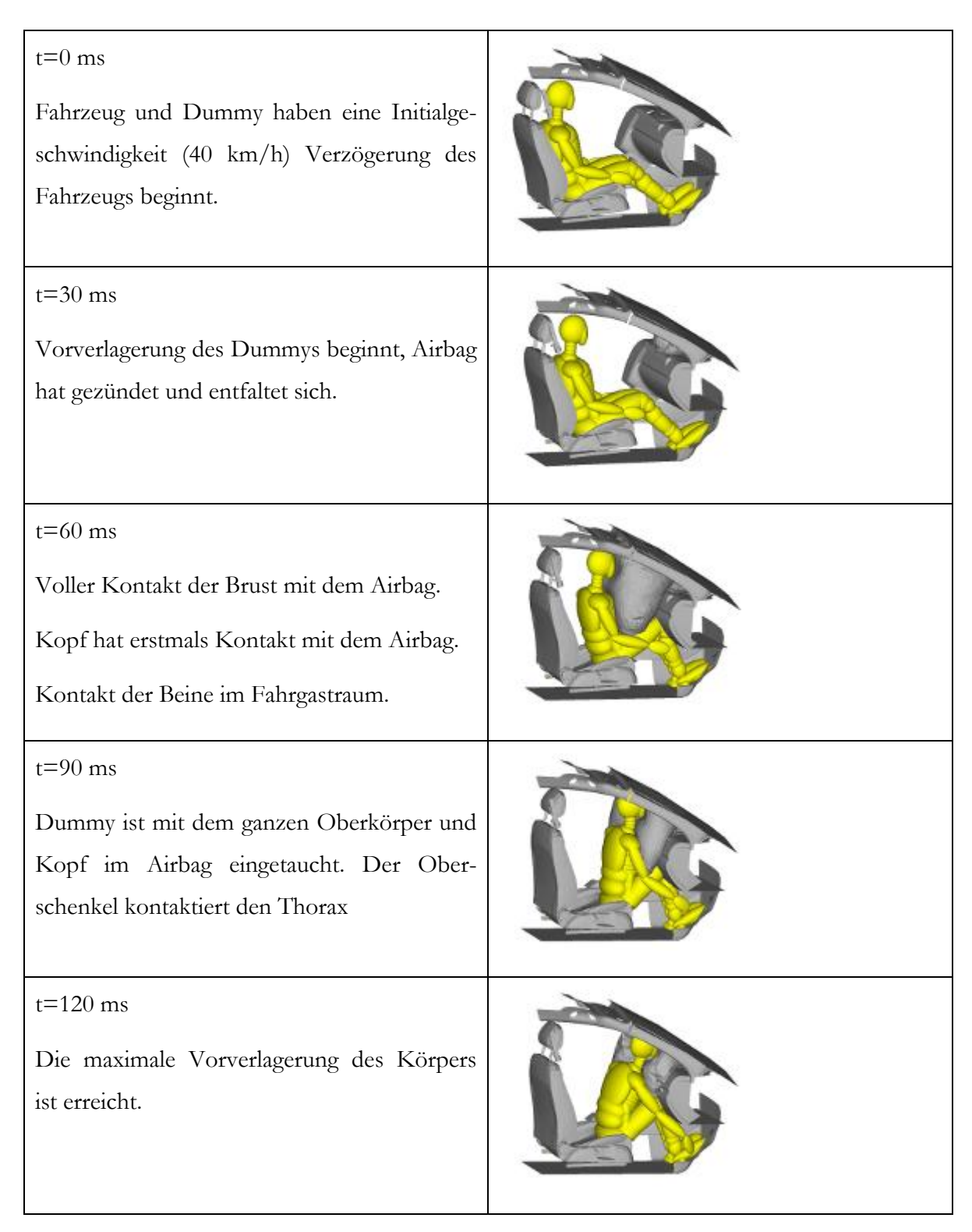

### $t = 150$  ms

Der Körper bewegt sich wieder zurück (Rebound)

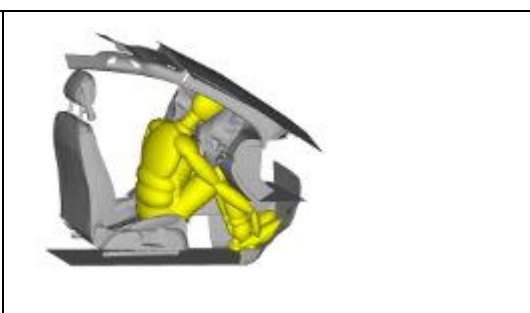

**Abbildung 3–2: Darstellung der Basisbewegung des Insassensimulationsmodells**

### <span id="page-38-0"></span>*Darstellung des Dummyersatzmodells für SimbaV Level 3*

Prinzipiell ist es möglich ein Gesamtdummymodell für SimbaV Level 3 zu verwenden. Da in der Realität aber keine entsprechenden Standardmessstellen für Sensoren in den oberen Extremitäten vorhanden sind, wird das Dummymodell für SimbaV Level 3 entsprechend reduziert. Ähnliches gilt für die unteren Extremitäten, da die benötigten Beschleunigungen (Femur und Tibia) ebenfalls nicht standardmäßig in den Crashversuchen mit gemessen werden. Aus diesen Gründen wird für dieses Beispiel ein Dummymodell ohne Extremitäten - wie es in der [Abbildung 3](#page-38-1)–3 dargestellt ist - verwendet.

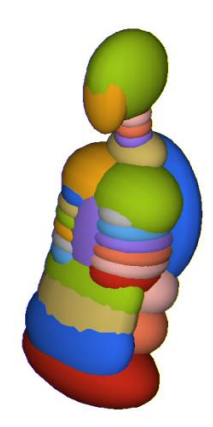

### <span id="page-38-1"></span>**Abbildung 3–3: Verwendetes SimbaV Level 3 Ersatzmodell**

Infolge dieser Vereinfachung kann auch untersucht werden, inwieweit sich diese Modellannahme auf die externe Kraft- beziehungsweise Momentenbestimmung auswirkt. Aufgrund der fehlenden Massen der Extremitäten muss es zu Abweichungen kommen. Interessant wäre es, wenn man entsprechende Ersatzmassen an den Schultern und am Becken anbringen würde. Vorstellbar wäre es auch, die Extremitäten einfach nur "mitzuziehen", um den Einfluss der fehlenden Extremitäten zu kompensieren. Zusätzlich müssten an den Schnittstellen entsprechende Ersatzschnittkräfte angebracht werden, da sich der Dummy ja auch beispielsweise über die Arme im Fahrzeuginnenraum abstützen kann. Da diese Ersatzschnittkräfte für dieses Beispiel nicht berücksichtigt werden, kann es auch dadurch zu Abweichungen zwischen den von Level 3 ermittelten Kräfte beziehungsweise Momenten und den wahren Rückhaltekräften kommen.

Für die Ermittlung der Dummykinematik haben die getroffenen Modellvereinfachungen aber keine Auswirkungen, da das Ersatzmodell aufgrund des Regleransatzes versucht den Vorgabetrajektorie bestmöglich zu folgen.

#### *Ergebnisdarstellung von SimbaV Level 3*

Der Regelalgorithmus von SimbaV Level 3 versucht die Vorgabebewegung bestmöglich nachzustellen. Wie schon in dem vorangegangen Kapitel erwähnt, haben die getroffenen Modellvereinfachungen nur Einfluss auf die externe Kraft- beziehungsweise Momentenermittlung nicht aber auf die Kinematiknachstellung. Aus diesem Grund muss die von SimbaV Level 3 ermittelte Dummykinematik der Basissimulation entsprechen.

Um diese Bewegung nachzustellen, ist es notwendig die richtigen Reglereinstellungen für den eingesetzten PI Regler zu finden. Es wurden zusätzlich zu den Reglern in Kopf, Thorax und Pelvis auch die Übereinstimmung der Nackenkräfte und Momente sowie der Kräfte und Momente in der Lendenwirbelsäule als Regelgröße eingeführt. Dadurch ist die Anzahl der zu bestimmenden Regelparameter sehr hoch.

Matlab Simulink vergleicht dazu die aktuelle Beschleunigung mit der Vorgabebeschleunigung des Thorax und ermittelt mithilfe des Reglers und der Kopplung zu Madymo die aktuell notwendige Kräfte und Momente, um diese zu erreichen. Die zusätzlich vorgegebenen Kräfte (Nacken, Lendenwirbelsäule) sind für die eindeutige Bestimmung der externen Kräfte und Momente Voraussetzung. Wenn man sich beispielsweise den Kopf als freigeschnittenes System vorstellt, wirken auf den Kopf sowohl die gesuchte externe Kraft als auch die Nackenkraft. Aus diesem Grund ist es notwendig die Nackenkraft vorzugeben, um die richtige externe Kopfkraft eindeutig ermitteln zu können. Das Gleiche gilt für die Bestimmung der externen Thoraxkraft. Für deren eindeutige Ermittlung müssen sowohl die Nackenkräfte als auch die Schnittkräfte in der Lumbarspine denen der Vorgabesimulation entsprechen, um eine eindeutige Lösung für die extern angreifende Thoraxkraft zu erhalten.

Da für jeden PI Regler (je ein Regler pro Region für Fx, Fy, Fz, Mx, My, Mz) die richtigen zwei Parameter (Proportional- und Intergralwert) gefunden werden müssen, erkennt man dass eine Vielzahl von Reglerparametern bestimmt werden müssen. Diese Reglerparameter konnten sehr gut bestimmt werden. Das führte dazu, dass die Folgebewegung sehr gut mit der Vorgabe übereinstimmte.

Die sich aus SimbaV Level 3 ergebende Kinematik (roter Dummy) wurde der Dummykinematik der Basissimulation (gelber Dummy) überlagert und ist in der [Abbildung 3](#page-41-0)–4 dargestellt. Wie man aus dieser Abbildung gut erkennen kann entspricht die von SimbaV Level 3 bestimmte Bewegung wie erwartet der der Vorgabebewegung.

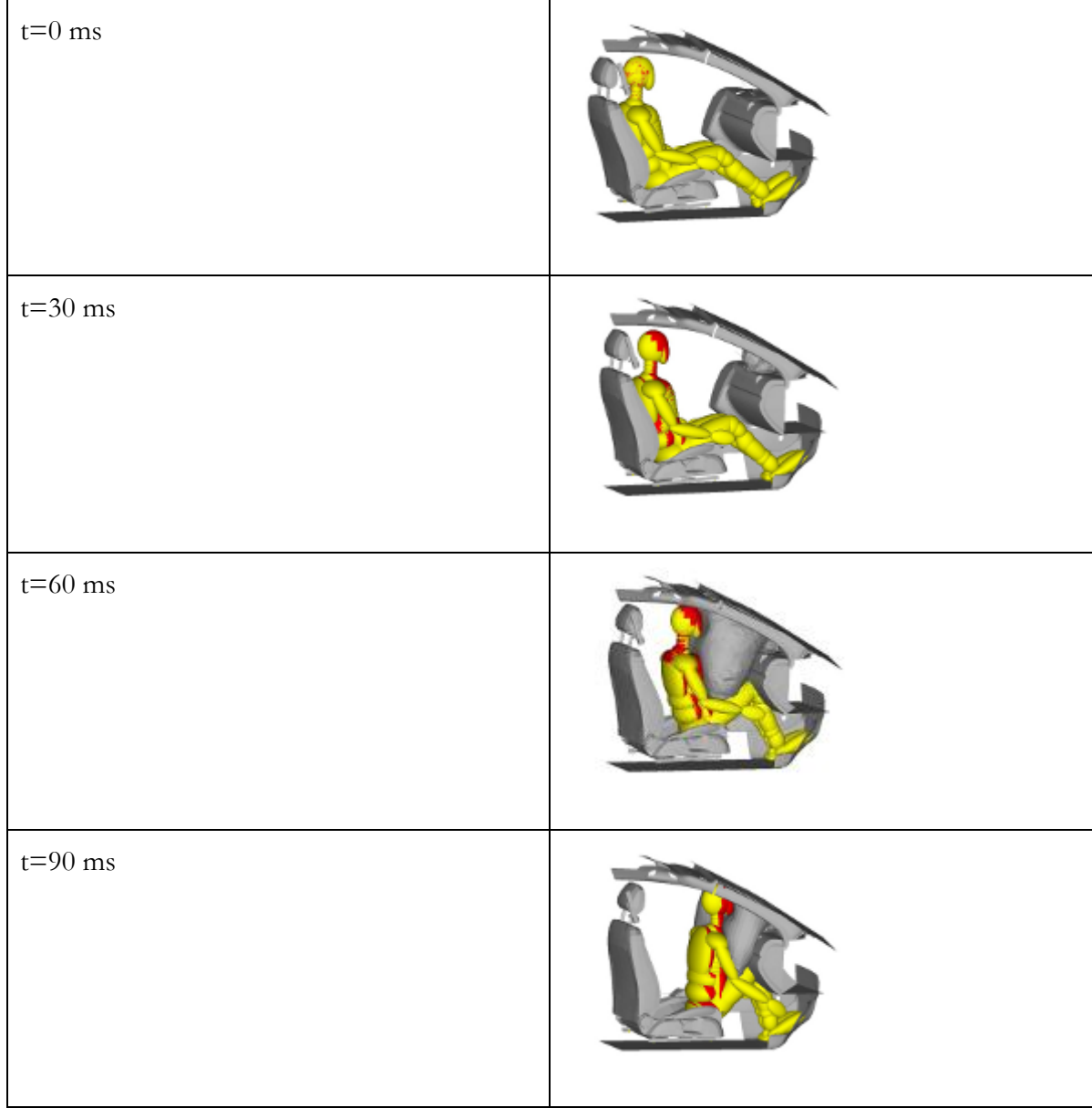

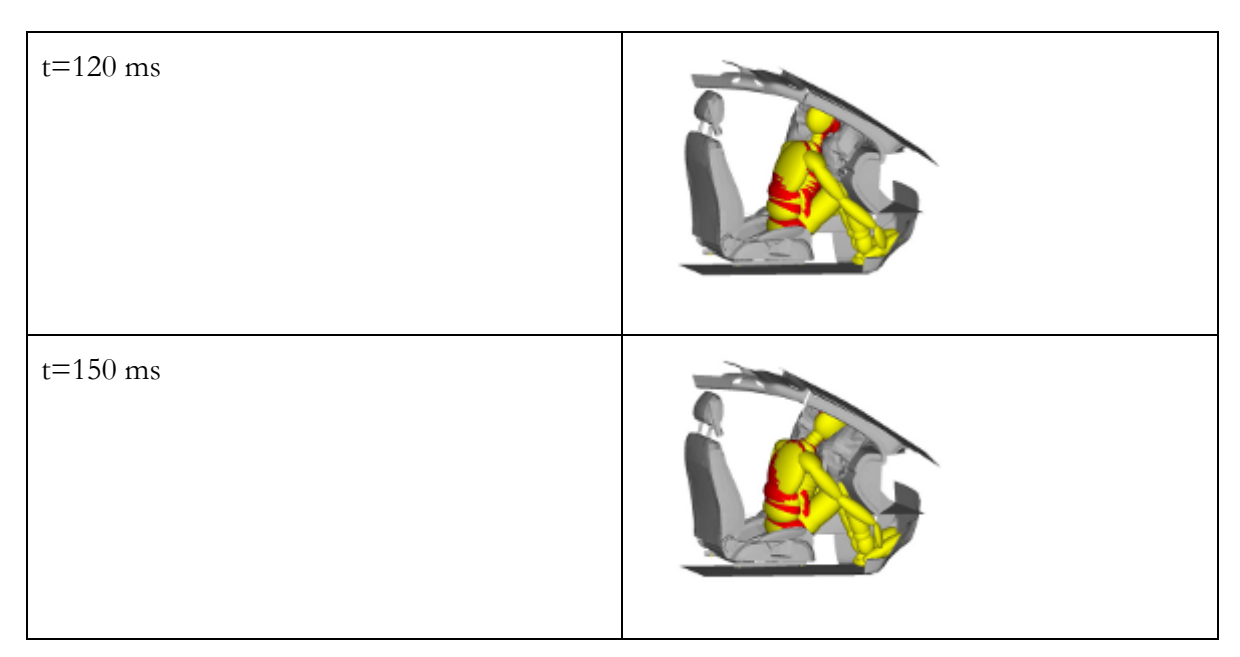

<span id="page-41-0"></span>Abbildung 3–4: Kinematikvergleich: Basissimulation - SimbaV Level 3

Um aber auch die von Level 3 ermittelten Vorgabekräfte mit den Kontaktkräften zwischen Airbag und den einzelnen Dummyregionen vergleichen zu können wurde auf das Reglermodell zurückgegriffen. Dieses berücksichtigt sowohl die Nackenschnittkräfte, als auch die Lumbarschnittkräfte.

Wie man in [Abbildung 3](#page-42-0)–5 erkennen kann, stimmt die Kontaktkraft des Airbags (im globalen Koordinatensystem) gut mit der globalen X - Kraft überein. Die Kräfte die durch SimbaV aufgebracht werden sind im jeweiligen, lokalen Koordinatensystem, deshalb müssen sie für einen Vergleich ins globale System transformiert werden.

Die geringen Abweichungen resultieren in den nicht "optimal" gefundenen Regelparametern. So müsste man eventuell verschiedene zeitliche Abschnitte (Freiflugphase, Airbagkontakt, …) gewählt werden um eine noch bessere Übereinstimmung zwischen Vorgabe und Sollkure zu erreichen. Selbiges gilt natürlich auch für die Vergleich der Kopfkraft in Y - Richtung [\(Abbildung 3](#page-43-0)–6) und  $Z$  – Richtung (Abbildung 3–7).

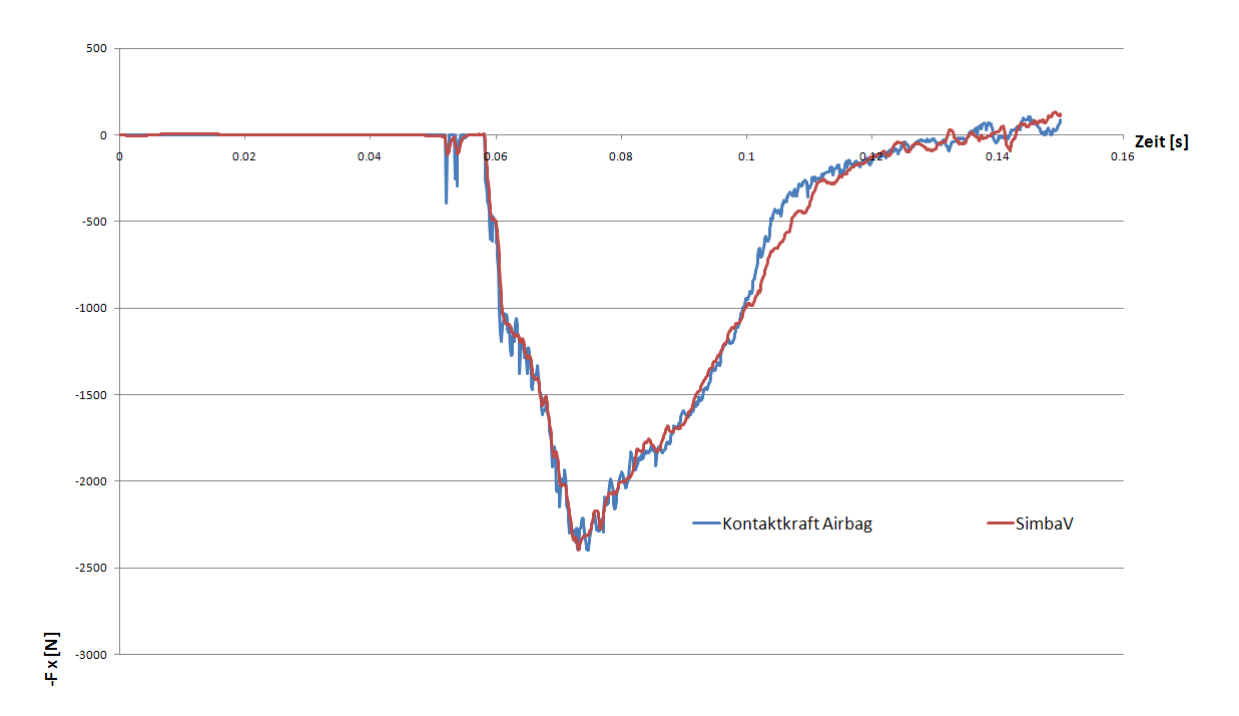

<span id="page-42-0"></span>**Abbildung 3–5: X-Richtung – Vergleich der SimbaV Kopfkraft zur Kontaktkraft Airbag**

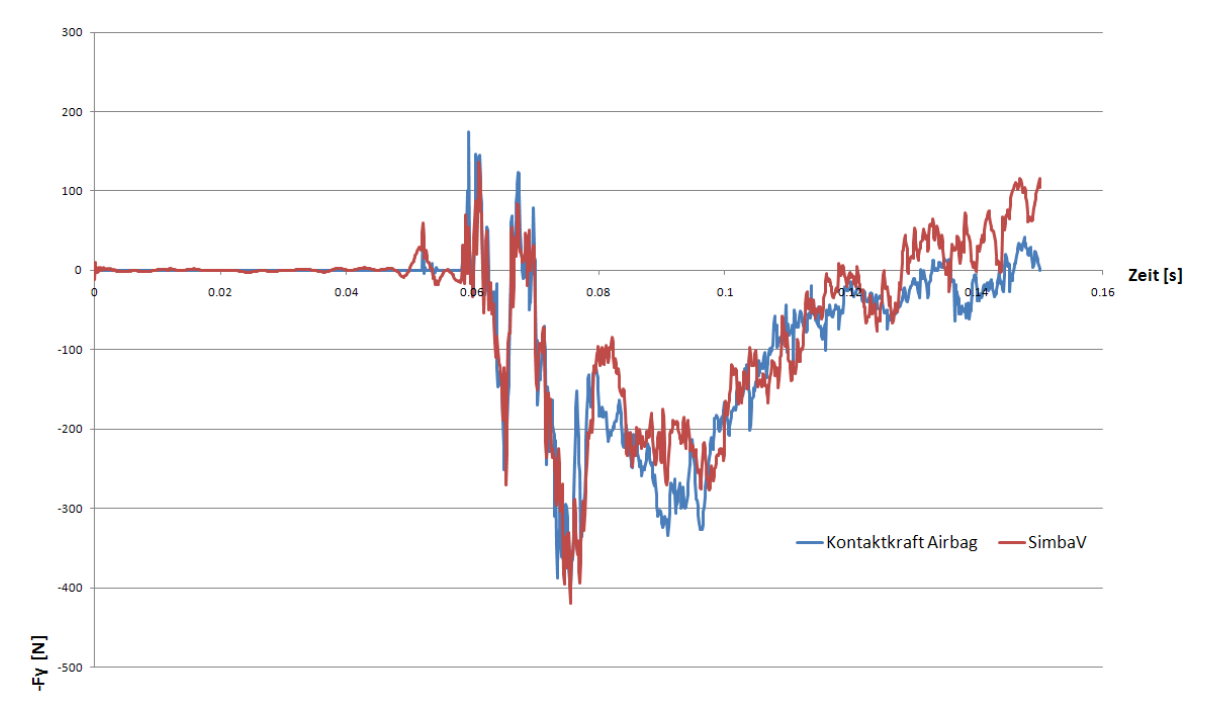

<span id="page-42-1"></span>**Abbildung 3–6: Y-Richtung – Vergleich der SimbaV Kopfkraft zur Kontaktkraft Airbag**

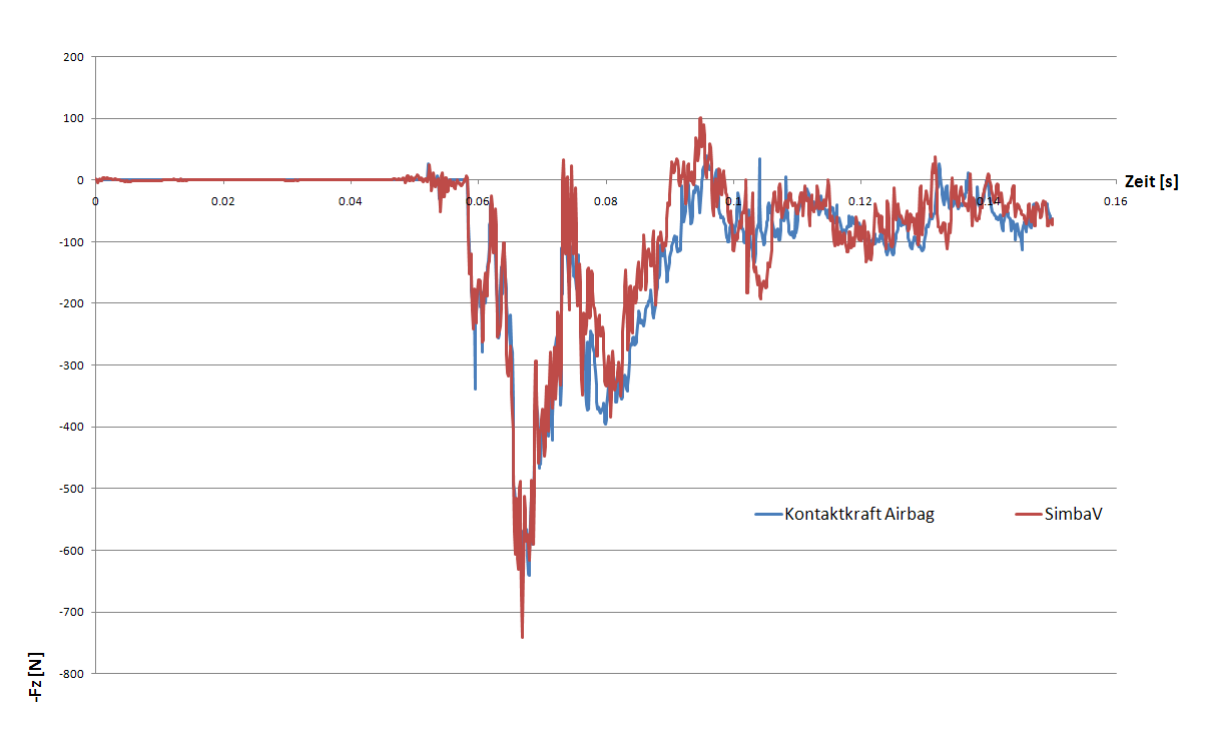

<span id="page-43-0"></span>**Abbildung 3–7: Z-Richtung – Vergleich der SimbaV Kopfkraft zur Kontaktkraft Airbag**

Im Thorax (in [Abbildung 3](#page-44-0)–8 bis [Abbildung 3](#page-45-0)–10 dargestellt) stimmen die durch SimbaV vorgegebenen Kräfte nicht mehr so gut überein. Dies hat mehrere Ursachen:

Abweichungen können sich einerseits durch nicht optimale Reglerparameter ergeben. Außerdem wird für die SimbaV Simulation der Kraftangriffspunkt der Brust in der Thoracicspine gewählt. Bei der Basissimulation hingegen greift die Kraft flächig an der Dummyvorderseite an. Dadurch wird auch ein Teil der eingebrachten Energie durch Eindrückung der Brust und des Abdomen umgesetzt. Diese Anteile sind nicht in der von SimbaV ermittelten Kraft enthalten. Der Einfluss ist aber vernachlässigbar, wie aus durchgeführten Prinziprechnungen hervorgegangen ist. Bei genauer Betrachtung der Vorgabebewegung wurde festgestellt, dass es zum Kontakt der Beine mit dem Fahrgastinnenraum kommt. In weiterer Folge hat durch die starke Bewegung einer der Oberschenkel Kontakt mit dem Thorax. Aus diesem Grund muss auch diese Kontaktkraft für den durchgeführten Vergleich berücksichtigt werden.

Ein weiterer Punkt ist das Fehlen der Gliedmaßen im SimbaV Modell. Dadurch kommt es zu einer Abweichung zwischen der Airbagkraft und der von SimbaV ermittelten Kraft.

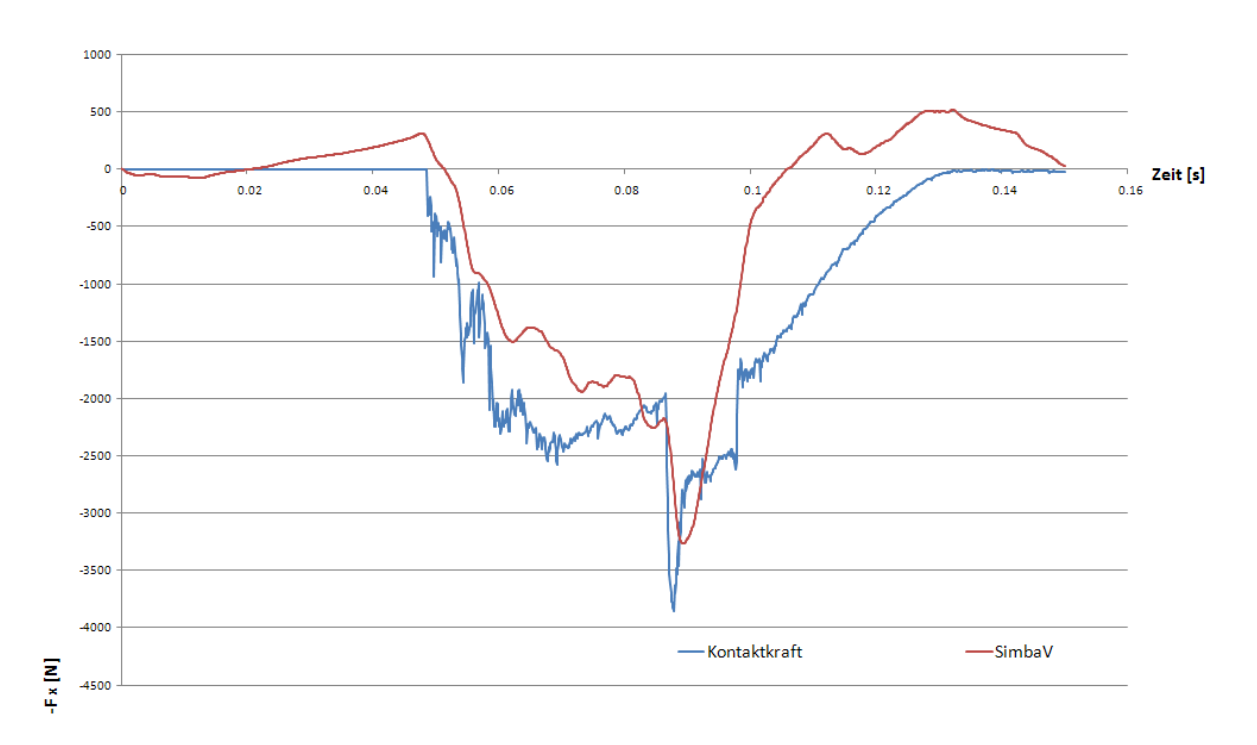

<span id="page-44-0"></span>**Abbildung 3–8: X-Richtung – Vergleich der SimbaV Thoraxkraft zur Kontaktkraft**

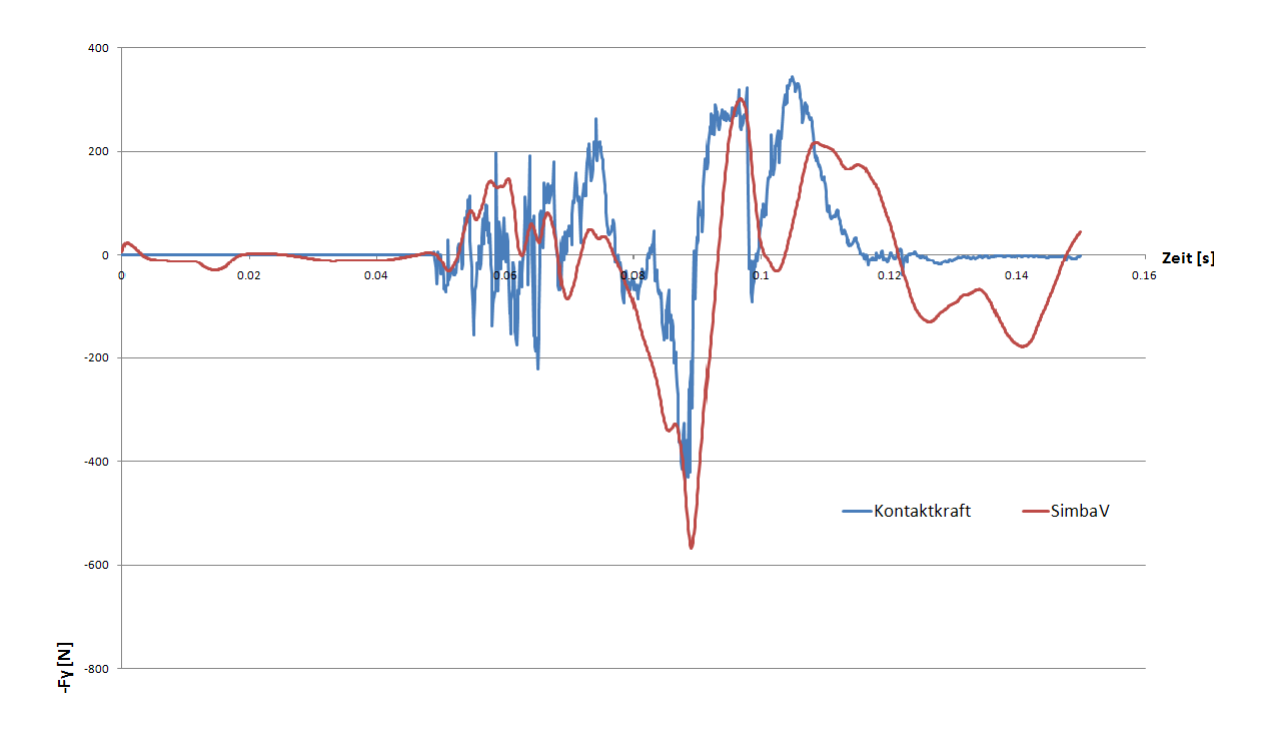

**Abbildung 3–9: Y-Richtung – Vergleich der SimbaV Thoraxkraft zur Kontaktkraft**

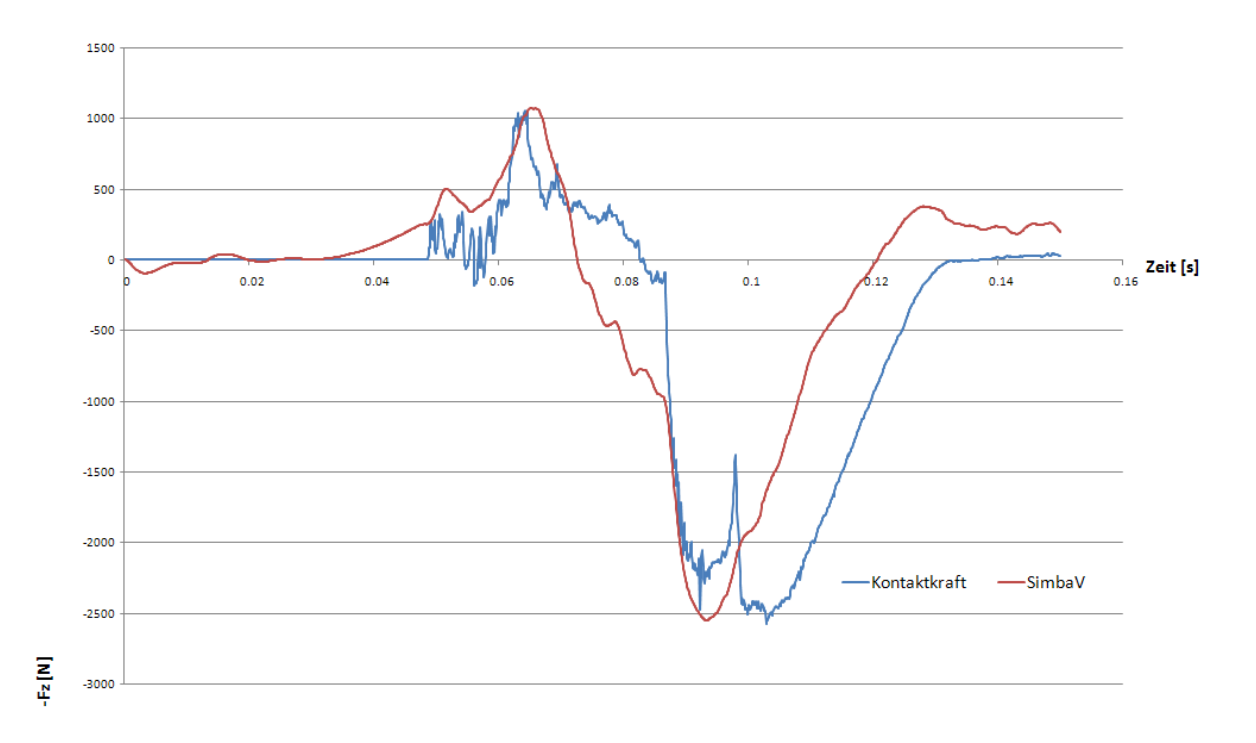

<span id="page-45-0"></span>**Abbildung 3–10: Z-Richtung – Vergleich der SimbaV Thoraxkraft zur Kontaktkraft**

# <span id="page-46-0"></span>**4 Zusammenfassung der sich ergebenden Einschränkungen des ursprünglichen SimbaV Konzeptes**

In diesem Kapitel werden die sich aufgrund des ursprünglichen Gesamtkonzeptes ergebenden Einschränkungen zusammengefasst. Es muss aber angemerkt werden, dass das ursprüngliche Gesamtkonzept, das im wesentlichen aus unabhängigen nicht kommunizierenden Einzellevels besteht, sich sehr gut für gewisse Einsatzgebiete eignet. So können beispielsweise mit SimbaV Level 2 präzise Kopftrajektorien berechnet werden. Für den Thorax ist dies nicht möglich, da für diesen Körperbereich meist nicht einmal von Teilbereichen entsprechende Videoanalysedaten vorliegen. Aufgrund solcher Einschränkungen wurde basierend auf die in diesem Kapitel beschrieben Analyse des ursprünglichen Gesamtkonzeptes ein neues Gesamtkonzept abgeleitet.

## **4.1 Analyse von SimbaV Level 1**

Zentraler Punkt von SimbaV Level 1 ist die Trajektorienbestimmung, welche in Kapitel [2.2.1](#page-22-0) beschrieben wurde. Dafür werden neben den Initialbedingungen (Position, Orientierung, Geschwindigkeit) auch Messgrößen, welche sowohl die translatorische, als auch die rotatorische Bewegung beschreiben, benötigt. Bei Entwicklungscrashversuchen werden zu diesem Zweck Linearbeschleunigungssensoren beziehungsweise Drehratensensoren eingesetzt.

Somit hängt die "Genauigkeit" die mit SimbaV Level 1 erreichbar ist stark von den meist nicht bekannten Initialbedingungen und von der Qualität der Messdaten ab.

Da im Allgemeinen die Initialbedingungen nicht mit einer entsprechenden Genauigkeit bekannt sind, betragen die Abweichungen der Trajektorie mehrere Zentimeter.

Obwohl die Dummykopforientierung vor dem Versuch unter Umständen noch exakt ermittelt werden kann, muss diese Orientierung nicht zwingend die Initialorientierung bei  $t_0$  sein.

So kann sich beispielsweise der Dummy nur durch den Anziehvorgang von passiven Crashanlagen etwas aus seiner Ausgangslage bewegen. Weiters kann es vorkommen, dass die Sensorblockgehäuseorientierung exakt bekannt ist, doch die eigentlichen Messachsen von der Gehäuseorientierung abweichen.

Neben fälschlicherweise angenommen Initialbedingungen wirken sich natürlich auch die eigentlichen Messfehler (z.B. Senordrift, Offsetfehler) auf die erreichbare Trajektoriengenauigkeit aus. Um deren Einfluss auf die Trajektorienbestimmung zu veranschaulichen dient das nachfolgende prinzipielle Beispiel.

In diesem einfachen eindimensionalen Beispiel wird die Auswirkung einer falschen Sensorsensitivität auf die Trajektorie dargestellt. Eine falsche Sensitivität äußerst sich in einem linearen Skalierungsoffset der Messgröße. Als Referenzbewegung wird angenommen, dass ein Körper eine Initialgeschwindigkeit von 10m/s besitzt und anschließend in der Zeit von 100 Millisekunden mit einem Dreieckspuls (Maximalbeschleunigung 100g) verzögert wird. Der Verzögerungspuls der Referenzbewegung (blaue Kurve) ist in der [Abbildung 4](#page-47-0)–1 dargestellt. Im Gegensatz zu dieser Bewegung wird der Referenzbeschleunigung ein Messfehler (Skalierungsfaktor 3%) überlagert. Man erhält einen in diesem Beispiel als fehlerhaft interpretierten Beschleunigungsverlauf (rote Kurve). Auf den ersten Blick ist kein großer Unterschied in den beiden Verläufen zu erkennen.

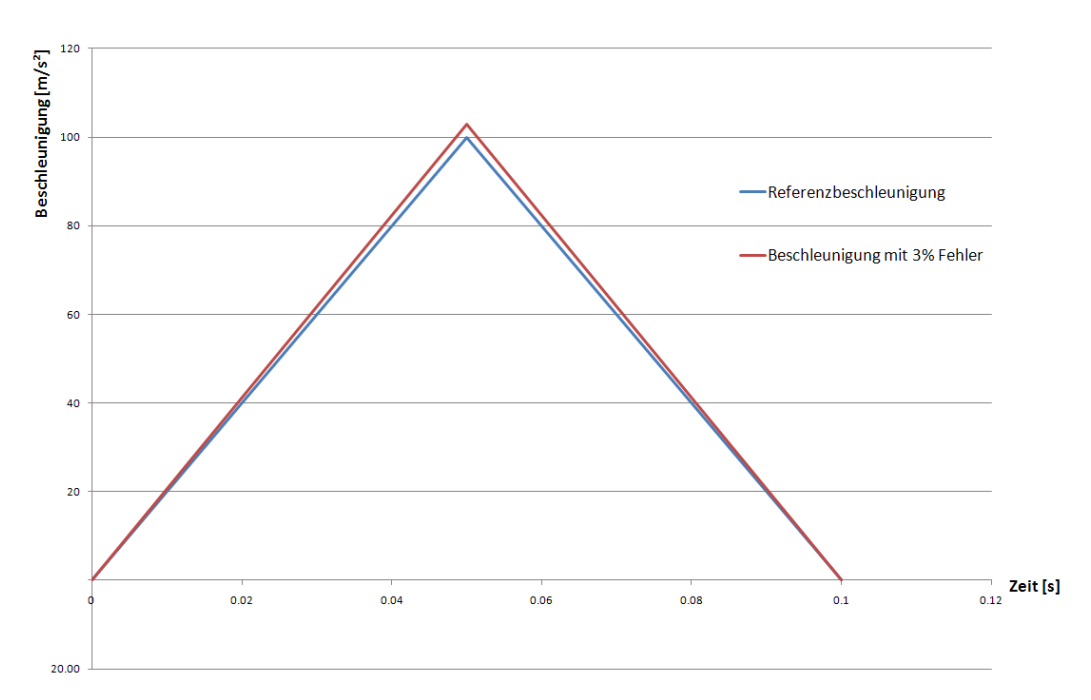

<span id="page-47-0"></span>**Abbildung 4–1: Beschleunigungsverlaufbeispiel für eine Fehlerbetrachtung** 

Um die Auswirkungen des aufgebrachten Sensorfehlers (Skalierungsfaktor 3%) auf den Trajektorienverlauf zu bestimmen wird der Beschleunigungsverlauf unter Berücksichtigung der Initialgeschwindigkeit zweimal integriert.

In [Abbildung 4](#page-48-0)–2 sind die Trajektoriendifferenzen dargestellt. So weichen beiden Bewegungen nach 100 Millisekunden zirka sieben Zentimeter von einander ab. Dies ist für dieses Beispiel deutlich mehr, als die geforderten Genauigkeiten von unter zehn Millimeter.

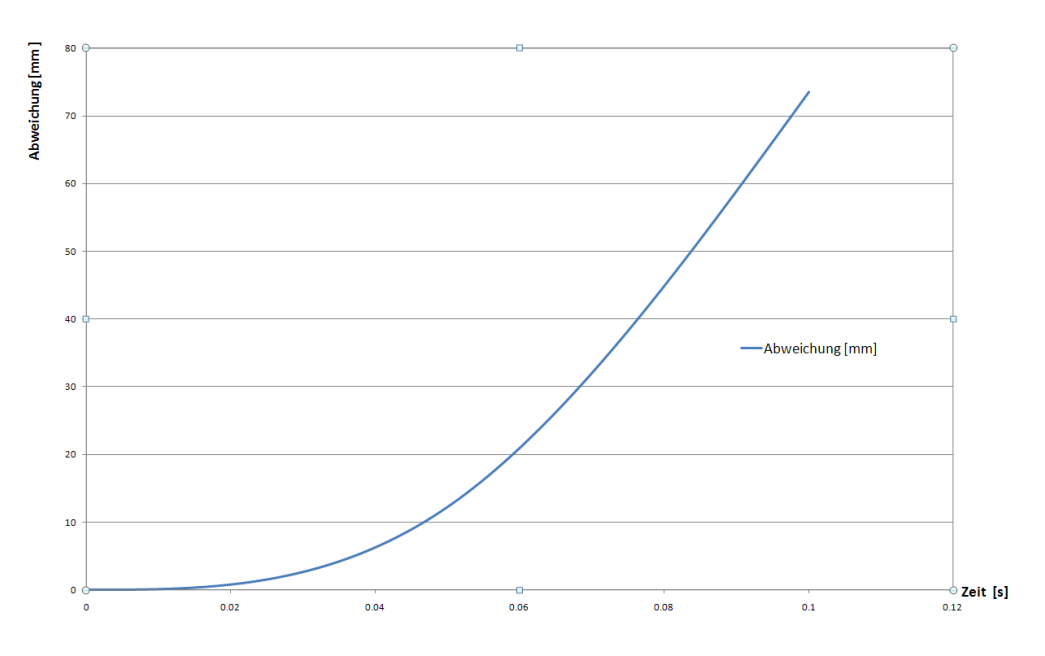

<span id="page-48-0"></span>**Abbildung 4–2: Vergleich der Wegkurven**

Aufgrund der Tatsache, dass heutzutage bei den meisten Crashversuchen die Messdaten beziehungsweise die Initialbedingungen nicht in der geforderten Genauigkeit vorliegen, können auch die Trajektorien nicht mit der geforderten Genauigkeit bestimmt werden. Für eine Ergebnisplausibilisierung sind diese aber ausreichend. Dafür werden die Trajektorien einem numerischen Dummymodell aufgeprägt. Dieses muss aufgrund von möglichen ungenau bestimmten Trajektorien von zwei benachbarten Körpern entsprechend "Ausgleichsbewegungen" zulassen. Der bisher eingesetzte Madymo-Mehrkörperdummy ist in weiten Bereichen in der Lage diese auftretenden Trajektorienabweichungen auszugleichen. Inwieweit ein Finite Elemente Dummy dazu in der Lage ist, wurde bisher noch nicht eruiert.

## **4.2 Analyse von SimbaV Level 2**

Mithilfe von SimbaV Level 2 können Messsignale neu interpretiert werden. Dazu werden aber - wie schon in der Funktionsbeschreibung von SimbaV Level 2 dargestellt - Zusatzinformationen benötigt. Aktuell werden Teilbereiche von Videoanalysen dazu verwendet, um präzise Bahnkurven auch von die für Videosysteme nicht sichtbaren Teilbereiche zu bestimmen.

Diese Verfahren wird mittlerweile bei einem OEM zur Bestimmung von präzisen Dummykopftrajektorien verwendet. Bei solche Bewegungen ist der Dummykopf vor dem Eintauchen in den Airbag und nach dem Rebound (wenn der Dummykopf wiederum den Airbag verlässt) meist gut sichtbar.

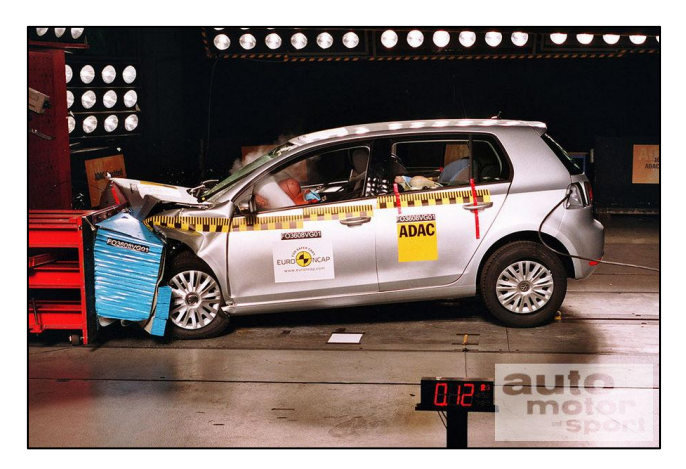

**Abbildung 4–3: Crash gegen Barriere**

Quelle: auto motor sport

Neben der Vorrausetzung, dass zumindest Teilbereiche sichtbar sind, ist es auch notwendig, dass sich der Abstand des Videomesspunktes zu dem Sensormesspunkt nicht ändert. Für den Kopf trifft dies zu. Für den Thoraxbereich hingegen ist dies oft nicht der Fall, da sich die Dummyhaut, auf der die Targets angebracht sind, oft bezogen auf die Sensormessstelle am Dummyskelett verschiebt. Somit kann die Trajektorie nicht mehr für den Optimierungsprozess von SimbaV Level 2 verwendet werden.

Aufgrund dieser beiden nicht erfüllten Vorrausetzungen ist es meist nicht möglich, mithilfe von dem ursprünglichen SimbaV Level 2 präzise Thoraxtrajektorien zu ermitteln. Für den Thorax wäre dies eventuell noch realisierbar, falls die Videotargets von außen teilweise sichtbar sind beziehungsweise einen konstant bleibenden Abstand zur Sensormessstelle besitzen. Da die Beckenbewegung beziehungsweise die Bewegung der unteren Extremitäten vollständig verdeckt ist, sind diese bei eingebauter Fahrzeugtüre mithilfe des ursprünglichen SimbaV Level 2 Verfahrens nicht präzise bestimmbar.

### **4.3 Analyse von SimbaV Level 3**

Das auf einem Regleransatz basierende SimbaV Level 3 Verfahren benötigt präzise Bahnkurven als Inputparameter, um die extern angreifenden Kräfte beziehungsweise Moment richtig bestimmen zu können. Infolge dieser Voraussetzung und den Erkenntnissen aus Vorgängerprojekten sind präzise Bahnkurven nur mithilfe von aufwändigen dreidimensionalen Videosystemen, aufwändig prekalibrierten Sensoren oder aber eben durch SimbaV Level 2 bestimmbar. Aufgrund dessen ist aus der derzeitigen Sicht der Einsatz von SimbaV Level 3 für Thorax, Becken und die unteren Extremitäten in dieser Form nicht möglich.

Ein weiterer Nachteil des Regleransatzes ist, dass das Verfahren stark von den eingestellten Reglerparameter abhängt. Da diese aber nach dem jetzigen Wissensstand nicht konstant sind, müssen die Reglerparameter für jeden Berechnung neu bestimmt werden, was zeitaufwändig ist.

# **4.4 Zusammenfassung der Analyse des ursprünglichen SimbaV Gesamtkonzepts**

Zusammenfassend kann gesagt werden, dass das SimbaV Gesamtkonzept in der ursprünglichen Form für gewisse Einsatzbereiche, wie beispielsweise die Bestimmung von präzisen Dummykopftrajektorien bei einem Crashtest, sehr gut geeignet ist.

Hingegen können aufgrund von diversen Verfahrensvoraussetzungen aus heutiger Sicht bei Einsatz von Standardsensorik keine präzisen Thorax- beziehungsweise Beckentrajektorien in Gesamtfahrzeugversuchen bestimmt werden. Diese Trajektorien sind aber von Interesse.

Weiters wurden bei den ursprünglichen Verfahren numerische Mehrkörpersimulationsmodelle von Dummys eingesetzt. Der Einsatz von Finiten Elementen Dummys in den ursprünglichen Lösungsverfahren wurden ebenfalls noch nicht überprüft.

Aus diesen Gründen wird der Einsatz von Finiten Elemente Modellen in SimbaV Level 3 theoretisch analysiert. Weiters wird ein neuer Ansatz vorgestellt, der die in diesem Kapitel beschriebenen Einschränkungen größtenteils aufheben sollte.

# **5 Theoretische Eignungsanalyse für den Einsatz eines FE-Dummys in SimbaV Level 3**

In den bisher durchgeführten Analysen mit dem SimbaV-Tool wurden immer nur der Madymo HIII-50% Mehrkörpersimulationsdummy verwendet, was auch sehr gut funktionierte. Gegenwärtig werden aber die Insassenschutzauslegung nicht nur mithilfe von Mehrkörpersimulationsprogrammen (Madymo,…), sondern vermehrt mithilfe von Finiten Elemente Simulationen durchgeführt. Aus diesem Grund soll in diesem Kapitel eine einfache theoretische Eignungsanalyse für den Einsatz eines Finiten Elemente Dummmies für SimbaV Level 3 durchgeführt werden.

Bei der Umsetzung von SimbaV Level 3 wurden die zu bestimmenden extern angreifenden Kräfte und Momente in den jeweiligen Körperschwerpunkten angebracht. Die Umrechnung der Kräfte beziehungsweise Momente für einen anderen Punkt auf dem Starrkörper ist relativ einfach.

Bei einem Finiten Elemente Köper ist das Aufbringen von Kräften beziehungsweise von Momenten aufgrund der Verformbarkeit der Körper nicht mehr trivial. Aus diesem Grund werden in diesem Kapitel einige Möglichkeiten für das Aufbringen von externen Kräften und Momenten betrachtet und die jeweiligen Vor- beziehungsweise Nachteile dargestellt. Die durchgeführten prinzipiellen Betrachtungen werden anhand eines stark vereinfachten Prinzipmodells des Bereiches Kopf-Nacken durchgeführt. Das verwendete Prinzipmodell ist in der [Abbildung 5](#page-51-0)–1 dargestellt.

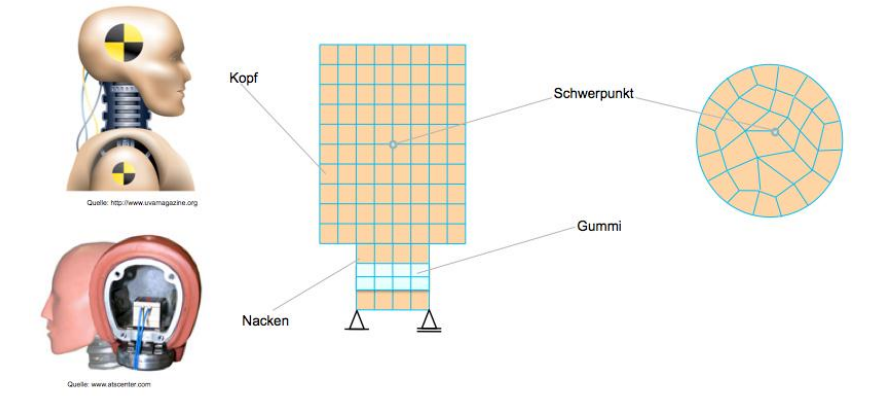

<span id="page-51-0"></span>**Abbildung 5–1: Darstellung eines vereinfachten Kopf- & Nackenmodell** Quelle: [www.uvamagazine.org,](http://www.uvamagazine.org/) [www.atscenter.com](http://www.atscenter.com/)

In dem vereinfachten Modell ist sowohl der Kopf als auch der Nackenbereich mithilfe von Finiten Elementen modelliert. Dabei genügt es für die durchgeführten Grundsatzüberlegungen, dass die Finiten Elemente gewisse Materialeigenschaften besitzen. So werden dem Nacken Materialeigenschaften zugewiesen, die ein biegeweiches Verhalten abbilden können. Für den Kopf werden sowohl nicht verformbare (Rigid-Modell) als auch verformbare Materialen angenommen. Bei einer Rigid-Modellierung entsprechen die Modelleigenschaften jenen des Mehrkörpermodells. Für alle in diesem Kapitel betrachten Möglichkeiten wird angenommen, dass sich der Kopf bei der Referenzbewegung deformiert und der Kopfschwerpunkt eine entsprechende Bewegung ausführt.

Die mithilfe von SimbaV Level 3 ermittelten Kräfte beziehungsweise Momente werden auf dieses Ersatzmodell aufgebracht. Bei der theoretischen Analyse werden die Anbringungsmöglichkeiten der extern angreifenden Kräfte / Momente für translatorische beziehungsweise für rotatorische Bewegungen analysiert.

## **5.1 Variante A: Aufbringen einer Einzelkraft an der Körperoberfläche**

Bei dieser Variante wird eine Einzelkraft auf einen an der Oberfläche liegenden Knoten des Finite Elemente Modells aufgebracht.

Falls der Kopf als Starrköper modelliert wird entspricht die Schwerpunktstrajektorie erwartungsgemäß der Vorgabetrajektorie. Die Verformung des Körpers der Referenzbewegung kann naturgemäß aufgrund der nicht verformbaren Modellannahme nicht nachgestellt werden. Auch ist die mithilfe von SimbaV Level 3 ermittelte Einzelkraft geringer, als die der Referenzbewegung, da keine Energie für Deformationen des Kopfkörpers aufgewendet werden müssen.

Ist der Kopf hingegen als deformierbarer Körper in dem numerischen Berechnungsmodell abgebildet, besitzt dieser Ansatz aufgrund von möglichen zu großen lokaler Deformationen Schwächen. Die auftretenden Deformationen hängen aber stark von der Größe der Kraft bei isotropen beziehungsweise der Richtung der Kraft bei anisotropen Materialien ab. Dies kann beispielsweise bei einem relativ weichen Material dazu führen, dass die Simulation aufgrund zu starker Elementverformung abbricht, da der Regler nur die Unterschiede in der Schwerpunktsbewegungen (Referenzbewegung und SimbaV Level 3 Bewegung) und nicht die aktuellen Elementverformungen berücksichtigt.

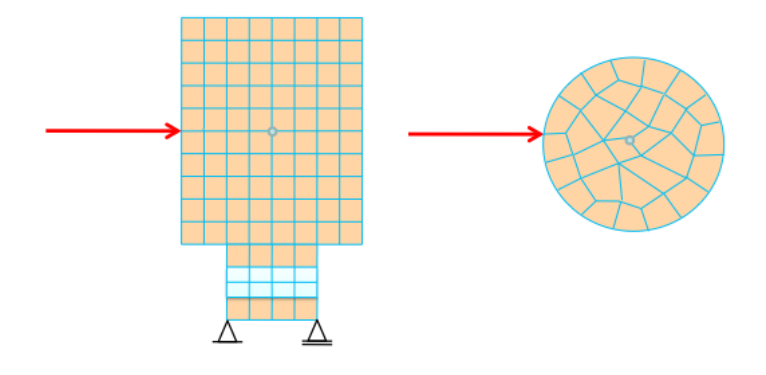

**Abbildung 5–2: Variante A – Aufbringen einer Einzelkraft an der Körperoberfläche**

Wenn bei einem freifliegenden Körper die angreifende Einzelkraft durch den Schwerpunkt verläuft, kann nur eine translatorische Bewegung nachgestellt werden. Daher muss zusätzlich zu der Einzelkraft ein freies Moment am Kraftangriffspunkt, wie in der [Abbildung 5](#page-53-0)–3 dargestellt, angebracht werden.

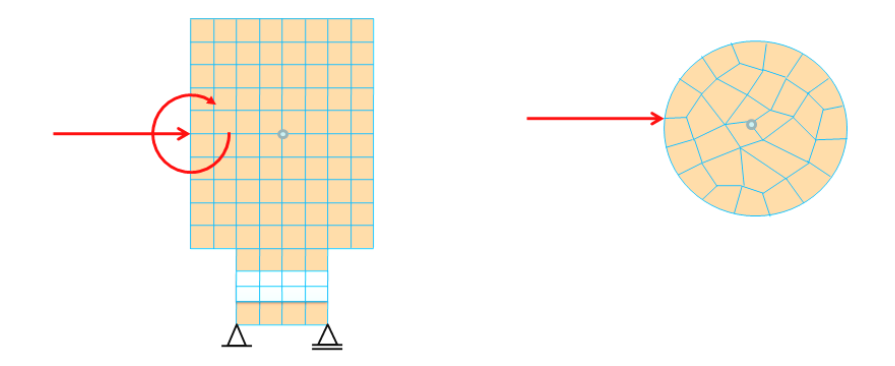

<span id="page-53-0"></span>**Abbildung 5–3: Variante A – Aufbringen einer Einzelkraft und einem freien Moment an der Körperoberfläche**

Nur bei der Verwendung von einer Kraft und einem zusätzlichen Moment können dem Körper sowohl beliebige translatorische als auch rotatorische Bewegungen aufgezwungen werden. Als Regelgrößen werden für die Translation die Kraft und für die Rotation das freie Moment verwendet.

### **5.2 Variante B: Aufbringen der Gesamtkraft auf mehreren Knoten**

Infolge der Aufteilung der Gesamtkraft auf mehrere Randknoten reduziert sich entsprechend der Betrag der Knotenkräfte. Durch diese Aufteilung reduziert sich weiters die Gefahr, dass bei deformierbaren Materialien einzelne Elemente lokal zu stark verformt werden. Bei der Abbildung von translatorischen Bewegungen muss die Aufteilung der externen Knotenkräfte derart gewählt werden, dass kein unerwünschtes externes Moment am betrachteten Körper angreift.

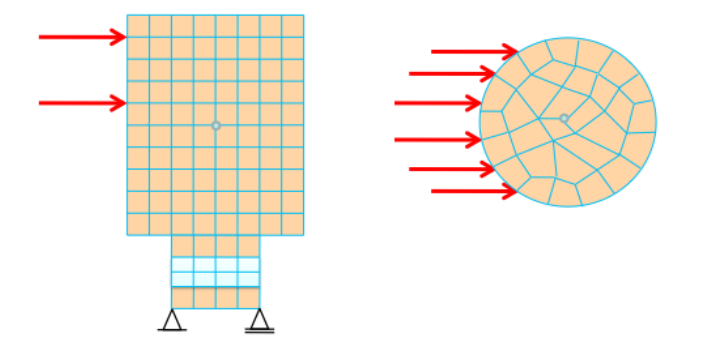

<span id="page-54-0"></span>**Abbildung 5–4: Variante B – Aufbringen der Gesamtkraft auf mehreren Knoten**

Um eine reine Translation zu erhalten muss der Vektor der Summenkraft eines freifliegenden Körpers bei Variante B - wie sie in der [Abbildung 5](#page-54-0)–4 dargestellt ist - wiederum durch dessen Schwerpunkt gehen. Im Allgemeinen setzen sich Bewegungen aus einer Translation und einer Rotation zusammen. Aus diesem Grund kann die der Translation überlagerte Rotation beispielsweise durch zusätzlich an den Kraftangriffspunkten angebrachten Kräfte realisiert werden. In der nachfolgenden Abbildung sind zwei mögliche Beispiele der Aufbringung von Momenten mittels speziell angeordneter Zusatzkräfte (Kräftepaar, Momente an Krafangriffspunkten) dargestellt.

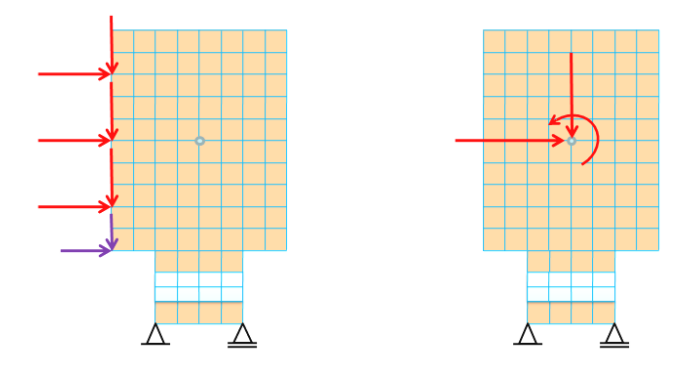

**Abbildung 5–5: Variante B – Aufbringen der Gesamtkraft inklusive Zusatzkräfte zur Abbildung von Drehungen auf mehreren Knoten**

Wiederum ist diese Variante gut für den Einsatz von SimbaV Level 3 geeignet, da die Translation, welche auf der Minimierung der Linearbeschleunigungsabweichungen beruht, mithilfe der an den Knoten aufgebrachten Basiskräften realisiert werden kann. Im Gegensatz dazu werden die Zusatzkräfte zur Minimierung der Drehratendifferenzen der einzelnen Körperregionen verwendet.

Eine weitere Möglichkeit die Rotation in Variante B abzubilden ist das Anbringen von freien Momenten an den Kraftangriffspunkten, wie in [Abbildung 5](#page-55-0)–6 dargestellt ist. Die Realisierung in SimbaV Level 3 ist ident der vorher beschriebenen Variante mit den zusätzlich angebrachten Kräften.

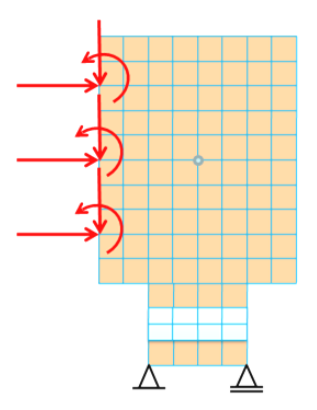

<span id="page-55-0"></span>**Abbildung 5–6: Variante B – Aufbringen der Gesamtkraft inklusive freier Momente zur Abbildung von Drehungen auf mehreren Knoten**

Falls die Elementverformungen nicht zu stark sind, beziehungsweise bei Verwendung eines starren Kopfkörpermodells, müsste die mit SimbaV Level 3 ermittelte Schwerpunktstrajektorie gut nachgestellt werden können.

Die Abbildung von Deformationen könnte bei dieser Variante prinzipiell entsprechend der Referenzdeformation nachgestellt werden. In der Praxis ist dies aber nicht möglich, da ja sowohl die Deformationszonen als auch das Deformationsbild im Allgemeinen nicht bekannt sind.

## **5.3 Variante C: Aufbringen einer Einzelkraft im Schwerpunkt**

Bei dieser Variante gelten naturgemäß ähnliche Überlegungen wie bei den Varianten A und B. Bei Starrkörpern verursacht die Anbringung von einer Einzelkraft im Schwerpunkt keine Schwierigkeit. Um eine an der Oberfläche angreifende Kraft in den Schwerpunkt zu verschieben muss ein zusätzliches freies Moment im Schwerpunkt angebracht werden. Die Schwerpunktsbewegung kann wiederum gut nachgestellt werden. Wenn Drehungen berücksichtigt werden, muss wiederum ein freies Moment im Schwerpunkt angebracht werden.

Bei deformierbaren Körpern können große, im Schwerpunktsknoten angreifende Einzelkräfte wiederum dazu führen, dass die angrenzenden Elemente unerwünschterweise stark verzerrt werden. Aus diesem Grund könnte man auch bei dieser Variante die Kräfte aufteilen. Allerdings ist das Aufbringen einer einzelnen Kraft sicher einfacher zu realisieren.

Daher bietet es sich an, dass der Bereich um den Schwerpunkt "versteift" wird. So wird einer gewissen Anzahl von angrenzenden Elementen die Materialeigenschaft "Rigid" zugewiesen. Neben dieser Möglichkeit können beispielsweise auch die Knotenpunkte mit eindimensionalen starren Balkenelementen verbunden werden, um unerwünschte Elementverzerrungen zu vermeiden.

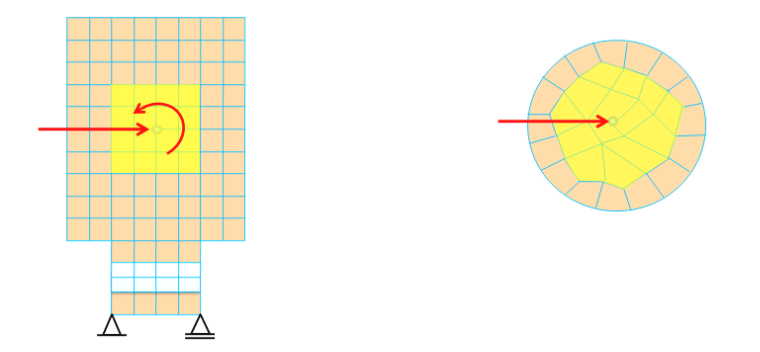

**Abbildung** 5**–**7**: Variante C – Aufbringen einer Einzelkraft und eines freien Momentes auf einen Starrkörper im Bereich des Schwerpunktes**

Die Variante, dass der deformierbare Körper im Bereich des Schwerpunktes künstlich "versteift" wird, entspricht grundsätzlich der Starrkörpervariante. Der Vorteil liegt aber darin, dass die Randbereiche deformierbar sind, was beispielsweise bei Dummyeigenkontakten (Kopf schlägt auf Thorax auf) von Vorteil ist, da dadurch die Kontaktwirkung besser abgebildet werden kann.

Verformungen in den Randzonen des Körpers infolge von extern angreifenden Kräften können aber bei dieser Variante nicht abgebildet werden, da die Kräfte nicht an der Oberfläche, sondern im Schwerpunkt angebracht sind.

# **5.4 Variante D: Aufbringen der externen Kräfte mithilfe einer Druckverteilung**

Diese Variante ist an Variante B angelehnt. Dabei werden nicht Einzelkräfte auf mehreren Knoten angebracht, sondern eine Druckverteilung auf der Körperoberfläche. Vorteilhaft ist, dass nur ein Wert variiert werden muss, da sich die Kraftrichtung aus der Oberflächengeometrie ergibt. Weiters können nur Druckkräfte übertragen werden. Daher muss auf der Körperinnenseite ein zweiter Druckangriffsbereich in der "entgegen" gesetzten Richtung definiert werden. Problematisch scheint auch die Regelbarkeit des Drucks bezogen auf translatorische als auch rotatorische Größen, da die Kraftrichtung nicht beeinflusst werden kann.

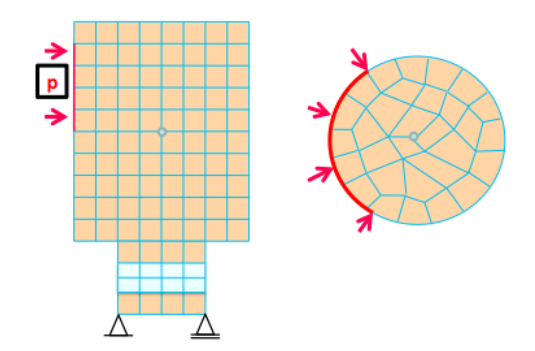

## **Abbildung 5–8: Variante D – Aufbringen einer gleichmäßigen Druckverteilung zur Bewegungsnachstellung**

Inwieweit mit dieser Variante die Schwerpunktstrajektorie der Referenzbewegung nachgestellt werden kann ist fraglich, da wie schon beschrieben für den Regelalgorithmus nur eine Regelgröße für zwei Bewegungsrichtungen (Translation, Rotation) vorliegt.

Das Verformungsbild entspricht,abgesehen davon, dass die Fläche auf die die Druckverteilung wirkt nicht bekannt ist, nicht der Referenzdeformation. Dies ist unter anderem dadurch begründbar, dass der Druck im Allgemeinen nicht konstant über der Einwirkfläche ist. Es sind auch Varianten denkbar, bei denen kein konstanter Druck sondern eine spezielle Druckverteilung (Dreieck, Parabel,…) angenommen wird. Ein Beispiel für eine speziell angenommene Druckverteilung ist in der nachfolgenden Abbildung dargestellt.

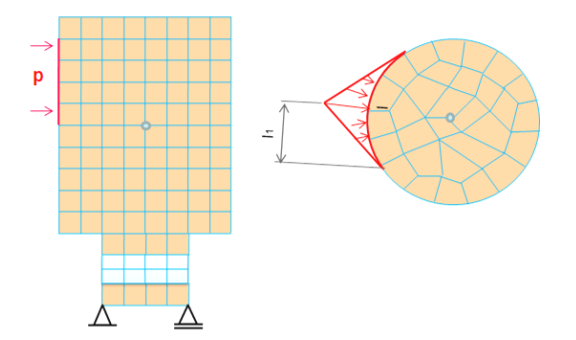

Abbildung 5–9: Variante D – Aufbringen einer dreiecksförmigen Druckverteilung zur Bewegungsnachstellung

Eine speziell angenommene Druckverteilung macht aber nur dann Sinn, wenn diese aufgrund der möglichen Kontaktsituation des Dummys mit der Fahrzeugumgebung (Fahrzeuginterieur, Rückhaltesysteme,…) eine bessere Annäherung darstellt. Beispielsweise könnte sich für einen Kniekontakt mit der Instrumententafel eine Art parabolische Druckverteilung ergeben. Da die Verteilungen aber im Allgemeinen nicht bekannt ist, macht die Annahme einer speziellen Druckverteilung keinen Sinn.

## **5.5 Zusammenfassung der theoretische Eignungsanalyse für den Einsatz eines FE-Dummys in SimbaV Level 3**

Prinzipiell scheint der Einsatz eines Finite Elemente Dummys für SimbaV Level 3 möglich. Aufgrund der durchgeführten theoretischen Analyse erkennt man aber, dass aus jetziger Sicht die Anbringung der externen Kräfte und Momente für den Regleransatz des SimbaV Level 3 Verfahrens an einem Starrkörper sinnvoller scheint. Außerdem sind auftretende Deformationen nicht bekannt, was wiederum für die Starrkörpervarianten spricht. Dabei muss nicht unbedingt der gesamte Körper künstlich "versteift" werden.

So scheint derzeit die Variante C sowohl für Starrkörper als auch für deformierbare Körper ( wenn diese im Bereich des Schwerpunktes "versteift" werden) brauchbar zu sein. Dadurch ist der Körper an den Randbereichen noch deformierbar, was beispielsweise bei Dummyeigenkontakten (Oberschenkel, Rippen) von Vorteil ist, da dadurch die Kontaktwirkung besser abgebildet werden kann. Weiters kann gesagt werden, dass bei validierten Finite Elemente Modellen auf alle Fälle die Verbindungskörper der nachzustellenden Körper nicht verändert (z.B. Versteifen von Nackewirbeln,…) werden sollten, um aufgrund der kinematischen Zwangsbedingungen die Ergebnisse von SimbaV Level 3 abzusichern.

Infolge des Aufbringens der mithilfe von SimbaV Level 3 ermittelten Kräfte und Momente direkt am Schwerpunkt kann der Körper die Referenzschwerpunktstrajektorie gut nachstellen. Ein Nachteil all dieser Verfahren ist es, dass die mit SimbaV Level 3 ermittelten Kräfte und Momente in den meisten Fällen betragsmäßig kleiner sind als die der Referenzbewegung. Der Grund dafür ist, dass keine Deformationsarbeit aufgebracht werden muss. Weiters kann es durch das Vernachlässigen von Deformationen zu optischen Bewegungsabweichungen kommen, obwohl beispielsweise die von SimbaV Level 3 nachgestellte Schwerpunktstrajektorie exakt der der Referenzbewegung entspricht.

# **6 Vorstellung eines neuartigen SimbaV Ansatzes für die Bestimmung von präzisen Thoraxbahntrajektorien und den extern wirkenden Kräften**

Aufgrund der in Kapitel [4](#page-46-0) beschriebenen Einschränkungen des ursprünglichen SimbaV Gesamtkonzeptes war es nicht möglich präzise Thoraxbahnen zu bestimmen. Aus diesem Grund wurde am Institut für Fahrzeugsicherheit ein neuer Lösungsansatz entwickelt, der die präzise Thoraxtrajektorienbestimmung ermöglicht. Dieser Ansatz wird in diesem Kapitel vorgestellt. Außerdem wird der Funktionsnachweis mithilfe einer einfachen Mehrkörpersimulationsrechnung erbracht.

# **6.1 Beschreibung der entwickelten Lösungsstrategie**

Der zentrale Punkt bei dem ursprünglichen Gesamtkonzept ist das SimbaV Level 2, welches Zusatzinformationen nutzt um Dummymesswerte neu zu interpretieren. Als Zusatzinformationen wurden bisher nur Teilbereiche von Videoanalysesystemen verwendet. Wie schon beschrieben ist dies im Allgemeinen für den Thorax nicht möglich, da dieser von außen nicht sichtbar ist.

Da davon ausgegangen werden muss, dass mittels Standardcrashsensorik in Kombination mit der "herkömmlichen" Interpretation der Messsignale die Dummythoraxbahn nicht in der geforderten Genauigkeit bestimmt werden kann, ist der Einsatz von SimbaV Level 2 unbedingt erforderlich. Aus diesem Grund muss SimbaV Level 2 eine andere Größe für den Optimierungsprozess verwenden. Im Thoraxbereich werden standardmäßig folgende Größen gemessen:

- Linearbeschleunigungen
- Drehraten
- Brusteindrückung
- Nackenkräfte/Nackenmomente
- Kräfte/Momente in der Lumbarspine

Bei Standardcrashtests werden herkömmlicherweise keine Drehratensensoren eingesetzt. Gegenwärtig gibt es aber einen Trend, dass bei wichtigen Entwicklungsversuchen auch die Drehraten gemessen werden.

Von den Standardmessgrößen werden die Linearbeschleunigungen beziehungsweise die Drehraten zur eigentlichen Trajektorienberechnung herangezogen. Die Brusteindrückung ist für den Optimierungsprozess von SimbaV Level 2 ungeeignet. Somit bleiben nur mehr die beiden Kraft- beziehungsweise Momentenmessstellen im Nacken beziehungsweise im Bereich der Lendenwirbelsäule über.

Wie schon erwähnt ist es bei nahezu allen Crashversuchen möglich Teilbereiche der Dummtrajektorien mittels Videoanalysesystemen zu bestimmen. Diese Teilbereiche genügen, um die Dummykopftrajektorie mithilfe von dem ursprünglichen SimbaV Level 2 Verfahren präzise bestimmen zu können.

Somit stellt sich die Frage, ob es einen eindeutigen Zusammenhang zwischen einer präzisen Kopftrajektorie, den Nackenkräften beziehungsweise Nackenmomenten und der präzise Thoraxtrajektorie gibt. Falls ein eindeutiger Zusammenhang existiert, könnte also bei Kenntnis einer präzisen Kopftrajektorie und der Nackenkräfte die gesuchte präzise Thoraxbahn bestimmt werden.

Für den Optimierungsprozess von Level 2 mithilfe von Videoanalysedaten konnte die Zusatzinformation direkt mit der zu optimierenden Größe verglichen werden, da es sich bei beiden Messgrößen um Wegmessgrößen handelt. Im Gegensatz dazu wird bei dem neuartigen Ansatz eine Kraftmessgröße für die Optimierung einer Wegmessgröße verwendet. Dies ist nur über Bewegungsgleichungen möglich.

### **6.1.1 Theoretische Eindeutigkeitsüberprüfung des Lösungsansatzes**

Die theoretische Überprüfung, ob es einen eindeutigen Zusammenhang gibt, wird anhand eines einfachen zweidimensionalen Ersatzmodells durchgeführt. Die gleichen Überlegungen gelten natürlicherweise auch für den dreidimensionalen Fall.

Das Modell, welches in der [Abbildung 6](#page-62-0)–1 dargestellt ist, besteht aus einem Kopfkörper, mehreren Körpern die den Nacken abbilden und dem Thoraxkörper. Die einzelnen Körper sind über bekannte Gelenksbedingungen miteinander verbunden. Am Dummykopf greifen zwei externe Kräfte ( $F_{1x}$ ,  $F_{1y}$ ) und ein freies Moment ( $M_1$ ) im Schwerpunkt an. Im Bereich der Messstelle für die Nackenkräfte beziehungsweise Nackenmomente wird ein Schnittufer eingeführt und entsprechende Schnittkräfte und Schnittmomente angebracht. Im Thoraxschwerpunkt greifen wiederum zwei externe Kräfte ( $F_{2x}$ ,  $F_{2y}$ ) und ein freies Moment (M<sub>2</sub>) an.

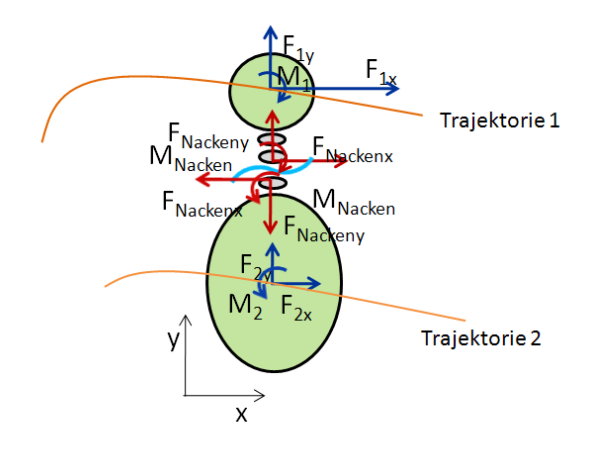

<span id="page-62-0"></span>**Abbildung 6–1: Mechanisches Modell**

Quelle: Präsentation SimbaV, Sinz Wolfgang

Da wie bereits beschrieben die Wegmessgrößen mit den Kraftmessgrößen über die Bewegungsgleichungen zusammenhängen, werden diese für die beiden Körper (Thorax und Kopf) erstellt. Die in den nachfolgenden Formeln verwendeten Variablen a bis d geben die entsprechenden Abstände zwischen dem Schnittufer und dem Schwerpunkt wieder.

### **Körper 1:**

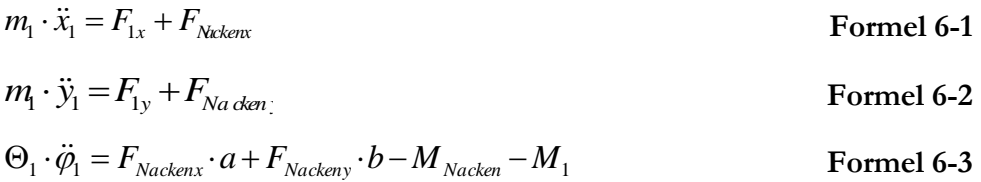

### **Körper 2:**

 $m_2 \cdot \ddot{x}_2 = F_{2x} - F_{Nackenz}$  **Formel 6-4**  $m_2 \cdot \ddot{y}_2 = F_{2y} - F_{Nackeny}$  **Formel 6-5**  $\Theta_2 \cdot \ddot{\varphi}_2 = F_{Nackenz} \cdot c + F_{Nackeny} \cdot d + M_{Nacken} + M_{Nack}$ **Formel 6-6**

Unter der Voraussetzung, dass die geometrischen Randbedingungen, die Massen beziehungsweise die Massenträgheitsmomente, sowie die Nackenkräfte und Momente bekannt sind, bleiben insgesamt noch 12 Unbekannte Größen in den sechs Gleichungen über. Dies sind für jeden Körper die extern angreifenden Kräfte beziehungsweise Momente sowie die Bewegungsgrößen.

Durch die vorhandenen sechs unabhängigen Gleichungen können sechs Größen bestimmt werden. Es gilt also noch die sechs verbleibenden Unbekannten zu ermitteln. Drei Größen (x<sub>1</sub>,  $y_1$  und φ<sub>1</sub>) davon können durch das Voraussetzen einer bekannten Kopftrajektorie bestimmt werden.

Um aber einen eindeutigen Zusammenhang zwischen der Kopftrajektorie, den Nackenkräften und der Thoraxbahn bestimmen zu können, sind drei weitere Zusatzbedingungen notwendig. Diese drei fehlenden Größen werden durch die kinematischen Zwangsbedingungen im Nacken festgelegt. Es wurde vorausgesetzt, dass die Gelenksverbindungen bekannt sind. Aus diesem Grund müssen die Verschiebungen ( $x_{1Nacken} = x_{2Nacken}$ ,  $y_{1Nacken} = y_{2Nacken}$ ) in einem Gelenkspunkt im Nacken gleich groß sein. Außerdem besteht über den Nacken ein eindeutiger Zusammenhang zwischen der Kopforientierung und der Thoraxorientierung.

Somit existiert der gesuchte eindeutige Zusammenhang zwischen der Kopftrajektorie, den Nackenkräften und der Thoraxbahn. Voraussetzung dafür ist aber (wie gerade gezeigt) eine genaue Kenntnis der Nackenübertragungsfunktion. Aus diesem Grund ist es naheliegend, ein validiertes numerische Dummymodell zu verwenden. Von diesem sind die geometrischen Randbedingungen, die Massen beziehungsweise die Massenträgheitsmomente sowie die Eigenschaften des Nackens bekannt. Dabei ist es prinzipiell egal, ob ein Mehrköperdummy oder ein Finite Elemente Dummy verwendet wird.

Durch die Verwendung eines numerischen Dummymodells ist es Voraussetzung, dass ein gut validiertes Dummymodell zur Verfügung steht. Sonst kann es unter Umständen vorkommen, dass die mittels SimbaV ermittelte Thoraxtrajektorie nicht mit der realen Thoraxtrajektorie übereinstimmt (beispielsweise durch ein schlechtes Nackenmodell). Außerdem wird von der Annahme ausgegangen, dass die Nackenkraftmessung präzise ist. Dies konnte bisher nicht nachgewiesen werden.

### **6.1.2 Beschreibung des Ablaufschemas für die Bestimmung von präzisen Thoraxtrajektorien**

Wie aus der theoretischen Analyse hervorgeht, gibt es für eine vorgegebene Kopftrajektorie und bekannte Nackenschnittkräfte beziehungsweise Nackenmomente nur eine zugehörige Thoraxbahn. Somit ist es natürlich auch möglich, die Thoraxbahnen mithilfe von SimbaV Level 2 solange zu variieren bis die Nackenkräfte beziehungsweise die Nackenmomente den Vorgabewerten entsprechen. Daher können wie bisher mit SimbaV Level 2 mögliche Sensorfehler beziehungsweise nicht korrekt angenommene Initialbedingungen auch für den Thoraxbereich ermittelt werden. Daraus ergibt sich für die Bestimmung von präzisen Thoraxbahnen der nachfolgend beschriebene Ablauf, welcher prinzipiell in der [Abbildung 6](#page-64-0)–2 dargestellt ist.

In einem ersten Schritt wird mit SimbaV Level 2 und vorhanden Videodaten eine präzise Dummykopfbahn ermittelt. Diese wird für die Eindeutigkeit des neuartigen Verfahrens vorausgesetzt. Anschließend werden, basierend auf den Thoraxmessdaten (Linearbeschleunigungen, Drehraten) und möglichen Sensorfehlern beziehungsweise möglichen Initialbedingungen, Throraxbahnen bestimmt. Diese Thoraxbahnen werden an SimbaV Level 3 übergeben. SimbaV Level 3 prägt die von SimbaV Level 2 vorgegebenen Bahnkurven dem numerischen Dummymodell auf und gibt die Nackenkräfte wiederum an SimbaV Level 2 zurück. Dieses vergleicht die von Level 3 berechneten Schnittkräfte mit den gemessenen.

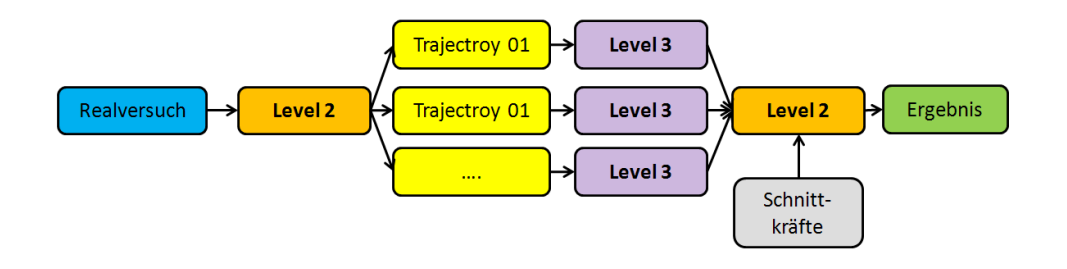

<span id="page-64-0"></span>**Abbildung 6–2: Darstellung eines parallelisierbaren Ablaufschemas für die Bestimmung von präzisen Thoraxtrajektorien** 

Quelle: 05\_20091217\_SimbaV\_Analyse\_Kinematische\_Ketten.pptx, Sinz Wolfgang

In dem möglichen Ablaufschema [\(Abbildung 6](#page-64-0)–2) werden von SimbaV Level 2 eine Vielzahl von Thoraxbahnen, die unabhängig von jeder Lösung Basis einer SimbaV Level 3 Simulation sind, erzeugt. Nachdem alle Level 3 Simulationen durchgeführt wurden, werden diese mit Hilfe von Level 2 ausgewertet und die Variante als Lösung gewählt, die die geringsten Abweichungen in den Nackenkräften beziehungsweise Nackenmomenten aufweist. Für die Abweichungsbeurteilung wird ein Gesamtresiduum bestimmt. Bei der Nackenkräfteermittlung mittels SimbaV Level 3 würde sich eine Parallelisierung anbieten, wenn genügend CPUs beziehungsweise Lizenzen zur Verfügung stehen.

Neben diesem möglichen Ablaufschema ist es auch denkbar, nur eine SimbaV Level 3 Simulation durchzuführen und entsprechend den Ergebnissen des Nackenkräftevergleichs eine neue

Thoraxtrajektorie zu bestimmen. Dieser sequentieller Ansatz ist in der nachfolgenden Abbildung dargestellt. Unter Umständen ist es mit diesem Ansatz schneller möglich, die gesuchte Thoraxbahn zu bestimmen.

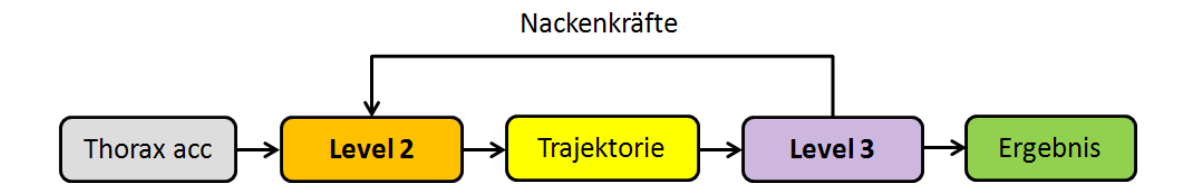

**Abbildung 6–3: Darstellung eines sequentiellen Ablaufschemas für die Bestimmung von präzisen Thoraxtrajektorien**

Im Prinzip kommuniziert SimbaV Level 2 während des Optimierungsprozesses mit Level 3, was bisher nicht der Fall war. Somit werden die kinematischen Zwangsbedingungen des numerischen Dummymodells im Optimierungsprozess verwendet.

Neben der Erzeugung der Thoraxbahnen von SimbaV Level 2 kommt der Berechnung der Nackenkräfte mit SimbaV Level 3 ebenfalls eine entscheidende Rolle zu. In den nachfolgenden beiden Unterkapiteln werden zwei mögliche Prinzipien beschrieben, mit denen die gesuchten Nackenkräfte aufgrund von Kopf- und Thoraxvorgabebewegungen bestimmt werden können.

### <span id="page-65-0"></span>**6.1.3 Nackenkraftbestimmung durch direktes Aufbringen von Vorgabetrajektorien**

In den meisten in der Fahrzeugsicherheitsentwicklung verwendeten numerischen Berechnungsprogrammen können einzelnen Körpern Wegvorgaben zugewiesen werden. Es kann aber (abhängig von dem eingesetzten Programm) bei unterschiedlichen Bewegungsvorgaben an mehreren Körpern, welche über eine Gelenkskette miteinander verbunden sind, zu Schwierigkeiten kommen. So ist es beispielsweise im Mehrkörperprogramm Madymo nicht möglich für den Kopf eines Dummymodells direkt eine Bewegung vorzugeben. Dies würde zu einer sogenannten "geschlossenen Gelenkskette" führen, die für Maymo ein Problem darstellt.

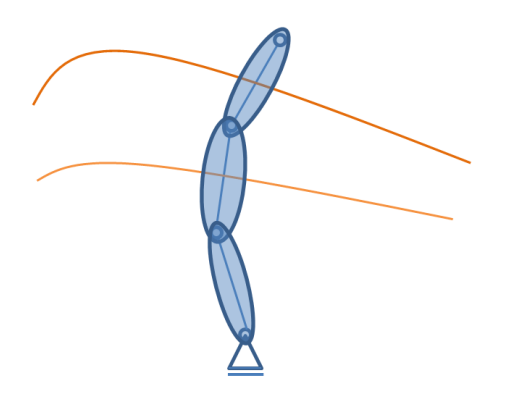

**Abbildung 6–4: Beispiel für eine direkte Wegvorgabe für ein MKS-Modell** 

Beim direkten Aufbringen der Trajektorie an Finite Elemente Modellen können ähnliche Probleme, wie sie schon in Kapitel 5 beschrieben wurden (lokal stark deformierte Elemente) auftreten. So ist es auch für das direkte Aufbringen von Bewegungen sinnvoll, geeignete Vorgabepunkte am Dummy zu bestimmen. Dabei würden sich ähnlich dem ursprünglichen SimbaV Level 3 Ansatzes die Messstelle der Linearbeschleunigungssensoren der betrachteten Körper anbieten, da für diesen Punkt die Trajektorie durch Integration der Beschleunigungen bestimmt wurde.

Aus diesem Grund wurde ein laut Hersteller gut validiertes Dummymodell (Hybrid III 50th Model v7.0) des expliziten Finiten Elemente Programms Pam-Crash bezüglich dem direkten Aufbringen der Vorgabebewegung analysiert. Bei diesem Dummy sind die Bereiche um die Sensormessstellen sowohl im Kopf als auch im Thorax mittels Rigidelementen abgebildet, was für die Bewegungsaufbringung vorteilhaft ist. In der nachfolgenden Abbildung sind diese beiden Messstellen (grüne Punkte) angedeutet.

Vorstellung eines neuartigen SimbaV Ansatzes für die Bestimmung von präzisen Thoraxbahntrajektorien und den extern wirkenden Kräften

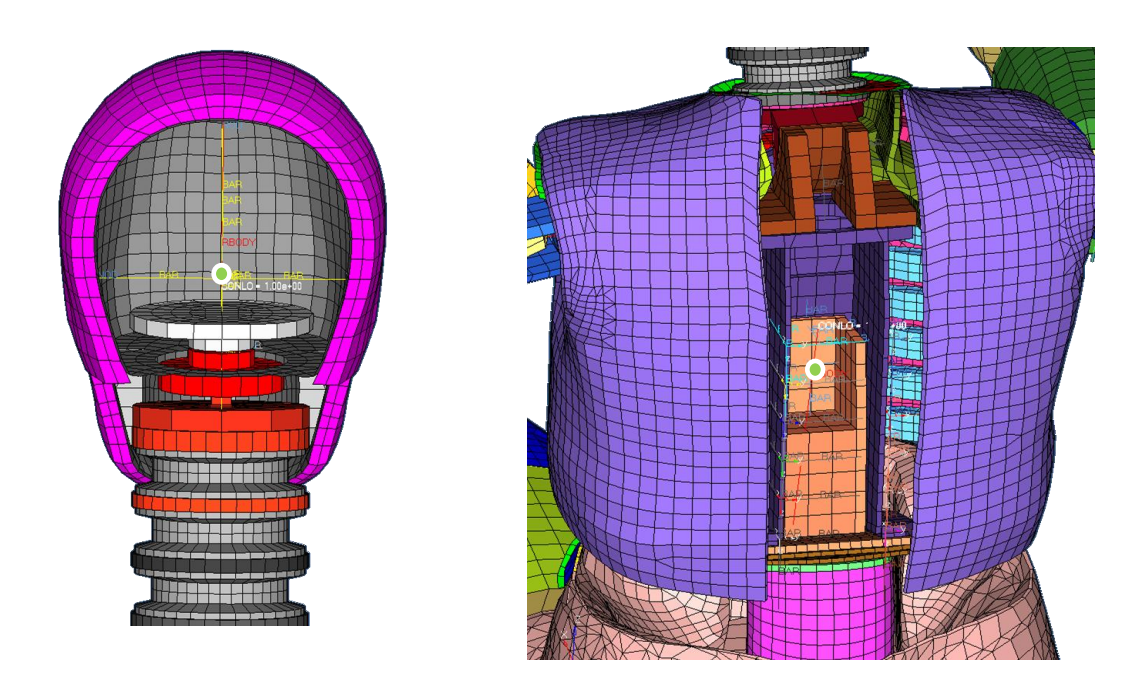

**Abbildung 6–5: Darstellung der Sensormessstelle im Dummykopf und im Thorax**

Bei der Funktionsüberprüfung mittels direkter Wegaufbringung wurde basierend auf einer Vorgabebewegung eine Vorgabetrajektorie sowohl für den Kopf als auch für den Thorax ermittelt. Diese beiden Vorgabetrajektorien dienten im nächstfolgenden Schritt wiederum als Vorgabe für den Dummy. Die sich ergebende Bewegung entspricht exakt der der Vorgabebewegung. Bei einem Vergleich der auftretenden Nackenkräfte ergeben sich aber deutliche Unterschiede in den Kraft- beziehungsweise Momentenverläufen (siehe Kapitel [7.2.3\)](#page-91-0). Der Grund für dieses Verhalten konnte im Zuge dieser Diplomarbeit nicht gefunden werden. Weitere Untersuchungen diesbezüglich sind aber geplant. Aus diesem Grund ist die direkte Wegaufbringung nach dem jetzigen Wissenstand nicht möglich.

Ein weiterer Nachteil dieser Methode ist es, dass infolge der direkten Bewegungsaufbringung die extern angreifenden Kräfte und Momente nicht bestimmt werden können. Dies war bei dem reglerbasierten Ansatz für das ursprüngliche SimbaV Level 3 aber möglich.

### **6.1.4 Nackenkraftbestimmung durch Aufbringen von Vorgabetrajektorien mithilfe von Support-Bodys**

Wie schon in Kapitel [6.1.3](#page-65-0) beschrieben ist das direkte Aufbringen von Bewegungsvorgaben stark abhängig von dem verwendeten numerischen Berechnungsprogramm. So ist es bei manchen Programmen gar nicht möglich mehrere unterschiedliche Bewegungsvorgaben an Dummykörperregionen (Kopf, Thorax,…) aufzubringen. Problematisch ist also beispielsweise das Aufbringen von zwei unterschiedliche Bewegungen auf zwei Einzelkörper, die mittels eines kinematischen Gelenks verbunden sind.

Im Gegensatz dazu ist es in nahezu allen Programmen möglich eine Einzelbewegungen auf einen Einzelkörper aufzubringen. Aus diesem Grund werden die Bewegungstrajektorien auf Einzelköper, den sogenannten Support-Bodys, aufgebracht. Dadurch folgen die Support-Bodys exakt der Vorgabebewegung.

Um nun die Bewegung des Support-Bodys auf den Dummy zu übertragen, werden Federn als Bindeglied zwischen den Dummyregionen und den Support-Bodys eingefügt, wie es schematisch in [Abbildung 6](#page-68-0)–6 dargestellt ist. Jeder Support-Body wird also mittels virtuellen sechs Federn (Translation und Rotation) mit dem Dummy verbunden. Im Programm selbst wird dies durch ein einziges "Six Degrees of Freedom" Federelement abgebildet. Die Federsteifigkeiten müssen derart gewählt werden, dass der Dummy der Bewegung der Support-Bodys unmittelbar folgt. Infolge der Feder als Bindeglied ergibt sich eine schwingende Bewegung der einzelnen Dummyregionen um die Vorgabetrajektorie des Support-Bodys.

Dummyregion

Support-Body

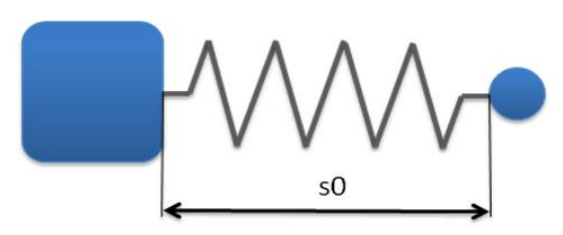

<span id="page-68-0"></span>**Abbildung 6–6: Feder als Bindeglied zur Übertragung der Support-Body Bewegung auf eine Dummyregion**

Der Anbindungspunkt der Feder am Dummy sollte wiederum der Positionen der Linearbeschleunigungssensoren entsprechen. Dadurch betragt der Wert der Federlänge in der Ruhelage Null. Dies ist zumindest für die Programme Pam-Crash und Madymo möglich. Die Eignung anderer Programme wurden bezüglich dieser Anbindungsmethode nicht überprüft. Für den Kopf und den Thoraxbereich sind die Anbindungspunkte in der nachfolgenden Abbildung dargestellt. In diesen Abbildungen symbolisieren die beiden grünen Würfel die Support-Bodys und damit auch die Anbindungspunkte der Federn.

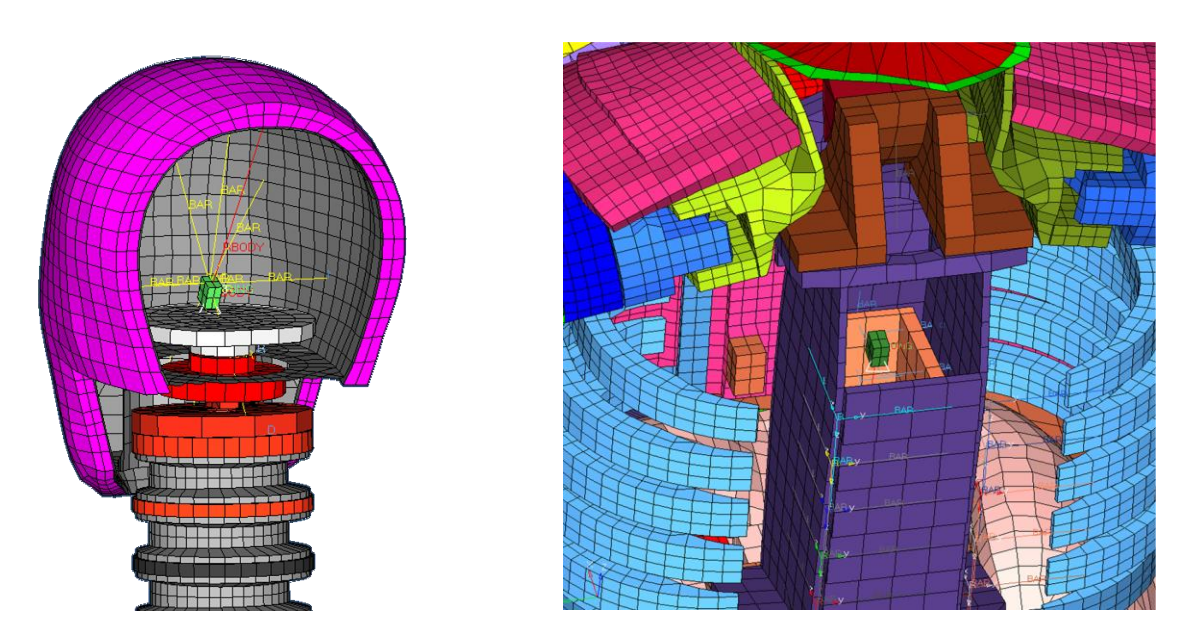

**Abbildung 6–7: Darstellung der Support-Bodys im FE Modell**

Ein weiterer Vorteil dieser Methode ist es, dass durch diesen Ansatz ähnlich dem ursprünglichen Verfahren die an dem Dummy extern angreifenden Kräfte bestimmt werden können. So entsprechen die Federkräfte den gesuchten externen Kräfte. Somit ist es theoretisch möglich alle Ausgangsgrößen von dem ursprünglichen SimbaV Level 3 Tool auch mit der in diesem Kapitel beschriebenen Lösung zu ermitteln. Zusätzlich ist man aber auch in der Lage präzise Thoraxbahnen bestimmen zu können, was mit dem ursprünglichen SimbaV Gesamtkonzept nur sehr schwer möglich war.

### **6.1.5 Zusammenfassung der notwendigen Voraussetzungen für die entwickelte Lösungsstrategie zur Bestimmung von präzisen Thoraxbahnen**

In diesem Unterkapitel werden die notwendigen Voraussetzungen für den Einsatz der entwickelten Lösungsstrategie zusammengefasst. Eine Grundvoraussetzung für dieses Verfahren sind Linearbeschleunigungs- und Drehratensignale für den Kopf beziehungsweise für den Thoraxbereich. Weiters ist die Kenntnis von präzisen Kopfbahnkurven für die Lösungseindeutigkeit und präzise gemessene Nackenschnittkräfte Voraussetzung für das Verfahren. Auch ist für die Bestimmung von präzisen Thoraxbahnkurven ein gut validiertes Berechnungsmodell notwendig.

Für den Fall, dass all diese Informationen beziehungsweise Anforderungen erfüllt sind, ist die Bestimmung von präzisen Thoraxbahnen theoretisch möglich.

## **6.2 Überprüfen der Lösungsstrategie zur Bestimmung von präzisen Thoraxtrajektorien mithilfe eines MKS Dummys**

Neben der theoretischen Analyse der Lösungseindeutigkeit wird der prinzipielle Funktionsnachweis mithilfe eines vereinfachten Mehrkörperdummymodells durchgeführt. Das für den Funktionsnachweis verwendete Dummymodell basiert auf dem Madymo 50% Hybrid III Dummy (Version 7.0). Die einzige Veränderung betrifft die unteren Extremitäten, welche für das vereinfachte Dummymodell, wie man in der [Abbildung 6](#page-70-0)–8 erkennen kann, entfernt wurden. Diese Vereinfachung wirkt sich aber nicht auf den Funktionsnachweis aus.

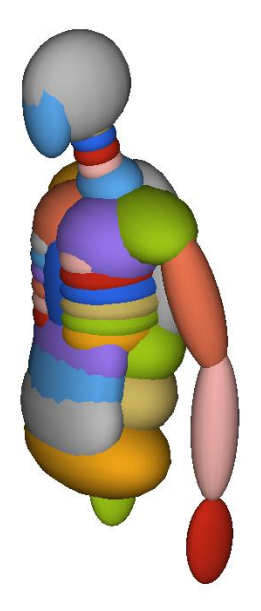

**Abbildung 6–8: Darstellung eines vereinfachten MKS-Dummymodell** 

<span id="page-70-0"></span>Auf dieses vereinfachte numerische Dummymodell werden in einem ersten Schritt externe zeitlich veränderliche Vorgabekräfte aufgebracht. Die benötigten Thorax- beziehungsweise Kopftrajektorien (Position und Orientierung) wurden für diesen Nachweis nicht mittels Integration der Beschleunigungen ermittelt, sondern direkt aus der Vorgabesimulation bestimmt.

Basierend auf den Positionsdaten soll die Bewegung mittels je einem Support-Body für den Dummykopf und den Thorax auf den Dummy aufgebracht werden. Dabei sollten sich die selben Nackenschnittkräfte wie bei der Vorgabesimulation ergeben.

Neben dieser Grundüberprüfung wurden auch die Vorgabethoraxtrajektorien verändert, um die Eindeutigkeit der Methode nachzuweisen. Dazu wurden die Thoraxvorgabetrajektorie mittels eines linearen Faktors (70 bis 130 Prozent) skaliert. Bei der Bewegungsnachstellung mittels der neuartigen Methode muss es zu Abweichungen in den Nackenkräften beziehungsweise den Nackenmomenten kommen.

Infolge dieser Vorgehensweise kann die Eindeutigkeit der zu überprüfenden Methode nachgewiesen werden. Die gewählte Methode entspricht auch dem späteren Optimierungsablauf, bei dem die Thoraxbahn solange variiert wird, bis die Nackenkräfte und Nackenmomente denen des Versuchs entsprechen.

## **6.2.1 Nackenschnittkraftvergleich für Lösungsstrategieüberprüfung mittels MKS-Dummy**

Wie beschrieben, wurde die Thoraxtrajektorie mithilfe von linearen Faktoren skaliert. Die Skalierungsfaktoren wurden relativ groß gewählt, da dadurch auftretende Unterschiede in den Nackenschnittkräften deutlicher werden. In der Realität sind beispielsweise die Skalierungsfaktoren der Linearbeschleunigungssensoren im Allgemeinen kleiner als fünf Prozent. Dies ist abhängig von den verwendeten Linearbeschleunigungssensoren und der durchgeführten Sensorkalibrierung.

Für dieses Beispiel werden zwei "nicht korrekte" Thoraxtrajektorien erzeugt. Dazu werden sowohl die drei Koordinaten als auch die drei die Orientierung der beschreibenden Kardanwinkel mit einem Faktor von 0.7 und 1.3 multipliziert. Die "exakte" Thoraxbahn entspricht der Bahn der Vorgabebewegung.

Für diese drei Thoraxtrajektorien wurden mithilfe des neuen Verfahrens zur Bestimmung von präzisen Thoraxbahnen die jeweiligen Nackenschnittkräfte ermittelt. Die Kopftrajektorie ist für alle Simulationen dieselbe und entspricht der Vorgabesimulation.

Die sich aus den durchgeführten Simulationen ergebenden Nackenschnittkräfte sind in den folgenden drei Diagrammen dargestellt. In diesen Diagrammen stellt die blaue Kurve (Referenztrajektorie) die sich aus den extern angreifenden Kräften ergebenden Nackenkraftkomponenten dar. Die grünen Kurven (Scaling 0.70) beziehungsweise schwarzen Kurven (Scaling 1.30) entsprechen den Nackenkräften, welche sich auch den "nicht korrekten" Thoraxtrajektorien ergeben. Mithilfe der roten Quadrate sind die Nackenkraftkomponenten für die "exakte" Trajektorie (Exakte Trajektorie) dargestellt.
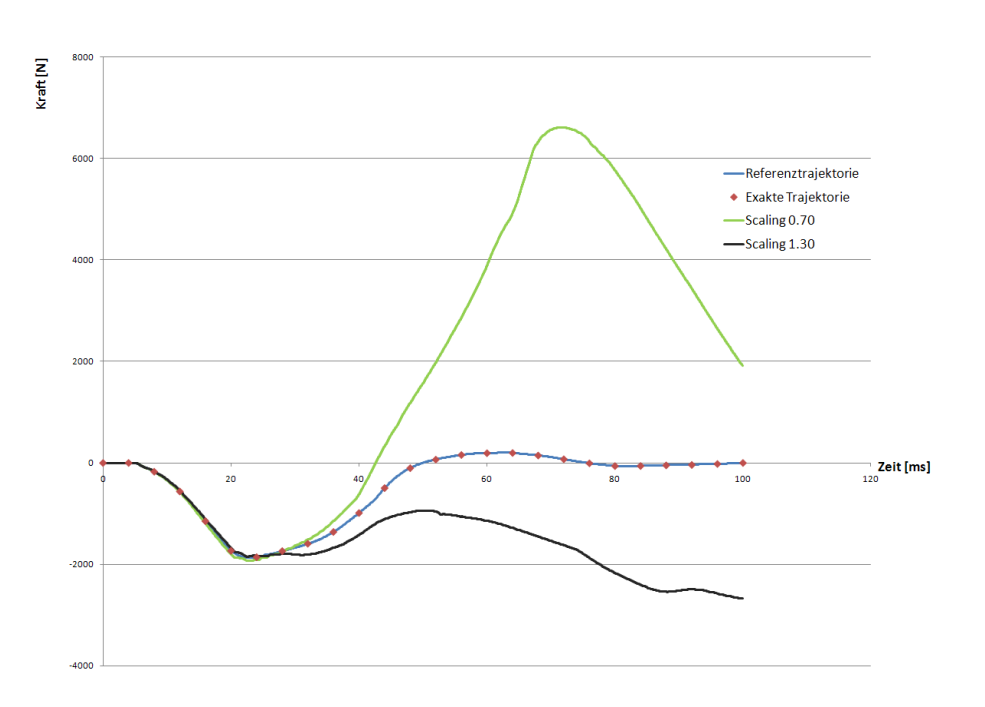

**Abbildung 6–9: Nackenschnittkraftvergleich in X Richtung für Lösungsstrategieüberprüfung mittels MKS Dummy**

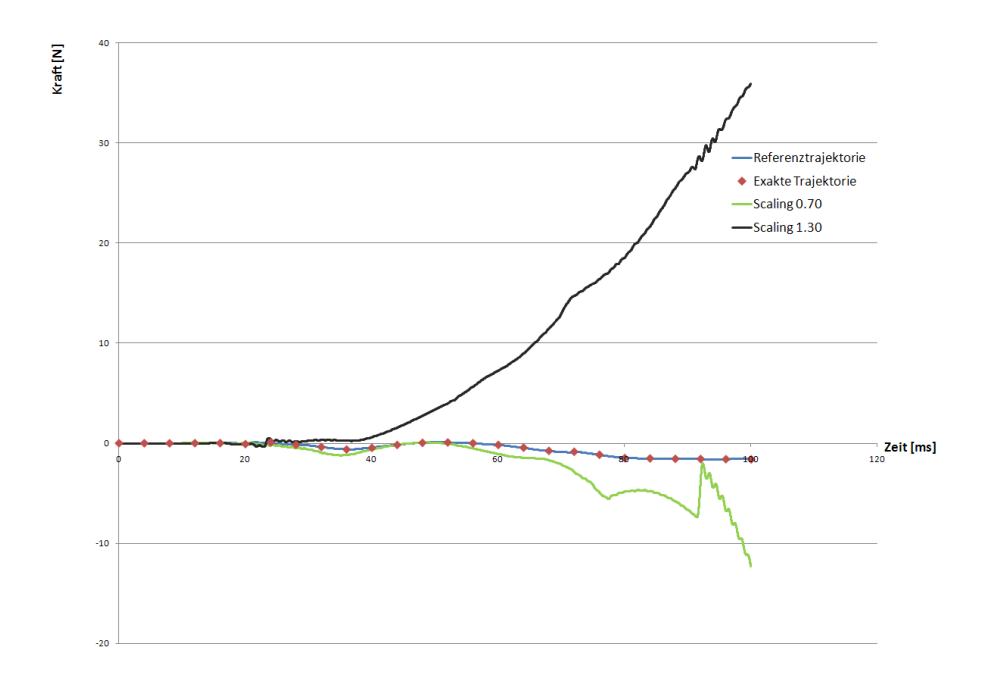

**Abbildung 6–10: Nackenschnittkraftvergleich in Y Richtung für Lösungsstrategieüberprüfung mittels MKS Dummy**

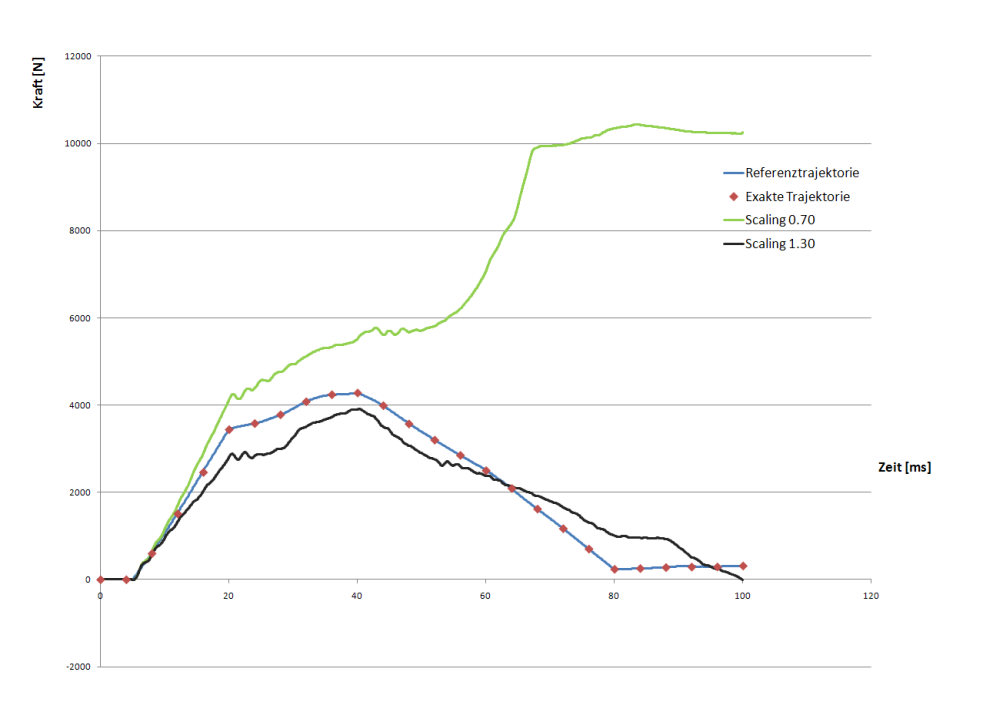

**Abbildung 6–11: Nackenschnittkraftvergleich in Z Richtung für Lösungsstrategieüberprüfung mittels MKS Dummy**

Bei dem Vergleich der Nackenschnittkräfte in den obigen Abbildungen erkennt man, dass die Nackenschnittkräfte für die skalierten Thoraxtrajektorien stark von den Referenzschnittkräften abweichen. Allerdings entsprechen die Nackenschnittkräfte der Berechnung mit den "exakten" Trajektorien exakt denen der Vorgabesimulation. Bei genauerer Betrachtung der unter Verwendung der Support-Body Simulation ermittelten Nackenschnittkräften sind kleine Schwingungen zu erkennen. Diese lassen sich auf die zwischen Support-Body und Dummy eingesetzten Federn und deren Charakteristika zurückführen.

Wie aus dem Vergleich der Nackenschnittkräfte hervorgeht, entsprechen nur die Nackenschnittkräfte für die exakte Thoraxbahn den Kräften der Vorgabesimulation. Falls die Thoraxbahn von der exakten abweicht ergeben sich deutliche Unterschiede. Auch dieser Prinzipnachweis bestätigt daher die Eindeutigkeit des nachzuweisenden Lösungsansatz zur Bestimmung von präzisen Bahnkurven.

#### **6.2.2 Bestimmung der extern angreifenden Kräfte für die Überprüfung der Lösungsstrategie mit einem MKS-Dummy**

Neben der Eindeutigkeitsüberprüfung ist es zusätzlich möglich, dass man die mithilfe des neuen SimbaV Level 3 Algorithmus bestimmbaren externen Kräfte mit den Vorgabekräften

vergleicht. So müssten die extern angreifenden Kräfte bei der "exakten Thoraxtrajektorie" gleich denen der Vorgabetrajektorie sein.

In der [Abbildung 6](#page-75-0)–13 sind die resultierende Federkraft (blaue Kurve) zwischen Support-Body und Dummykopf für die Simulation mit der "exakten" Thoraxtrajektorie (rote Kurve) sowie die Vorgabekraft der Referenzsimulation dargestellt. Die beiden Kurven sind bis auf eine überlagerte Schwingung nahezu identisch. Diese Schwingung ist wiederum auf die verwendete Feder als Bindeglied zurückzuführen.

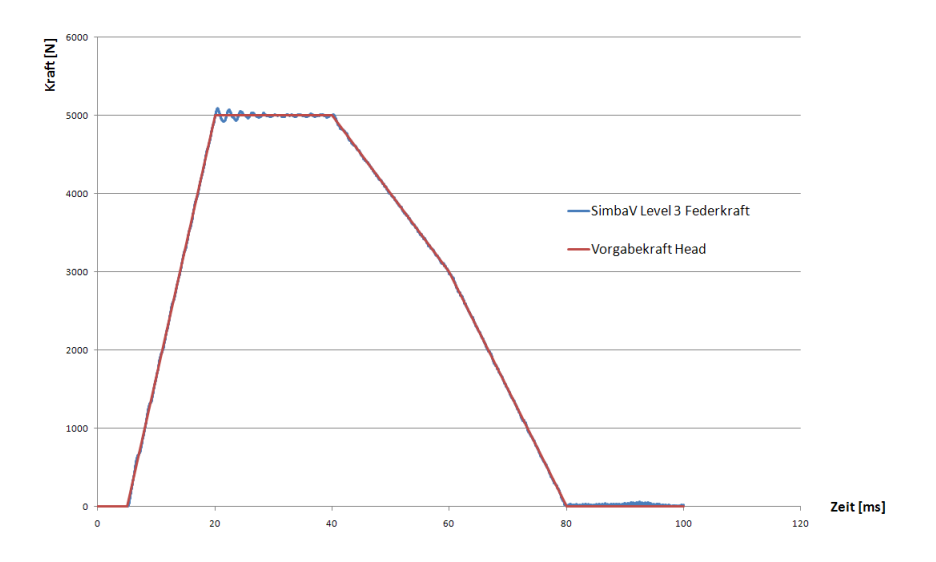

**Abbildung 6–12: Vergleich der ungefilterten externen Kopfkräfte: Vorgabekraft – SimbaV Level 3 Federkraft in X Richtung**

Aufgrund der Tatsache, dass die überlagerte Schwingung keinen physikalischen Hintergrund hat, sondern sich aufgrund der Federn als Bindeglied zwischen dem Support-Body und der jeweiligen Dummyregion ergeben, werden die ermittelten Kräfte für die weiteren Betrachtungen mit einem SAE60 Filter gefiltert. Die mit dem SAE60 gefilterte externe Kopfkraft ist in der [Abbildung 6](#page-75-0)–13 wiederum der Vorgabekraft der Referenzbewegung überlagert. Durch die Filterung konnten die überlagerten Schwingungen reduziert werden.

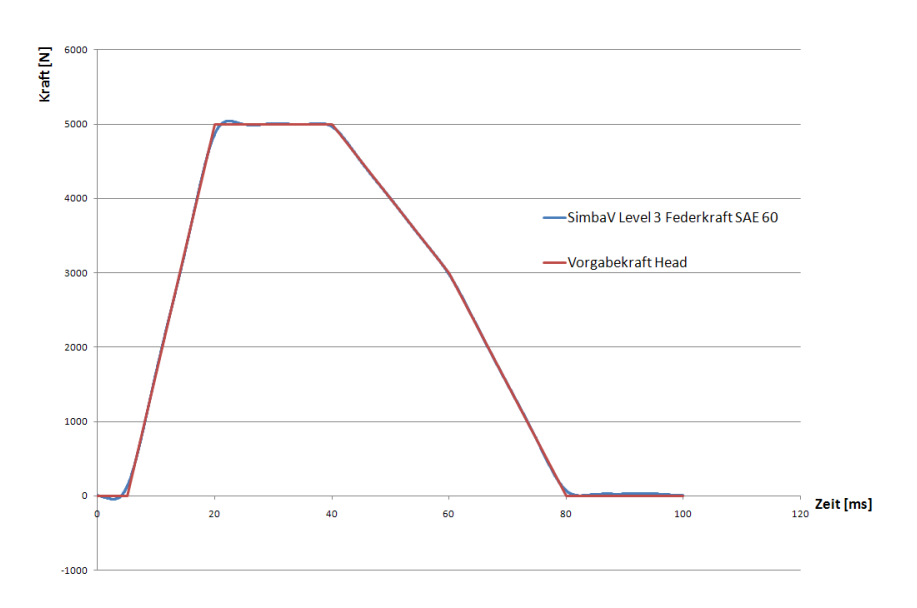

<span id="page-75-0"></span>**Abbildung 6–13: Vergleich der mit SAE60 gefilterten externen Kopfkräfte: Vorgabekraft – SimbaV Level 3 Federkraft in X Richtung**

In den beiden nachfolgenden Abbildungen sind die mithilfe des neuen SimbaV Level 3 ermittelten gefilterten (SAE60) externen Kräfte und die Vorgabekräfte der Referenzberechnung für den Thorax und das Becken dargestellt. Auch für diese beiden Körper ist eine gute Übereinstimmung vorhanden.

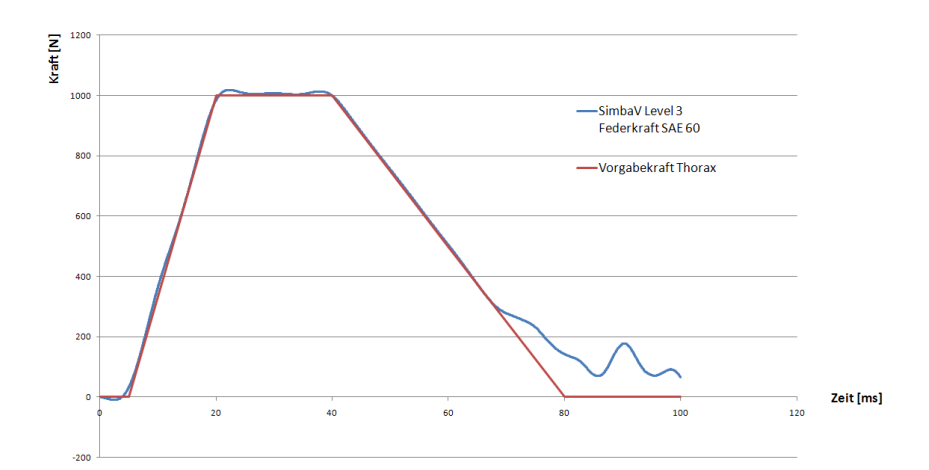

<span id="page-75-1"></span>**Abbildung 6–14: Vergleich der mit SAE60 gefilterten externen Thoraxkräfte: Vorgabekraft – SimbaV Level 3 Federkraft in X Richtung**

Bei Vergleich der SimbaV Level 3 Federkraft mit der Vorgabekraft des Thorax fällt allerdings in dem Bereich zwischen 70 und 100 ms eine deutliche Abweichung auf. Dies lässt sich dadurch begründen, dass für den Vergleich die Resultierende verwendet wurde. Infolge der Bildung der Resultierenden werden die Messwerte unter anderem quadriert. Dadurch kommt es bei Schwingungen um den Nullpunkt zu einer Mittelwertverschiebung, wie in [Abbildung 6](#page-75-1)– [14](#page-75-1) zu erkennen ist.

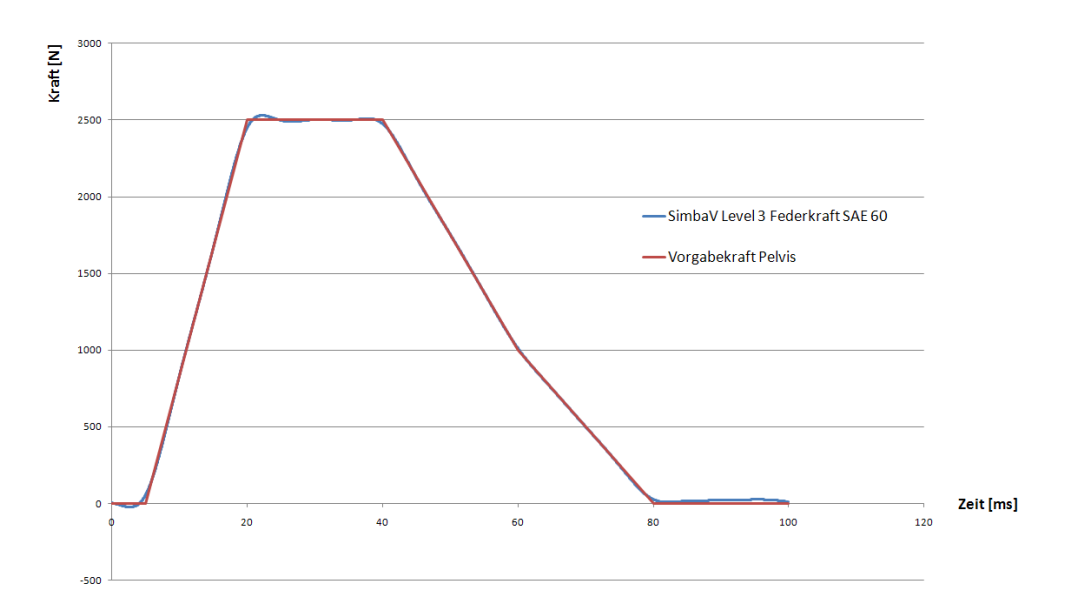

**Abbildung 6–15: Vergleich der mit SAE60 gefilterten externen Pelviskräfte: Vorgabekraft – SimbaV Level 3 Federkraft in X Richtung**

# <span id="page-76-0"></span>**6.3 Theoretische Analyse von Problemen bei der Verwendung von Realcrashmessdaten für die Eindeutigkeit des Lösungsansatzes**

Aufgrund der theoretischen Analyse beziehungsweise des Prinzipnachweises mithilfe eines Mehrkörpersimulationsdummys konnte die Eindeutigkeit des neuartigen Verfahrens nachgewiesen werden. Für den Nachweis mittels eines Simulationsmodell wurden aber nur in sich konsistente Inputdaten verwendet. So wurden beispielsweise sowohl die Referenzsimulation als auch die Bewegungsnachstellung mithilfe des neuen SimbaV Level 3 Verfahrens mit dem identen numerischen Dummymodell durchgeführt.

Inwieweit sich mögliche Unterschiede zwischen dem Verhalten von realen Dummys und dem im numerischen Dummymodell auswirken, ist derzeit nicht bekannt. Aus diesem Grund werden in diesem Kapitel mögliche Probleme, die die Eindeutigkeit der Lösungen in Frage stellen theoretisch analysiert.

#### **6.3.1 Einflussanalyse für die Köperregion Kopf**

Wie bereits beschrieben, wird eine präzise Kopfbahn für das neue Verfahren vorausgesetzt. Diese kann entweder mittels Videoauswertung oder mithilfe von SimbaV Level 2, bei dem Videodaten als Zusatzinformationen für den Optimierungsprozess verwendet und bestimmt werden. Basierend auf bisher durchgeführten Untersuchungen, liegen die Kopftrajektorieabweichungen im Bereich von fünf bis zehn Millimetern. Inwieweit sich diese Abweichung auf die Genauigkeit der Thoraxbahnbestimmung auswirkt, ist derzeit nicht bekannt.

## **6.3.2 Einflussanalyse für die Köperregion Nacken**

Die Nackenschnittkräfte werden in dem neuen Verfahren zur Bestimmung von präzisen Thoraxbahnen als Zielfunktion für den Optimierungsprozess verwendet. Die gesuchten Nackenschnittkräfte werden mithilfe einer multiaxialen Kraftmessdose ermittelt. In der [Abbildung 6](#page-77-0)– [16](#page-77-0) ist schematisch ein möglicher Aufbau einer multiaxialen Kraftmessdose dargestellt.

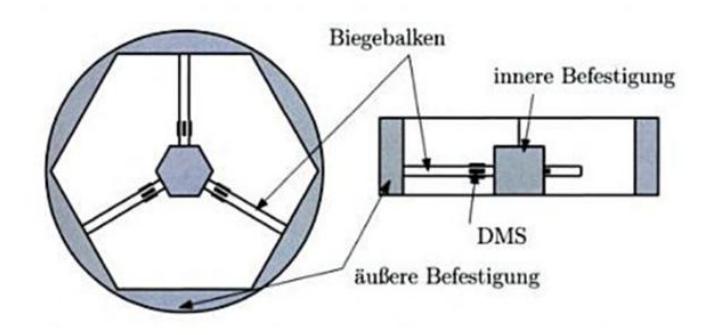

# <span id="page-77-0"></span>**Abbildung 6–16: Prinzipieller Aufbau eines Sechskomponenten Kraft- / Momentensensors**

Quelle: Mechatronik, Bodo Heimann,Wilfried Gerth,Karl Popp

Problematisch bei dem neuartigen Verfahren ist, dass nicht überprüft werden kann, ob die aufgezeichneten Nackenschnittkräfte auch korrekt gemessen wurden. Aus diesem Grund ist es wichtig, die Qualität der verwendeten Kraftmessdosen objektiv zu überprüfen. Wie groß der Einfluss der Messgüte bei der Bestimmung der Nackenschnittkräfte auf die Genauigkeit der Thoraxbahnbestimmung ist, lässt sich noch nicht abschätzen.

#### **6.3.3 Einflussanalyse für die Köperregion Thorax**

Die Basistrajektorie des Thorax wird mittels Integration der Linearbeschleunigungen und der Drehraten bestimmt. Basierend auf dieser Bahnkurve, werden eine gewisse Anzahl von möglichen Trajektorien erzeugt. Für die Erzeugung werden mögliche Sensorfehler modelliert oder andere Initialbedingungen angenommen. Aufgrund der durchgeführten Optimierung ist es von Vorteil, wenn bereits die Basistrajektorie eine möglichst geringe Abweichung zu der exakten Thoraxtrajektorie besitzt, da die Basistrajektorie den Startwert für die Optimierung bildet.

#### **6.3.4 Einflussanalyse für das numerische Dummymodell**

Wie bereits in der Einleitung von Kapitel [6.3](#page-76-0) angeführt, ist ein gut validiertes Dummymodell unerlässlich, da die kinematischen Zwangsbedingungen des numerischen Dummys für den Optimierungsprozess verwendet werden. Interessant ist natürlich auch die Umkehrung des Verfahrens, bei dem die Übereinstimmung zwischen dem numerischen und dem realen Dummymodell überprüft werden kann. So könnte man, basierend auf der Eindeutigkeit des Verfahrens, bei Kenntnis der exakten Kopf- und Thoraxbahn die Nackenkräfte berechnen, und diese mit der Messung vergleichen. Sollte es Abweichungen geben, müsste das Finite Elemente Modell des Dummynackens verbessert werden.

## **6.3.5 Vorstellung einer Methode zur Quantifizierung der Einflussgrößen auf die Thoraxbahnbestimmung**

Wie im letzten Kapitel bereits beschrieben, kann es beispielsweise durch Abweichungen der mithilfe von SimbaV Level 2 und den vorhanden Videodaten ermittelten Kopftrajektorie, bezogen auf die exakte Kopftrajektorie, zu möglichen Ungenauigkeiten bei der Thoraxbahnbestimmung kommen. Wie groß der Einfluss ist, kann auf Basis von Messdaten nicht bestimmt werden.

Aus diesem Grund bietet es sich an, keine realen Messdaten, sondern künstlich erzeugte Messdaten zu verwenden. Diesen Messdaten werden bewusst Fehler aufgeprägt. So wird beispielsweise die Kopfbahn, welche einen Vorgabewert für die neue SimbaV Level 3 Methode darstellt verändert, und die Auswirkungen auf die Thoraxbahnbestimmung analysiert. Auf die gleiche Art und Weise können andere Einflussgrößen (Genauigkeit der Nackenkraftmessung,…) auf die Thoraxbahnbestimmung analysiert werden. Durch diese Analysen müsste es theoretisch möglich sein, die Genauigkeit der Thoraxbahnbestimmung mit Realmessdaten abschätzen zu können.

# **7 Überprüfen der Lösungsstrategie zur Bestimmung von präzisen Bahnkurven mithilfe von FE-Modellen**

In Kapitel [6](#page-60-0) wurde die neuartige Lösungsstrategie zur Bestimmung von präzisen Thoraxtrajektorien vorgestellt. Dabei erfolgte auch ein prinzipieller Funktionsnachweis der Methode mithilfe eines MKS-Dummys. Weiters wurde theoretisch überprüft, ob diese Methode auf Finite Elemente (FE) Modelle angewendet werden kann.

Außerdem erfolgte der praktische Nachweis der Anwendbarkeit der Lösungsstrategie zur Bestimmung von präzisen Bahnkurven für Finite Elemente Modelle. Als FE-Solver kommt das weitverbreitete Programm Pam Crash zum Einsatz. Der Nachweis erfolgt sowohl anhand eines Finite Elemente Einzelkörpers als auch an einem Finite Elemente Dummy.

# <span id="page-79-0"></span>**7.1 Anwendung der neuen SimbaV Methode für einen Finiten Elemente Einzelkörper**

In einem ersten Schritt erfolgt die Applikation der Methode für einen Finite Elemente Einzelkörper, wobei infolge des Fehlens von "kinematischen Ketten" keine präzisen Bahnkurven bestimmt werden können. Sehr wohl können damit jedoch die notwendigen Schnittstellen sowie Teile des automatisierten Ablaufs zur Bestimmung von präzisen Thoraxbahnen überprüft werden. Beispielsweise kann die Definition von Körperorientierungen (Kardanwinkel, Eulerwinkel,…) in dem verwendeten Finiten Elemente Programm Pam Crash betrachtet werden. Zusätzlich lässt sich überprüfen, ob die angenommen Federcharakteristika zwischen dem Support-Body und dem Würfelmodell richtig gewählt wurden. Exakt diese Charakteristika werden auch in den später verwendeten Modellen eingesetzt.

In den beiden nachfolgenden Beispielen wird ein starrer, würfelförmiger Einzelkörper betrachtet, der aufgrund von definierten Vorgabekräften eine Basisbewegung ausführt. Der Würfel besteht aus acht Solidelementen und ist in [Abbildung 7](#page-80-0)–1 dargestellt. Im Anschluss daran wird die Vorgabebewegung auf einen Support-Body aufgebracht, der wiederum mit einer Feder mit dem Würfel verbunden ist. Ziel ist, dass der Würfel infolge der Bewegungsaufbringung der Vorgabebewegung folgt und die extern angreifenden Kräfte denjenigen der Vorgabe entsprechen.

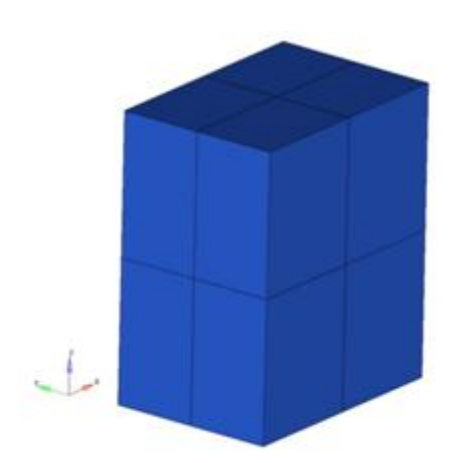

**Abbildung 7–1: Einfaches Würfel - FE Modell** 

<span id="page-80-0"></span>Der betrachtete Einzelkörper wurde bewusst als starr angenommen, um den Einfluss von Deformationen auf die externe Kraftbestimmung auszuschalten.

# <span id="page-80-1"></span>**7.1.1 Beispiel 1: Reine Translationsbewegung**

Wie bereits beschrieben, wird die Vorgabebewegung durch das Aufprägen von definierten Kräften erzeugt. In diesem Beispiel greift eine zeitlich veränderliche Kraft im Schwerpunkt des Würfels in x-Richtung an. Dadurch ergibt sich die translatorische Vorgabesimulation. Von dieser Vorgabebewegung werden sowohl die globalen Schwerpunktspositionen als auch die globalen Orientierungen des Würfels als Vorgabebewegung für den Support-Body verwendet. Indem nur Kräfte im Schwerpunkt des Würfels angreifen, entspricht die Würfelorientierung für jeden Zeitschritt der Würfelanfangsorientierung. Wie oben erwähnt, sind der Support-Body und der Rigid-Würfel durch Federn verbunden. In diesem Beispiel werden sogenannte "Non linear 6 Degrees of Freedom" Federelemente (Material 220, Pamcrash Explicit Solver Reference Manuel 2009, S. 442), mit denen sowohl Kräfte als auch Momente übertragen werden können, für diese Verbindung eingesetzt. Diese Elemente erlauben die Definition von Federmodellen, die in der Ruhelage keine Federlänge besitzen. Dadurch kann dem Support-Body zu Beginn exakt dieselbe Position wie der eigentlichen "Messstelle" zugewiesen werden. Dies erleichtert die Bewegungsvorgabe, da die Trajektorien nicht auf einen anderen Punkt umgerechnet werden müssen.

Bei entsprechender Federcharakteristik vollführt der Würfel dieselbe Bewegung wie der Support-Body und somit auch die Vorgabebewegung. Zusätzlich müssten die Federkräfte denen der Vorgabebewegung entsprechen.

In diesem Beispiel stimmt die Schwerpunktbewegung der nachgestellten Bewegung sehr gut mit der Vorgabebewegung überein, wie man in der [Abbildung 7](#page-81-0)–2 gut erkennen kann.

Das "Überschwingen" der Nachfolgebewegung (siehe vergrößerte Darstellung in Abbildung 7–[3\)](#page-81-1) lässt sich, wie in Kapitel [6](#page-60-0) beschrieben, durch die eingesetzte Feder mit der entsprechenden Federcharakteristik erklären.

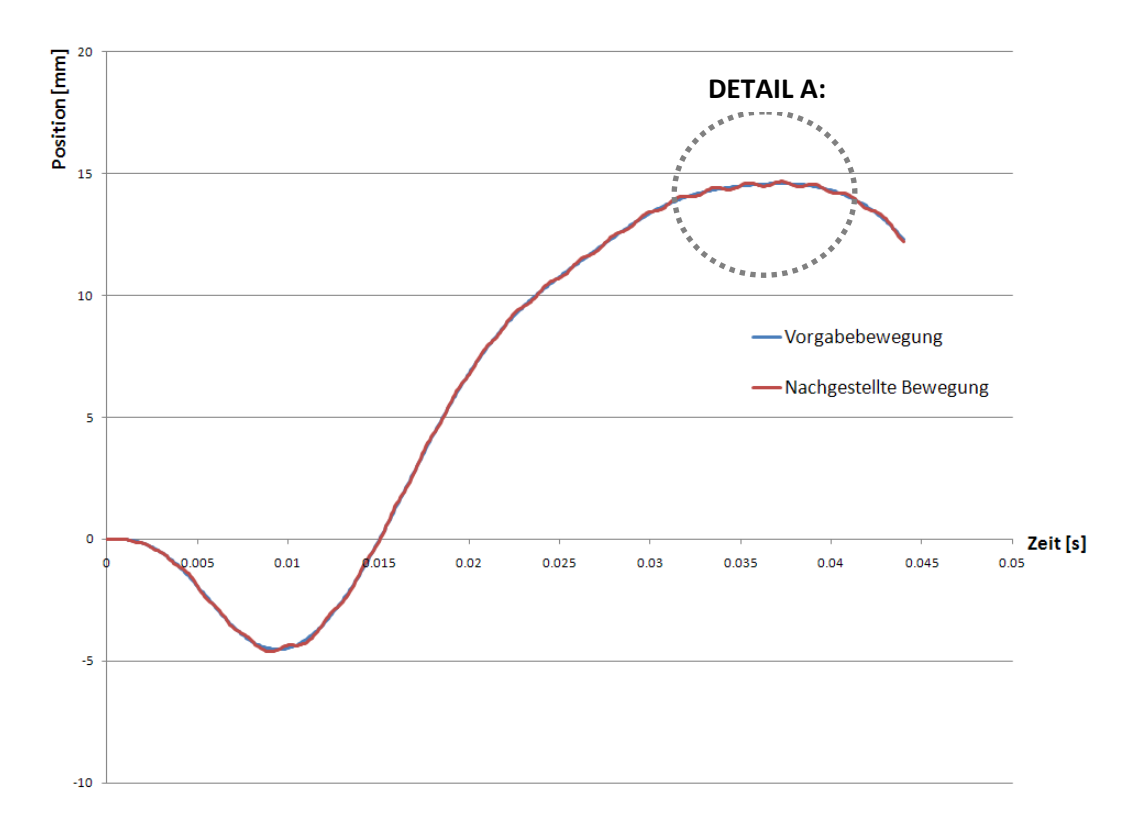

<span id="page-81-0"></span>**Abbildung 7–2: Beispiel 1: Vergleich der Schwerpunktsbewegungen in x-Richtung**

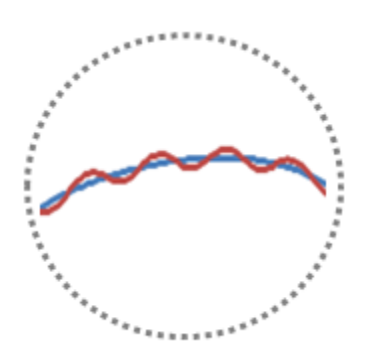

<span id="page-81-1"></span>**Abbildung 7–3: Detail A: Überlagerte Schwingung der nachgestellten Bewegung**

Wie erwähnt, müssen auch die entstehenden Federkräfte gleich den extern vorgegebenen Kräften der Vorgabebewegung sein. Bei einem Vergleich der Vorgabekräfte mit der sich ergebenden gefilterten (SAE60 Filter) Federkraft erkennt man, dass die beiden Kraftverläufe, welche in der [Abbildung 7](#page-82-0)–4 dargestellt sind, einander prinzipiell ähneln. Die sich ergebenden größeren Abweichungen im Anfangs- und Endbereich sind auf den eingesetzten Filter zurückzuführen.

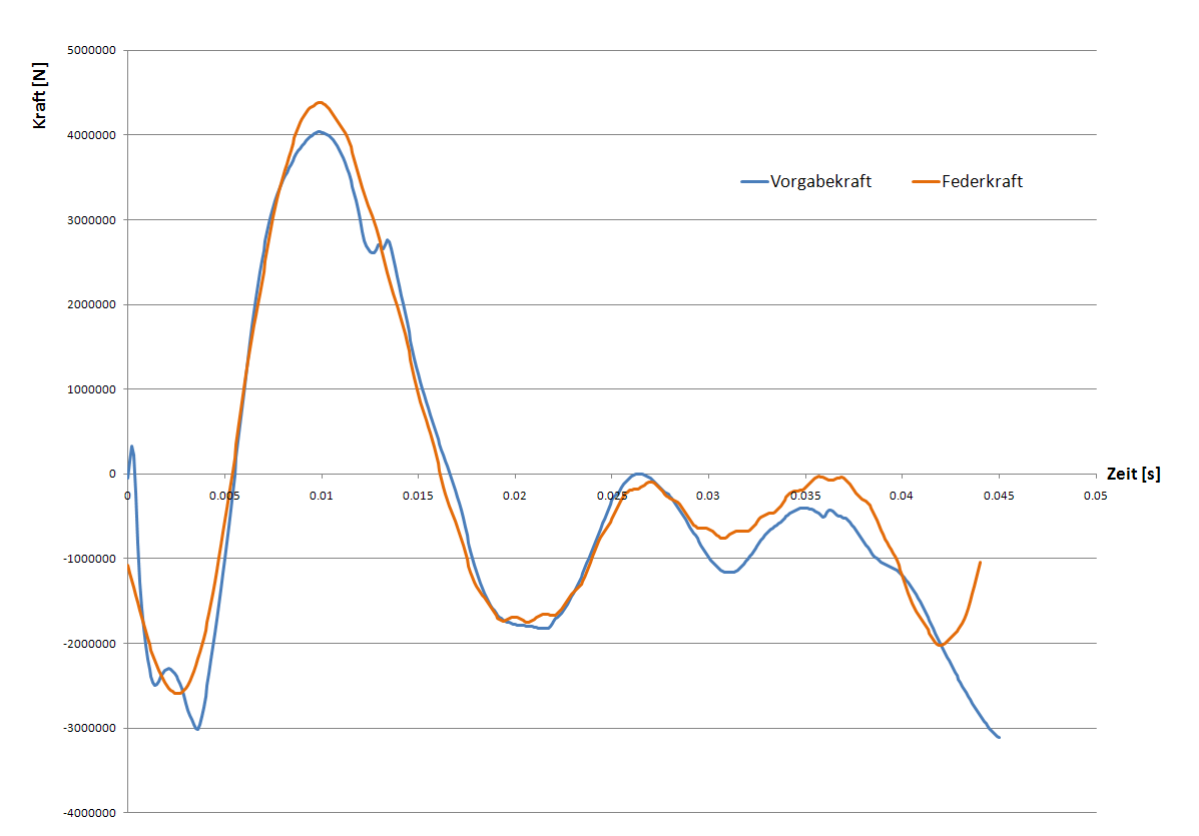

<span id="page-82-0"></span>**Abbildung 7–4: Beispiel 1: Vergleich der ermittelten Federkraft zu der Vorgabekraft**

#### **7.1.2 Beispiel 2: Reine Rotationsbewegung**

Für dieses Beispiel wurde ein zeitlich veränderliches, externes Vorgabemoment auf der x-Achse des Würfels aufgebracht. Dadurch entspricht die Vorgabebewegung einer reinen Rotation um die x-Achse. Im nächsten Schritt werden wiederum sowohl die Schwerpunktskoordinaten als auch die Würfelorientierung am Support-Body vorgegeben, welche mit dem selben numerischen Würfelmodell mittels einer Feder verbunden ist.

Wie bei der translatorischen Vorgabebewegung entspricht auch die nachgestellte Würfelbewegung der Vorgabebewegung. Dies ist in der [Abbildung 7](#page-83-0)–5 gut ersichtlich.

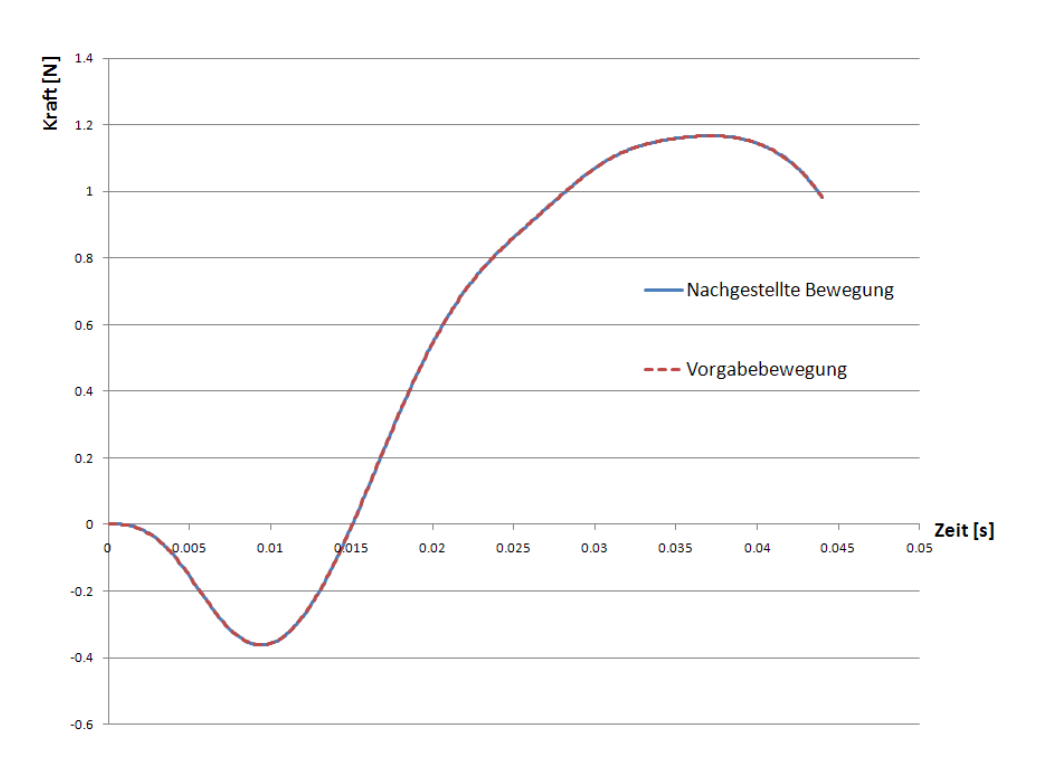

<span id="page-83-0"></span>**Abbildung 7–5: Beispiel 2: Vergleich der Würfelverdrehung um die x-Richtung**

Das sich in der Torsionsfeder ergebende Moment stimmt ebenfalls sehr gut mit dem in der Vorgabebewegung aufgebrachten externen Moment überein, wie sich in der nachfolgenden Abbildung gut erkennen lässt. In dieser Abbildung ist der Momentenverlauf der Torsionsfeder mit einem SAE60 Filter gefiltert. Dadurch ergeben sich - ähnlich dem Translationsbeispiel aus Kapitel [7.1.1](#page-80-1) - größere Momentenverlaufabweichungen im Anfangs- und Endbereich bezogen auf den Kurvenmittelteil.

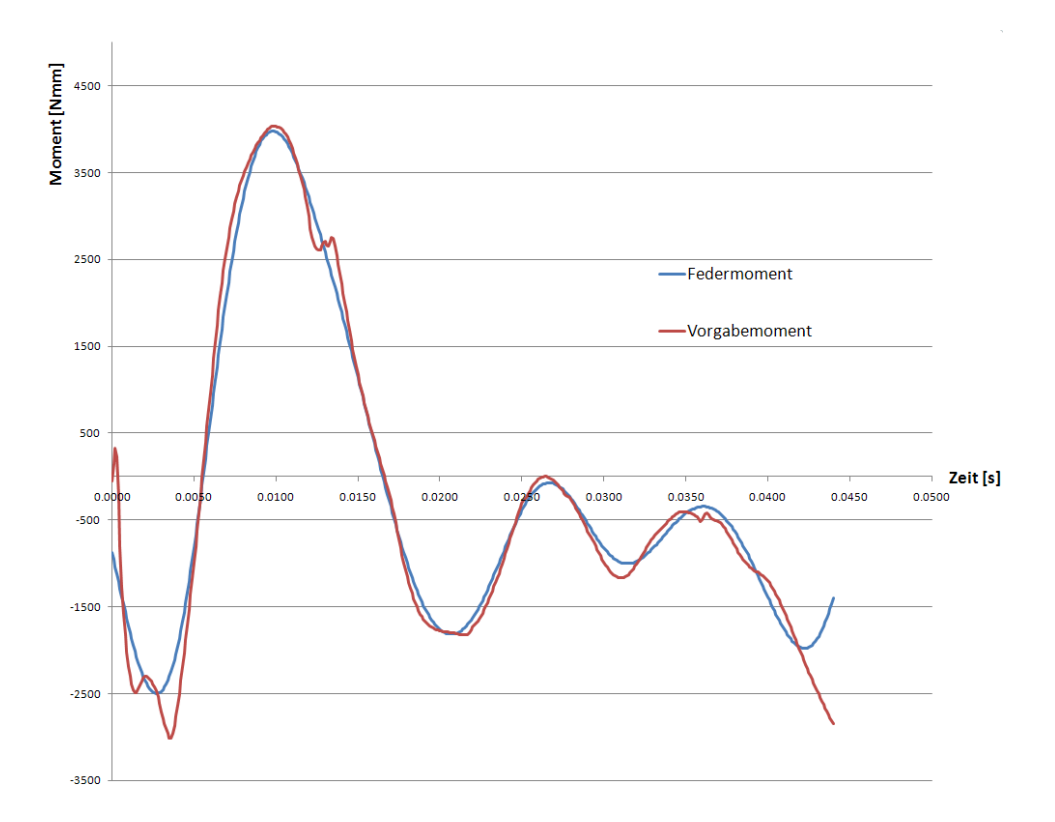

#### **Abbildung 7–6: Beispiel 2: Vergleich des ermittelten Federmomentes zu dem Vorgabemoment**

Aufgrund dieser beiden sehr einfachen Beispiele konnte die richtige Implementierung des neuartigen Ansatzes in dem expliziten Finite Elemente Programm nachgewiesen werden. In einem nächsten Schritt soll nun aber der eigentliche Nachweis der Tauglichkeit des Verfahrens zur Bestimmung von präzisen Thoraxtrajektorien erfolgen. Zu diesem Zweck werden die in den beiden Beispielen verwendeten Modellannahmen bezüglich des Support-Bodys und der Federcharakteristika übernommen und in das Finite Elemente Dummymodell von Pam Crash implementiert.

## **7.2 Anwendung der neuen SimbaV Methode für einen Finiten Elemente Dummy**

Wie beschrieben, werden die in dem Kapitel [7.1](#page-79-0) beschriebenen Modellannahmen in das numerische Pam Crash Hybrid III 50th Dummymodell (Version 7.0) der Firma First Technology implementiert. Dieses validierte Dummymodell wäre auch die Basis für die Bestimmung von präzisen Thoraxbahnkurven, basierend auf Realcrashmessdaten. Für diese Diplomarbeit standen aber keine entsprechenden Daten zur Verfügung. Aus diesem Grund werden wiederum simulationsgenerierte Messdaten für den Funktionsnachweis verwendet.

Zu Beginn dieses Kapitels wird der grundsätzliche Aufbau des verwendeten Dummymodells beschrieben. Im Anschluss daran wird wiederum eine Vorgabesimulation erzeugt, um aus dieser Simulation die Vorgabebewegungen für die einzelnen Körperregionen ableiten zu können. Die so ermittelten Vorgabebewegungen dienen als Inputgröße für zwei Bewegungsnachstellungen.

In einer Simulation wird die Bewegung direkt auf den entsprechenden Dummyregionen aufgebracht, während in einer zweiten Simulation die Bewegung über die Support-Bodys auf den Dummy aufgebracht wird. Diese beiden Möglichkeiten sind schematisch in der nachfolgenden Abbildung dargestellt.

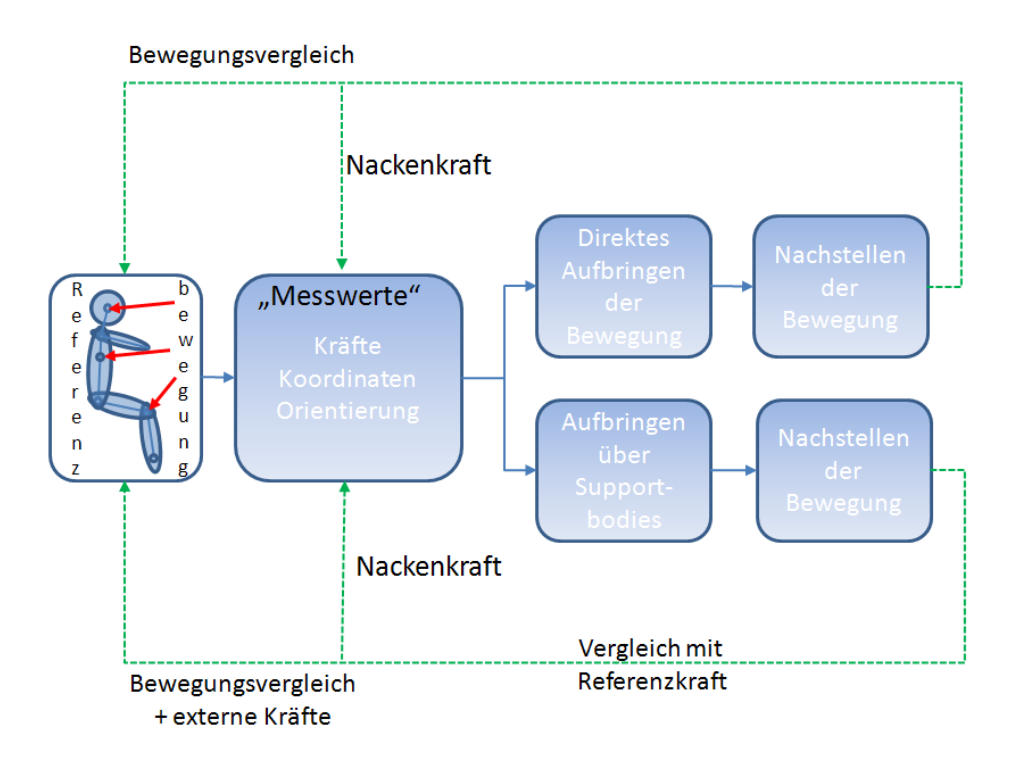

#### **Abbildung 7–7: Schematische Darstellung von zwei Nachweisprinzipien für die Anwendung der neuen SimbaV Methode an einem Finiten Elemente Dummy**

Neben dem eigentlichen Vergleich der Vorgabesimulationsbewegung und der mithilfe der neuen SimbaV Methode ermittelten Bewegung, können auch die Nackenkräfte miteinander verglichen werden. Diese dienen in späterer Folge der Bestimmung der "richtigen" Thoraxbahn. Dies ist möglich, da ein eindeutiger Zusammenhang zwischen den Bewegungen des Kopfes, des Thoraxes sowie der Nackenschnittkräfte besteht (siehe Kapitel [6\)](#page-60-0).

Bei der Bewegungsaufbringung mithilfe von Support-Bodys können zusätzlich die Federkräfte mit den entsprechenden externen Vorgabekräften verglichen werden.

#### **7.2.1 Beschreibung des verwendeten Finite Elemente Pam-Crash Hybrid III 50th Dummymodells**

Der verwendete Pam Crash Hybrid III Finite Elemente Dummy (Version 7.0) der Firma First Technology basiert auf einem 50% Hybrid Dummy, welcher 175 Zentimeter groß ist und 78 Kilogramm wiegt. Das Finite Elemente Modell besteht aus zirka 125 000 Elementen.

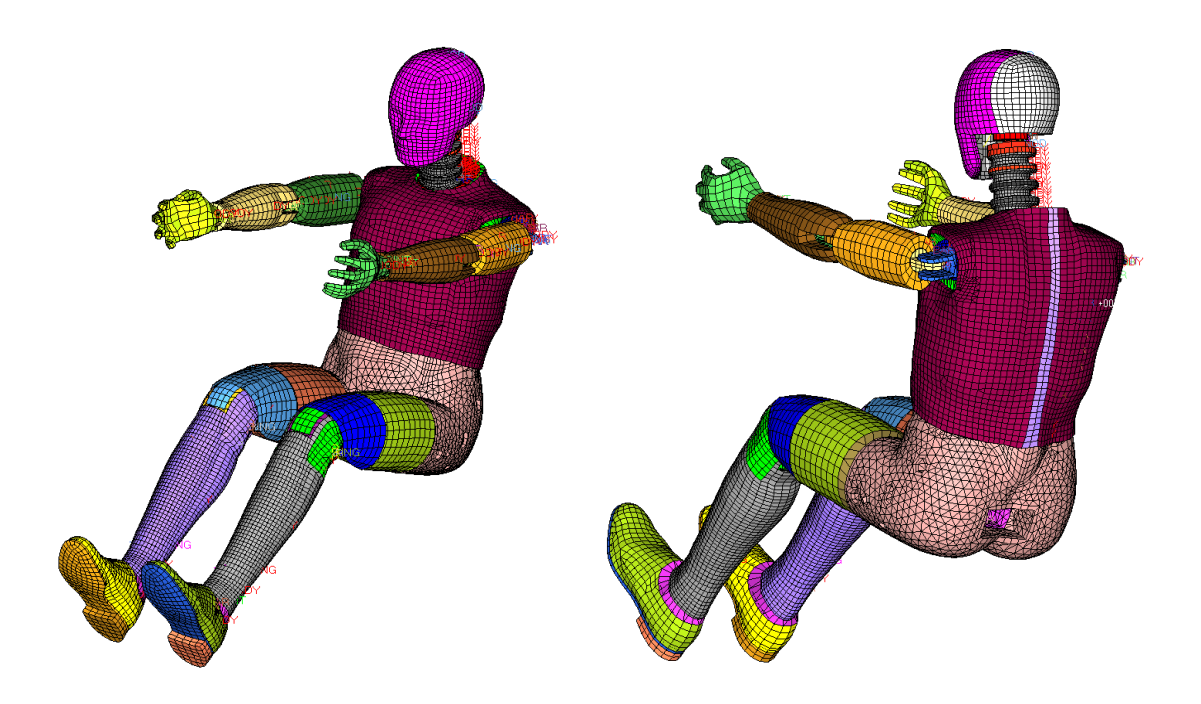

**Abbildung 7–8: Vorder- und Rückansicht des Pam Crash Hybrid III 50th FE Dummys**

Das laut dem Hersteller gut validierte Dummymodell ist grundsätzlich in 21 individuelle Segmente unterteilt, welche in der [Abbildung 7](#page-87-0)–9 und der [Abbildung 7](#page-87-1)–10 dargestellt sind. Die in der Realität vorhandenen Dummymessstellen sind auch in dem Dummymodell entsprechend abgebildet, um die Realmesswerte mit denen der Simulation vergleichen zu können.

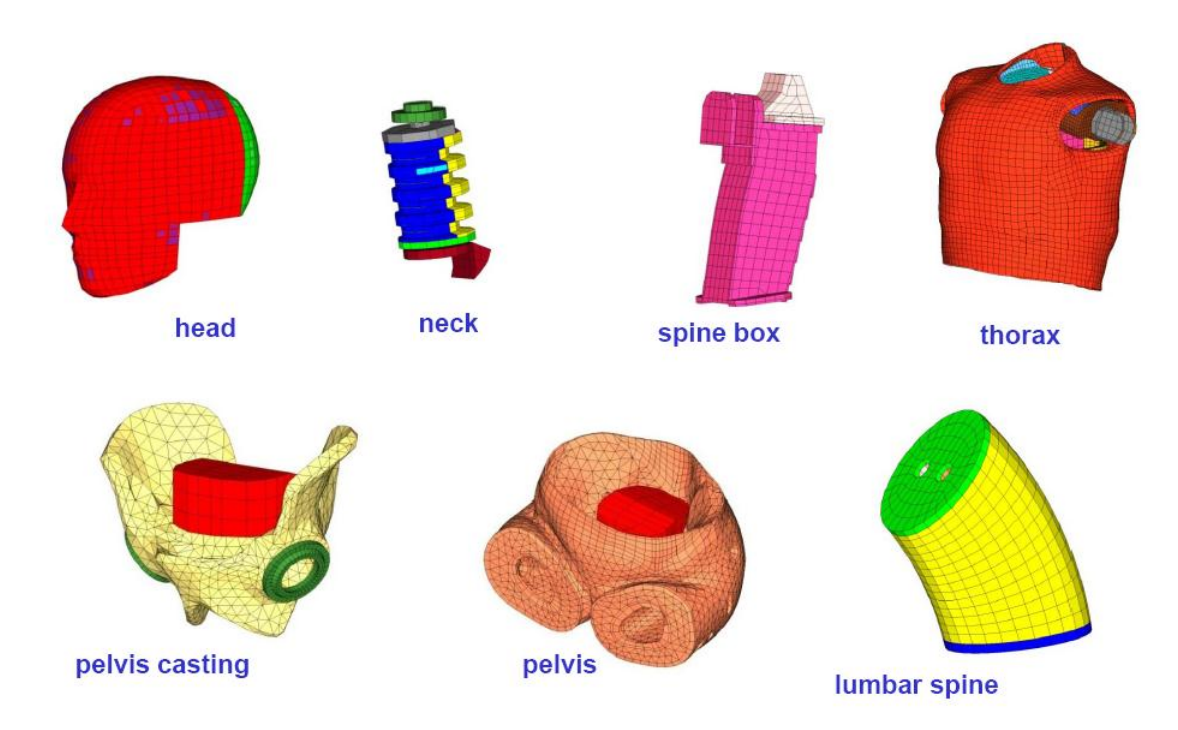

<span id="page-87-0"></span>**Abbildung 7–9: Bauteilgruppen #1 des Pam Crash Hybrid III 50th FE-Dummys**

Quelle: Pam-Crash H350 E-Dummy Technical Report

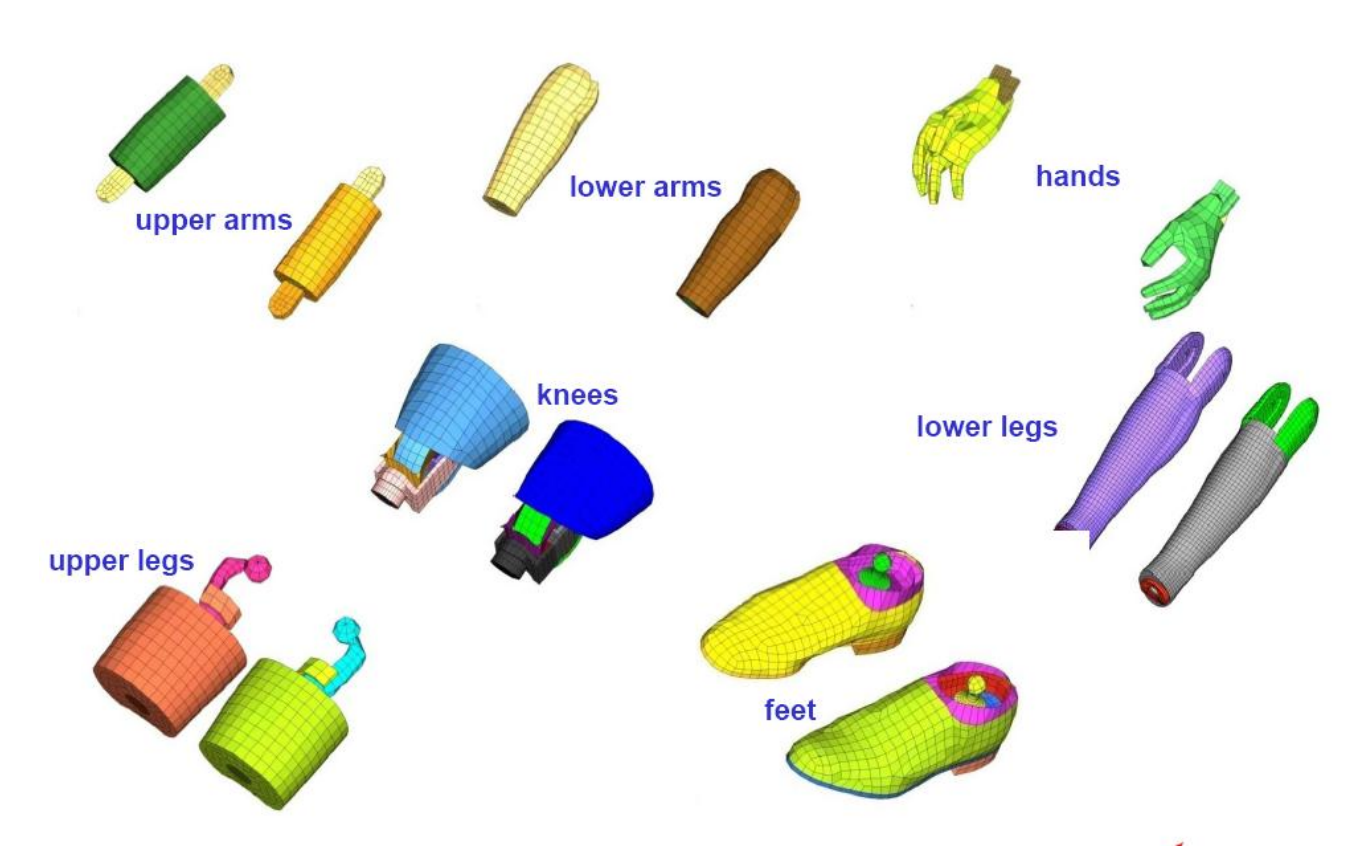

<span id="page-87-1"></span>**Abbildung 7–10: Bauteilgruppen #2 des Pam Crash Hybrid III 50th FE-Dummys** Quelle: Pam-Crash H350 E-Dummy Technical Report

#### **7.2.2 Erzeugung einer Finiten Elemente Dummy Vorgabebewegung**

Wie schon beschrieben, werden für die Erzeugung der Referenzbewegung am Dummy zeitlich veränderliche Kräfte in zwei Koordinatenrichtungen (x-Richtung und z-Richtung) auf einem Elementknoten im Kopf sowie im Thorax aufgebracht. Außerdem wird eine Initialgeschwindigkeit in x - Richtung vorgegeben. Im Dummykopf (Head - Skull and Cap (Rigid)) sowie im Thorax (Thorax - Spine Box (Rigid)) werden dafür jeweils die Schwerpunkte der dort vorhandenen Rigids verwendet. Diese haben zum Einem eine sehr gute Anbindung an das Modell und liegen zusätzlich in unmittelbarer Nähe der im Realdummy verbauten Sensoren. Für die Bestimmung der Trajektorie muss dieser Abstand zwischen Messstelle und Bewegungsvorgabepunkt berücksichtigt werden.

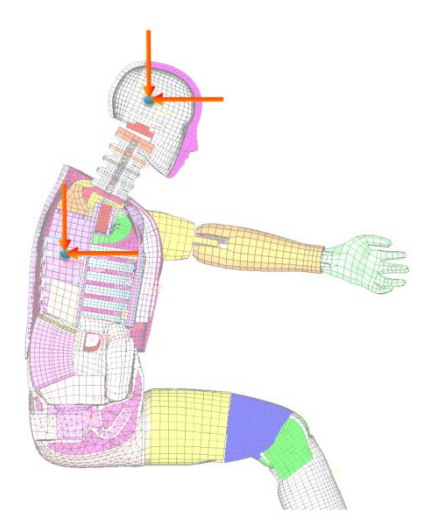

**Abbildung 7–11: Aufbringen von Einzelkräften auf einen FE Dummy zur Erzeugung der Vorgabesimulation**

Die Rechenzeit zur Bestimmung der Vorgabebewegung mit einer Simulationszeit von 150 Millisekunden beträgt auf einer HP Workstation mit einer Intel Xeon CPU (3,2 GHz) und 2 Gigabyte Arbeitsspeicher ungefähr zehn Stunden. Diese Zeit kann durch schnellere Computer beziehungsweise den Einsatz von Rechenclustern deutlich verringert werden. Die Rechenzeit ist wichtig, da zur Bestimmung von präzisen Thoraxbahnen höchstwahrscheinlich eine Vielzahl von Berechnungsläufen in dem Optimierungsloop durchgeführt werden müssen.

Die sich aufgrund der externen Vorgabekräfte und der Initialgeschwindigkeit ergebende Vorgabebewegung ist in den folgenden Abbildungen dargestellt. Während der ersten 60 Millisekunden werden nur sehr kleine Kräfte auf den Dummy aufgebracht. Deshalb bewegt sich dieser aufgrund der Initialgeschwindigkeit hauptsächlich entlang der x-Achse. (siehe [Abbildung](#page-91-0)  7–[13\)](#page-91-0). Ab 60 Millisekunden erkennt man, dass sich sowohl der Thorax als auch der Kopf deutlich nach hinten bewegen (siehe [Abbildung 7](#page-90-0)–12). Infolge der sich ergebenden Differenzbewegung, kommt es zu einer massiven Nackenüberstreckung.

Ausgehend von dieser Bewegung werden die globalen Kopf- und Thoraxtrajektorien sowie die Nackenschnittkräfte ermittelt. Diese Größen dienen in weiterer Folge als Inputgrößen für die neue SimbaV Methode.

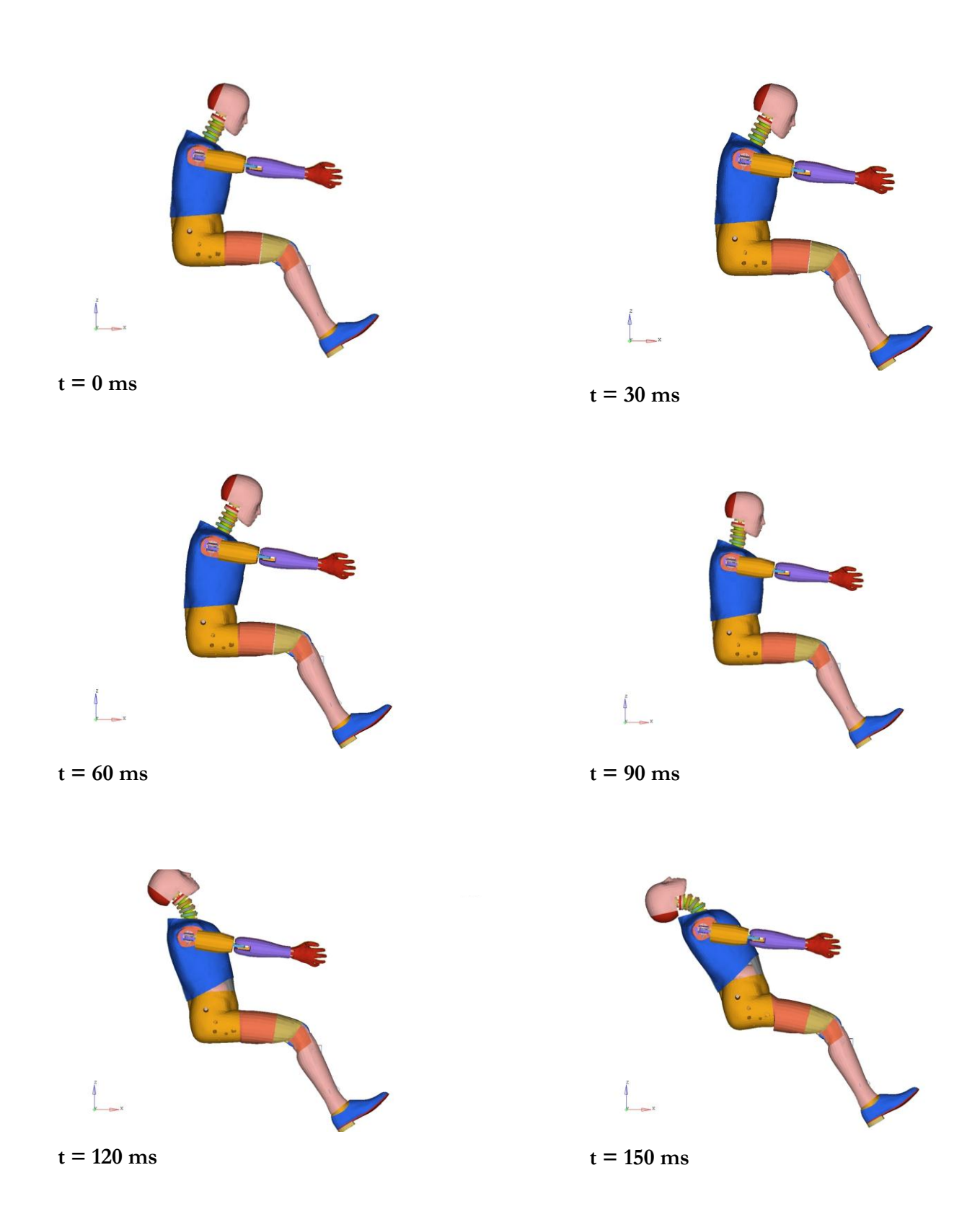

<span id="page-90-0"></span>**Abbildung 7–12: Darstellung des Bewegungsablaufes der Vorgabesimulation**

Die Vorgabesimulation dient nun als Basis für die beiden nachfolgend beschriebenen Beispiele. Ziel ist, in beiden Beispielen möglichst passend die Vorgabesimulation nachzustellen und die Vorgabeparameter (Externe Kräfte,…) möglichst exakt zu bestimmen

#### **7.2.3 Direktes Aufbringen einer Vorgabebewegung auf einen Finiten Elemente Dummy**

Bei dieser Variante werden die in der Vorgabesimulation ermittelten Bewegungen für den Kopf und den Thorax direkt auf das Dummymodell aufgebracht. Dazu werden sowohl die globalen Positionen als auch die beiden Körperorientierungen über drei Winkel sowohl für den Thorax als auch für den Kopf vorgegeben. Die Vergleichsbewegungen wurden an denselben Stellen aufgebracht, an denen auch die externen Vorgabekräfte zur Erzeugung der Vorgabebewegung aufgebracht wurden.

Bei dem Vergleich der Dummykinematik zwischen der Vorgabebewegung und der durch direkte Aufbringung ermittelten Trajektorie [\(Abbildung 7](#page-91-0)–13) erkennt man, dass die Bewegung sehr gut nachgestellt werden kann. Da auf den Dummy exakt die Vorgabebewegung aufgebracht wird, war dies auch zu erwarten.

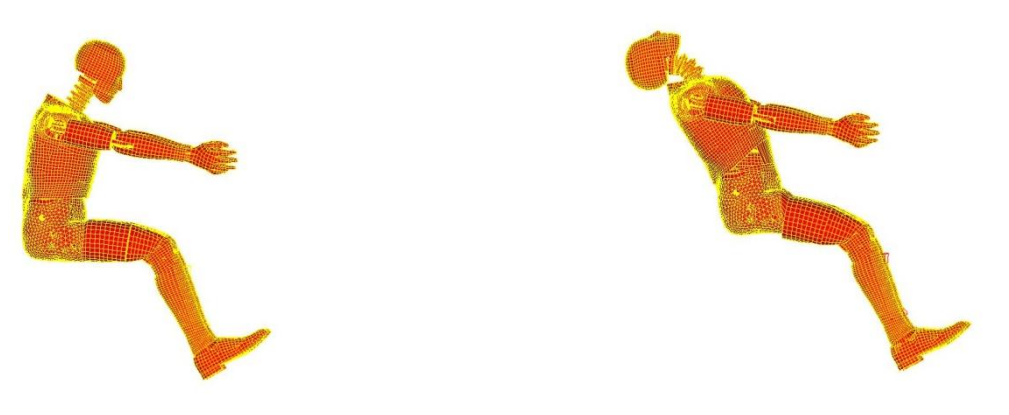

 $t = 0$  ms  $t = 150$  ms

<span id="page-91-0"></span>**Abbildung 7–13: Überlagerung der Vorgabesimulation (gelb, Gitternetz) / mit der nachgestellten Bewegung (rot)**

Interessanterweise weichen aber die sich aus der neuen SimbaV Methode ergebenden Nackenschnittkräfte deutlich von denen der Vorgabebewegung ab, wie man in der [Abbildung 7](#page-92-0)–14 erkennen kann. Der Grund für diese Abweichung konnte nicht gefunden werden. Eine mögliche Ursache für diese Abweichung wäre die Behandlung von Randbedingungen in Pam Crash. So ist es beispielsweise möglich, dass Pam Crash den Kopf und Thorax entsprechend der Vorgabetrajektorie positioniert. Somit ergeben sich die Nackenschnittkräfte allein durch die Relativbewegung der beiden Körper. Mögliche extern angreifende Kräfte wirken sich infolge der Positionsvorgabe nicht auf die sich ergebenden Nackenschnittkräfte aus. Dies könnte in weiterer Folge zu der sich ergebenden Abweichung führen.

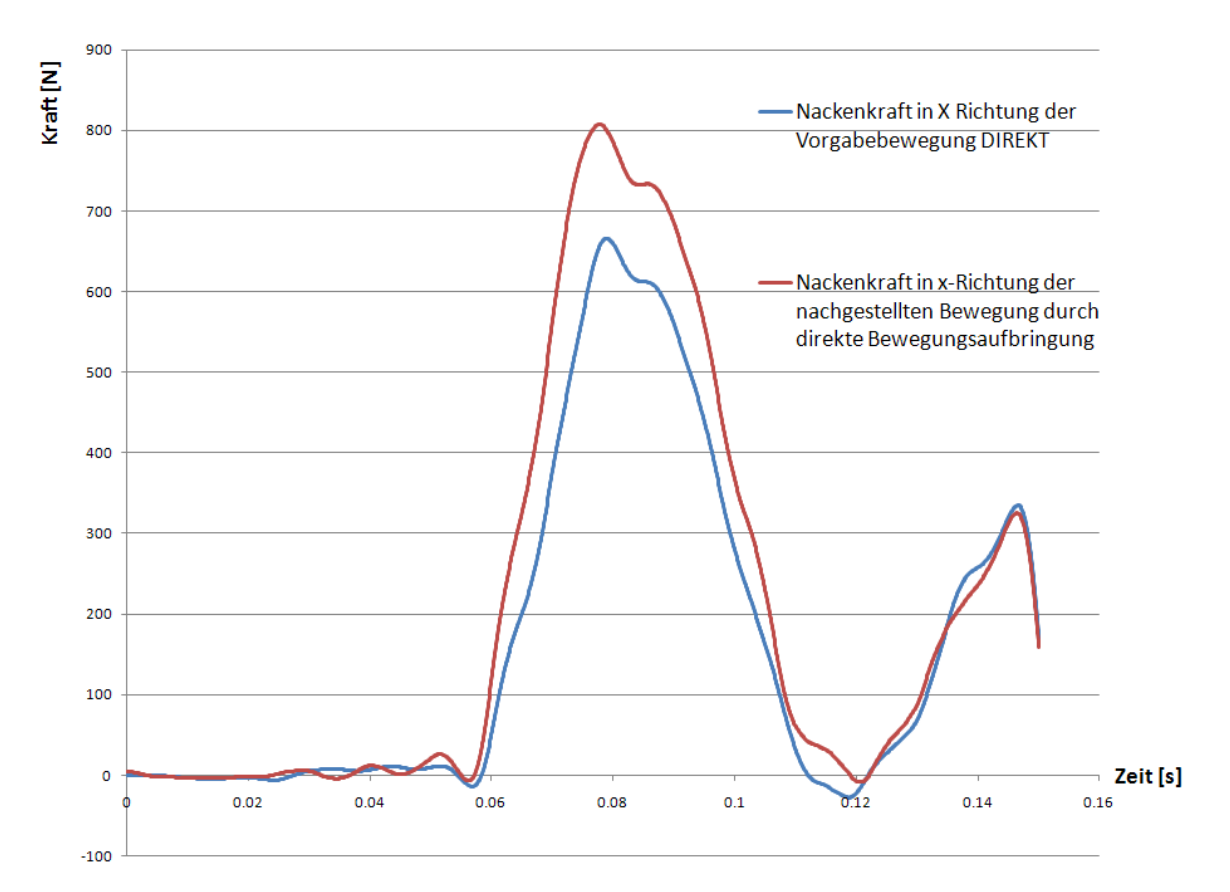

<span id="page-92-0"></span>**Abbildung 7–14: Vergleich der Nackenkraft in x-Richtung bei direkter Bewegungsaufbringung**

Die Bewegungen konnten naturgemäß sehr gut nachgestellt werden. Hingegen ergeben sich bei dieser Variante keine guten Übereinstimmungen der Nackenkräfte. Aus diesem Grund ist die direkte Bewegungsaufbringung in Pam Crash aus jetziger Sicht nicht für das neue SimbaV Verfahren zur Bestimmung von präzisen Thoraxtrajektorien geeignet. Zusätzlich ist bei dieser Ausführung der Bewegungsaufbringung die Ermittlung der extern angreifenden Kräfte nicht möglich. Aus diesem Grund wurde diese Variante der Bewegungsnachstellung nicht weiter verfolgt.

#### **7.2.4 Aufbringen einer Vorgabebewegung mittels Support-Body auf einen Finiten Elemente Dummy**

Bei dieser Variante erfolgt die Bewegungsaufbringung nicht direkt an den jeweiligen Dummykörperregionen, sondern über Support-Bodys, welche durch Federn mit dem Dummy verbunden sind. Die Anbindungsstellen der Federn am Dummy entsprechen dabei exakt denen der direkten Bewegungsaufbringung im vorangegangen Kapitel und sind schematisch in der nachfolgenden Abbildung dargestellt. In diesem Beispiel werden nur die Bewegungen für den Thorax und den Kopfbereich vorgegeben. Den restlichen Körperteilen werden keine speziellen Bewegungen aufgeprägt. Sie bewegen sich daher entsprechend ihrer Initialgeschwindigkeit beziehungsweise den Schnittkräften zwischen den betrachteten und benachbarten Körper.

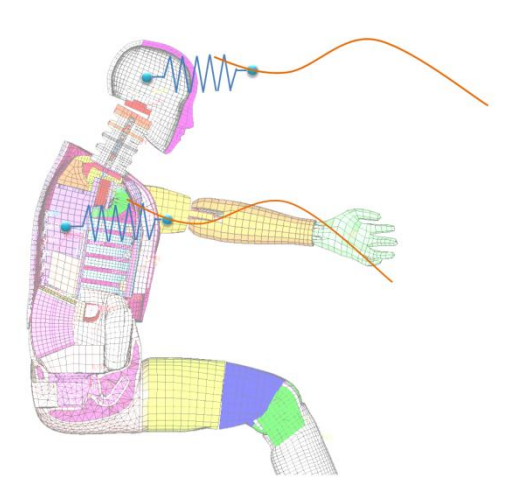

**Abbildung 7–15: Aufbringen der Bewegungsvorgaben auf einen FE-Dummy mithilfe von Support-Bodys**

Als Support-Body wurde ein kleiner starrer Würfel eingesetzt, in dessen Schwerpunkt das Ende einer Feder befestigt ist. Auf diesen Support-Body wurden die Vorgabebewegungen, welche aus der Vorgabesimulation ermittelt wurden, aufgebracht. Infolge dieser Vorgehensweise sollte die sich ergebende Dummykinematik jener der Vorgabesimulation entsprechen. Neben der Bewegung müssen auch die Nackenschnittkräfte gleich der Vorgabesimulation sein. Weiters soll die Federkraft und die extern aufgebrachte Vorgabekraft mit der Vorgabesimulation ident sein.

Im Gegensatz zu der direkten Bewegungsvorgabe muss die Kopf- beziehungsweise die Thoraxtrajektorie nicht zwangsläufig der Vorgabetrajektorie entsprechen, da die Bewegung über ein Federelement auf den Dummy aufgeprägt wird. Deshalb müssen die Federcharakteristika entsprechend gewählt werden. Für dieses Beispiel wurden die Federcharakteristika mithilfe des in Kapitel [7.1](#page-79-0) beschriebenen einfachen Beispiels bestimmt.

In den nachfolgenden Abbildungen sind sowohl die Vorgabetrajektorien als auch die sich ergebenden Trajektorien der nachgestellten Bewegung dargestellt.

Wie in der [Abbildung 7](#page-94-0)–16 zu sehen ist, stimmen die verglichenen Positionen des Kopfes in X, Y und Z Richtung sehr gut mit der Vorgabe überein.

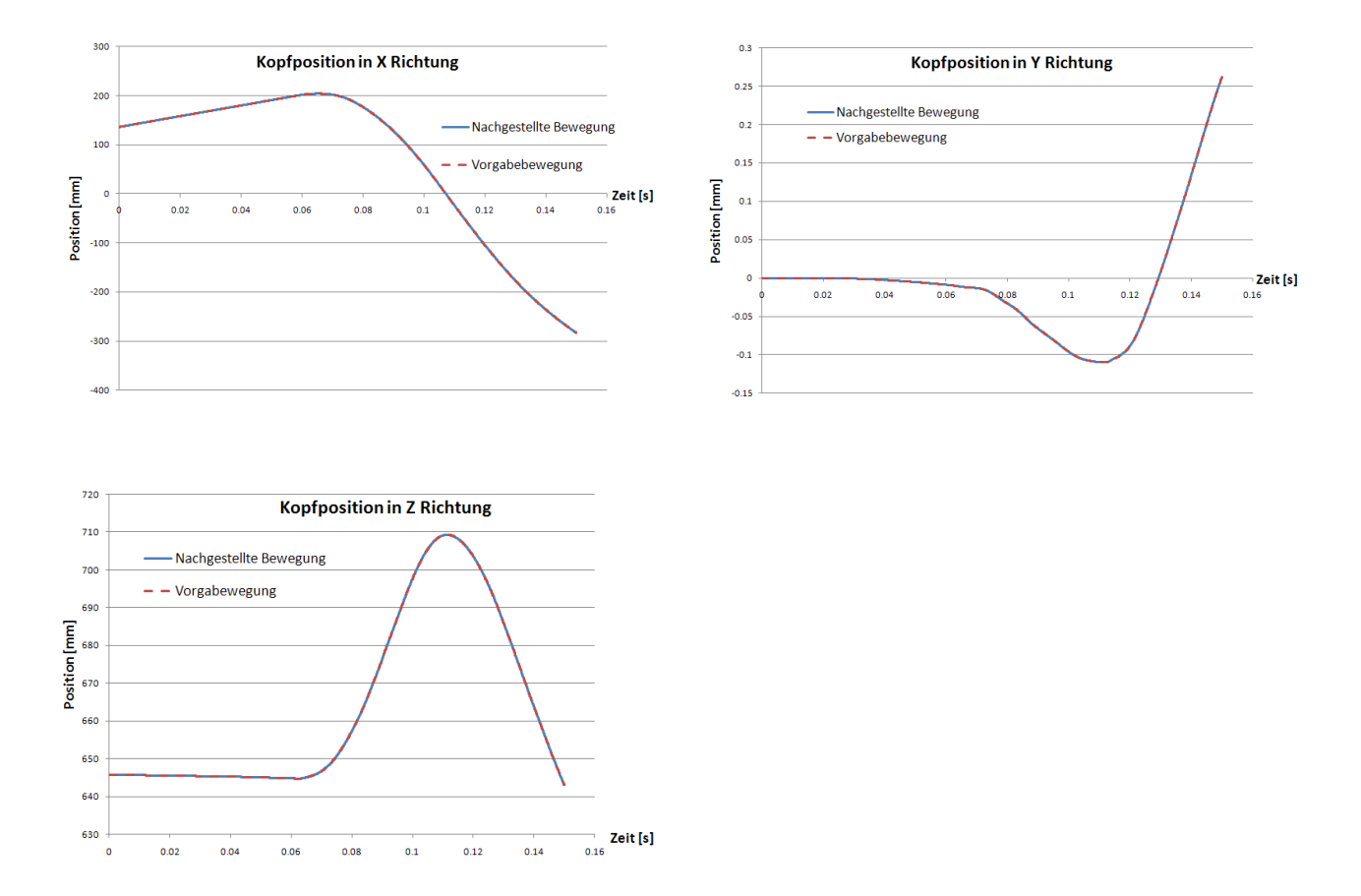

<span id="page-94-0"></span>**Abbildung 7–16: Vergleich der globalen Kopftrajektorie der Vorgabebewegung mit der mittels SimbaV nachgestellten Bewegung**

Auch für den Thorax kommt es zu einer guten Übereinstimmung zwischen der Vorgabetrajektorien und der mit der neuen SimbaV Methode nachgestellten Bewegung, wie in [Ab](#page-95-0)[bildung 7](#page-95-0)–17 ersichtlich ist.

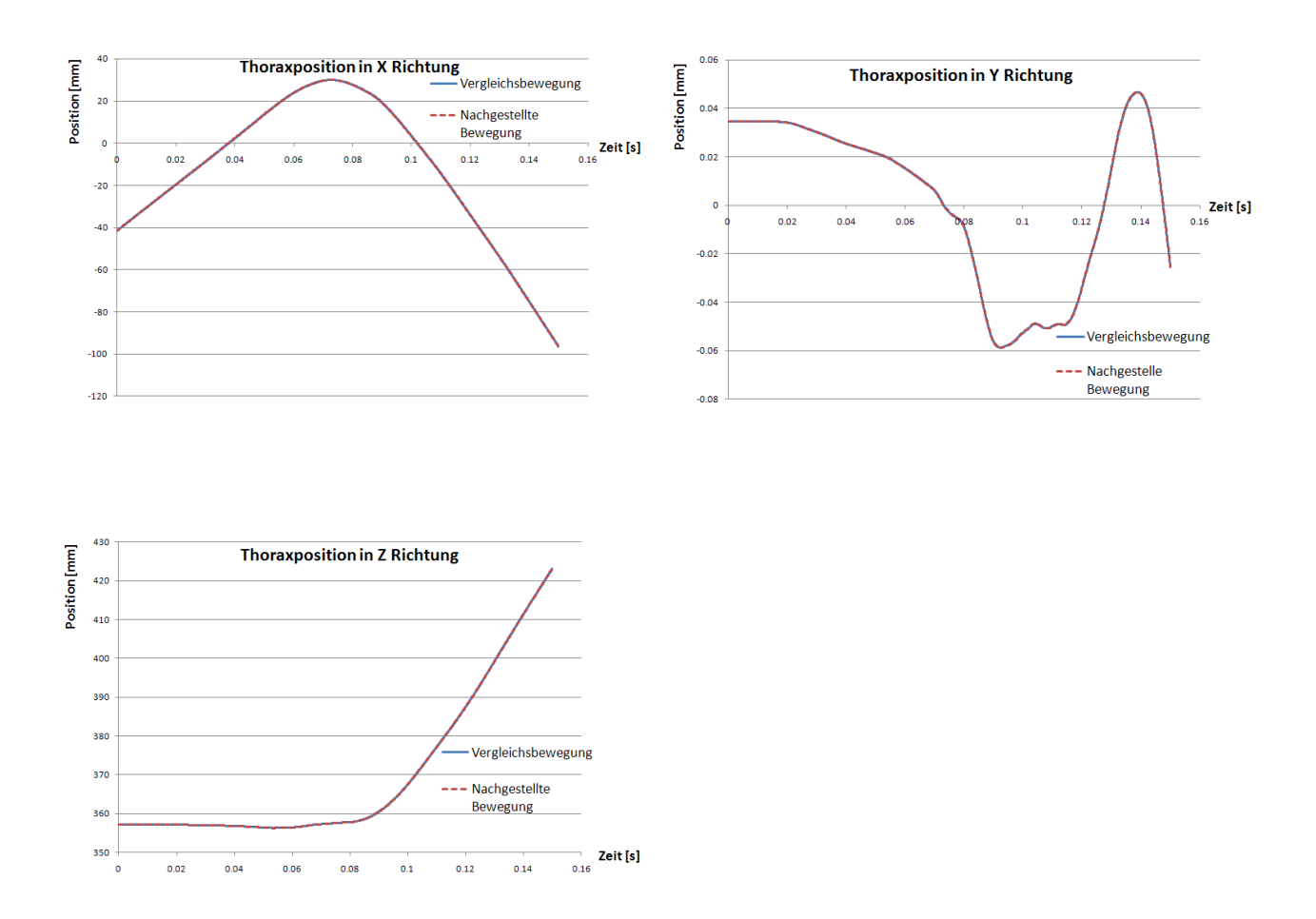

<span id="page-95-0"></span>**Abbildung 7–17: Vergleich der globalen Thoraxtrajektorie der Vorgabebewegung mit der mittels SimbaV nachgestellten Bewegung**

Aufgrund der Tatsache, dass die Bewegungen nur für den Kopf- beziehungsweise den Thorax mittels Support-Bodys vorgegeben werden, treten im Allgemeinen Unterschiede der Bewegung der restlichen Dummykörperteile zwischen der Vorgabebewegung und der nachgestellten Bewegung auf. In diesem Beispiel unterscheidet sich die Bewegung der restlichen Dummykörperteile im Bezug auf die Vorgabesimulation ebenfalls nicht, da auch bei der Erzeugung der Vorgabesimulation nur Kräfte auf den Thorax und Kopf aufgebracht wurden.

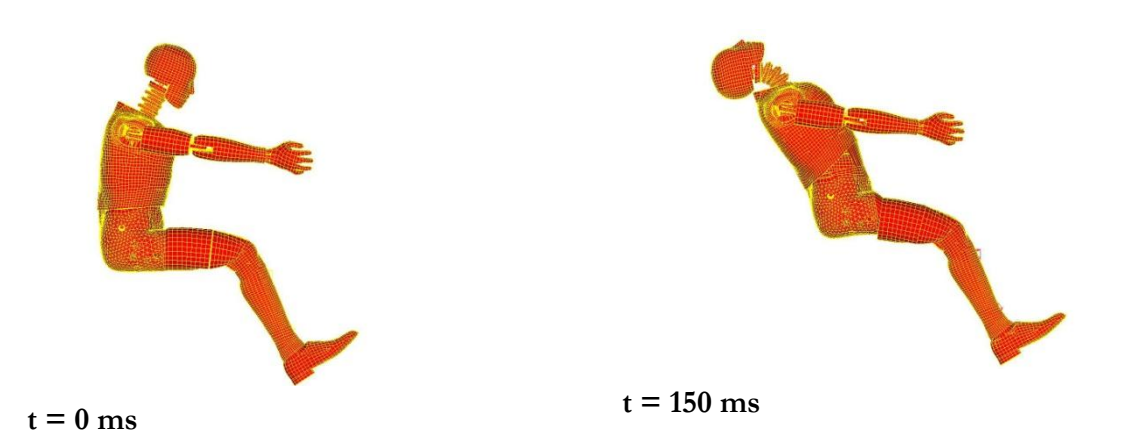

**Abbildung 7–18: Überlagerung der Vorgabesimulation (gelb, Gitternetz) / mit der über eine Feder nachgestellten Bewegung (rot)**

Auch wenn die Bewegungen der restlichen Dummykörperteile nicht vorgegeben werden, muss die sich bei der nachgestellten Bewegung ergebende Nackenkraft jener der Vorgabesimulation entsprechen. In dem Kapitel [6.1.1](#page-61-0) wurde bereits dargelegt, dass es einen eindeutigen Zusammenhang zwischen der Thoraxtrajektorie und der Kopftrajektorie gibt. Im Gegensatz dazu müsste es zu einer Abweichung der Thoraxfederkraft und der Vorgabekraft im Thoraxbereich kommen, wenn beispielsweise eine externe Vorgabekraft am Becken angreifen würde. Die ermittelte Federkraft zwischen dem Dummykopf und dem Dummykopfsupport-Body entspricht jedoch wiederum der Vorgabekraft, da die Schnittkräfte im Nacken eindeutig bestimmt sind.

Wie gerade beschrieben, ergibt sich eine gute Übereinstimmung zwischen den ermittelten Nackenkräften und denen der Vorgabekräfte. Dies ist in [Abbildung 7](#page-97-0)–19 ersichtlich. Allerdings weichen auf den ersten Blick die Nackenkräfte in y-Richtung merkbar von den Vorgabekräften ab. Wenn man allerdings die Größe der auftretenden Kraft in der y-Richtung betrachtet (zirka 4 Newton), erkennt man, dass der sich ergebende Fehler in Relation zu der weit größeren Nackenkraft in x-Richtung (zirka 700 Newton) sehr gering ist.

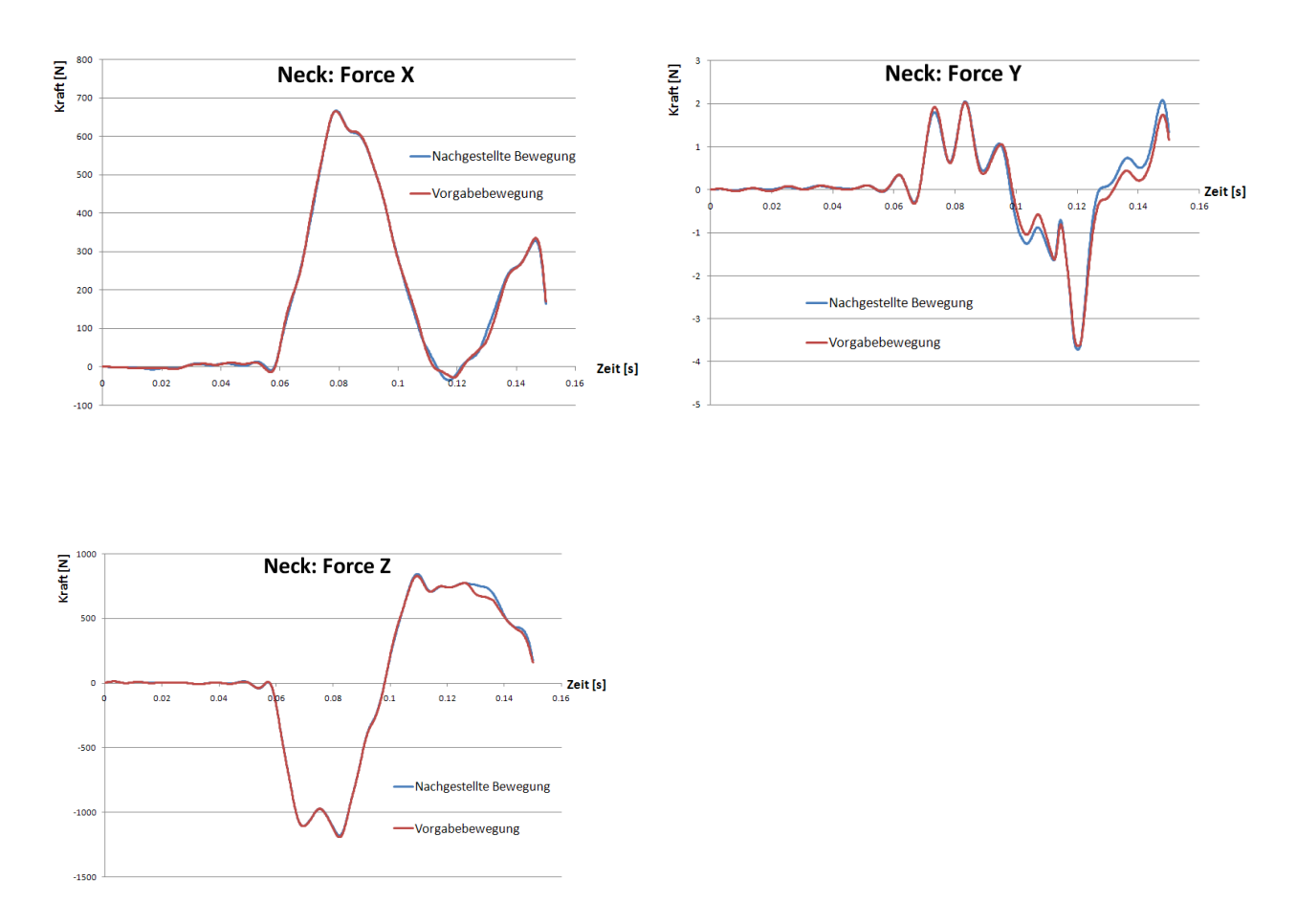

<span id="page-97-0"></span>**Abbildung 7–19: Vergleich der Nackenkräfte zwischen Vorgabebewegung mit der nachgestellten Bewegung**

Wie schon beschrieben können bei dieser Variante der Bewegungsnachstellung auch die extern angreifenden Kräfte ermittelt werden. Auch wurde bereits erwähnt, dass die mit SimbaV ermittelte Kopfkraft gut mit der Vorgabekopfkraft übereinstimmen muss. Die sich ergebende resultierende Federkraft ist in der folgenden Abbildung der Vorgabekraft gegenübergestellt. Man erkennt eine gute Übereinstimmung der beiden Kraftverläufe.

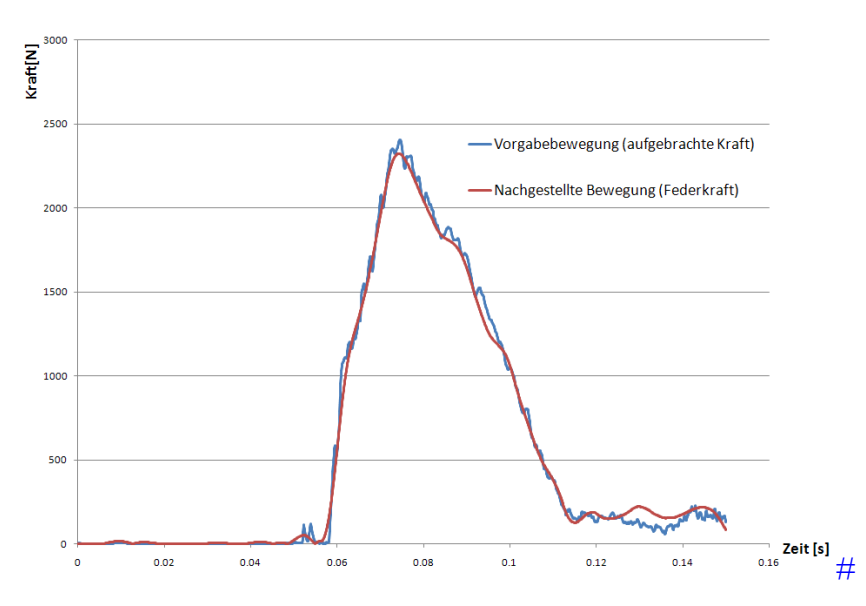

**Abbildung 7–20: Vergleich der resultierenden Kraft auf den Kopf zwischen Vorgabebewegung und der nachgestellten Bewegung** 

Die Verläufe der Federkraft zwischen dem Thorax und dem Thoraxsupport-Body der nachgestellten Bewegung beziehungsweise der Vorgabebewegung sind in der nachfolgenden Abbildung dargestellt. Bei dem Vergleich dieser beiden Kraftverläufe kommt es wiederum zu einer guten Übereinstimmung.

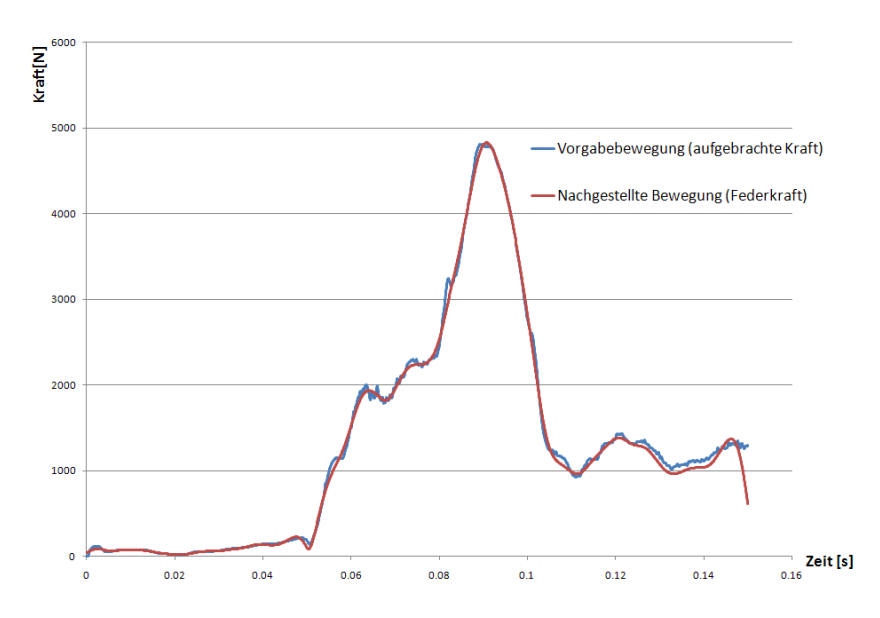

**Abbildung 7–21: Vergleich der resultierenden Kraft auf den Thorax zwischen Vorgabebewegung und der nachgestellten Bewegung** 

Zusammenfassend kann gesagt werden, dass auch dieses Beispiel die Eindeutigkeit des neuen Lösungsansatzes zur Bestimmung von präzisen Thoraxbahnen bestätigt. Inwieweit sich die auftretenden Unterschiede in den Nackenkräften auf die exakte Bestimmung auswirken, wurde in dieser Diplomarbeit nicht untersucht.

#### **7.2.5 Ermittlung von präzisen Thoraxtrajektorien mithilfe der neuen SimbaV Methode**

Neben der direkten Bewegungsnachstellung soll für dieses Beispiel auch der eigentliche Ablauf der präzisen Thoraxbahnbestimmung prinzipiell überprüft werden. Zu diesem Zweck werden dem Modell bewusst "falsche" Thoraxtrajektorien aufgeprägt. Die Bewegungsvorgabe für den Kopf entspricht jener der Vorgabebewegung, da dies eine Voraussetzung für die Eindeutigkeit des Lösungsverfahrens ist.

Für die Erzeugung von "falschen" Thoraxtrajektorien wurde das am Institut für Fahrzeugsicherheit entwickelte Datengenerierungstool eingesetzt. Mit diesem Tool kann ein Signal bewusst mit einem Fehler beaufschlagt werden. Für dieses Beispiel wurden die Thoraxbeschleunigungen beziehungsweise die Thoraxwinkelgeschwindigkeiten der Vorgabesimulation als Basis für das Generierungstool herangezogen. Basierend auf unterschiedlichen Initialwinkeln wurde durch Integration dieser Größen verschiedene Thoraxtrajektorien generiert. Dabei wurde der Initialwinkel um 0%, 0.1% und 2% skaliert.

Diese drei unterschiedlichen Trajektorien wurden wiederum mittels der Support-Bodys auf den Thorax aufgebracht. Die Kopfvorgabe entspricht, wie schon erwähnt, unverändert der Vorgabetrajektorie. Die sich ergebenden Nackenschnittkräfte können nun für die Bestimmung der präzisen Throaxtrajektorien verwendet werden. So muss die Trajektorie mit dem richtigen Initialwinkel (Skalierungsfaktor 0%) die geringsten Abweichungen zu den Nackenschnittkräften der Vorgabesimulation aufweisen.

Betrachtet man nun die in [Abbildung 7](#page-100-0)–22 dargestellten Nackenkräfte, sieht man deutlich, wie sich die rote Kurve (Einbaulage des Sensors um 2% skaliert) von der blauen Kurve (Vorgabesimulation) unterscheidet. Aber auch die grüne Kurve, die nur um 0.1 % gedreht ist, weicht merkbar von der Vorgabesimulation ab. In diesem Beispiel bedeutet das, dass auch sehr kleine Abweichungen von der "korrekten" Trajektorie erkannt werden können. Inwieweit diese Tatsache verallgemeinert werden kann, ist noch zu überprüfen.

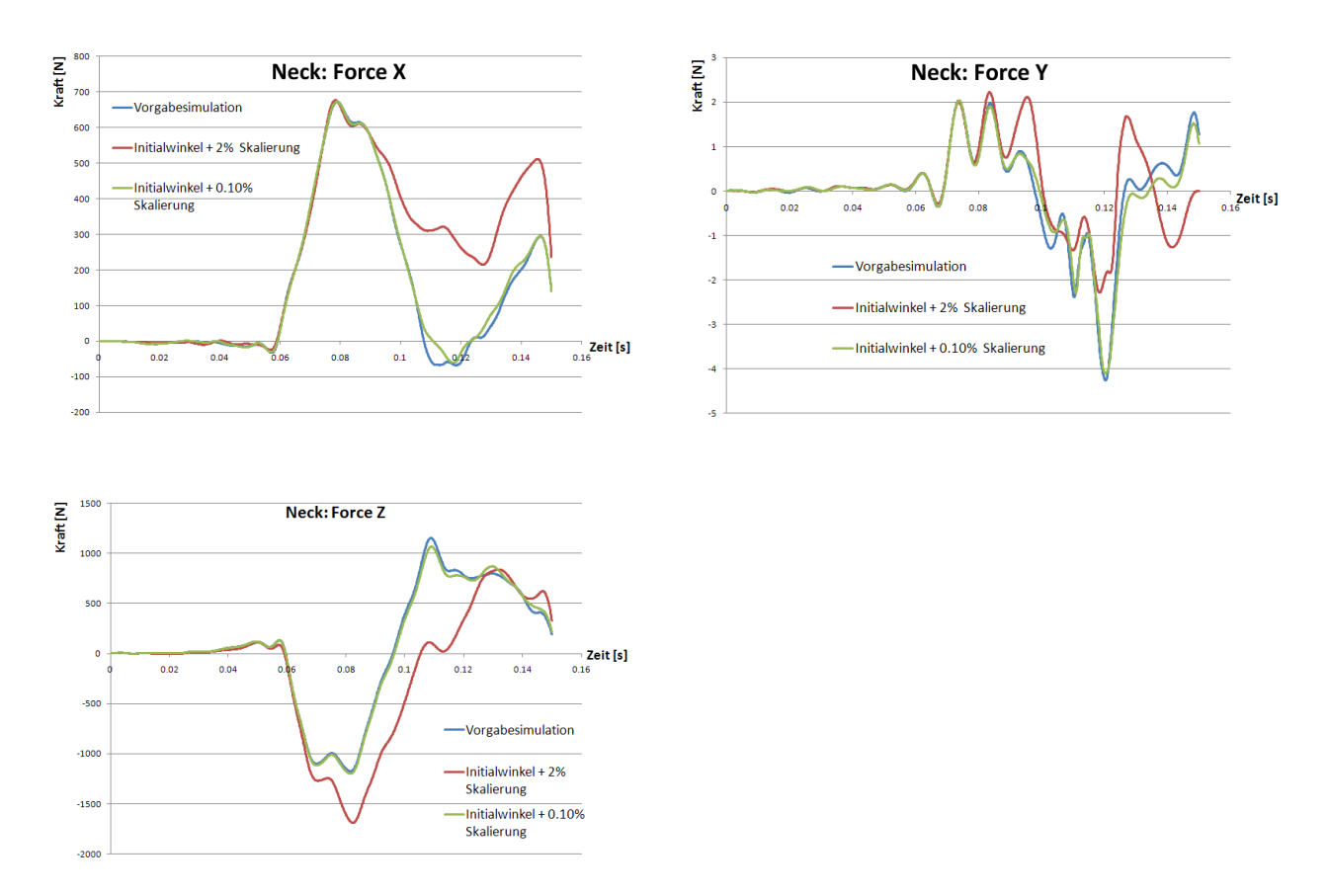

#### <span id="page-100-0"></span>**Abbildung 7–22: Vergleich der Nackenschnittkräfte bei der Bewegungsvorgabe von unterschiedlichen Thoraxtrajektorien**

Zur Quantifizierung der auftretenden Abweichungen wurde das Residuum der Kurvenabweichungen bestimmt. Auch bei diesem Vergleich erkennt man, dass sich die geringste Abweichungen für die Nackenkräfte der Vorgabebewegung ergeben.

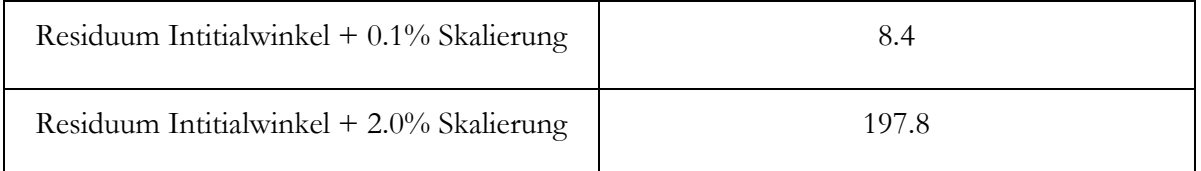

Somit konnte auch mit diesem Beispiel die Eindeutigkeit der Lösung bestätigt werden. Inwieweit dieses Verfahren darüber hinaus für die Bestimmung von präzisen Thoraxtrajektorien von realen Crashversuchen anwendbar ist, konnte leider aufgrund von fehlenden Messdaten im Zuge dieser Diplomarbeit nicht überprüft werden. Nichts desto Trotz konnte aber der ge-

forderte Funktionsnachweis für das neuartige Verfahren zur Bestimmung von präzisen Thoraxtrajektorien erfolgreich durchgeführt werden.

Zusätzlich kann dieses Verfahren auf weitere Körperregionen ausgeweitet werden. Somit ist man in der Lage auch für von außen nicht sichtbaren Körperregionen präzise Körpertrajektorien mit dem neuen SimbaV Verfahren zu bestimmen.

#### **8 Ausblick**

Die neue SimbaV Methode zur Bestimmung von präzisen Thoraxtrajektorien ist ein vielversprechender Ansatz zur Gewinnung von Mehrinformationen, basierend auf Crashmessdaten. So können präzise Zusatzinformationen gewonnen werden, die beispielsweise für den Validierungsprozess von numerischen Berechnungsmodellen sehr nützlich sind. Weiters ist es aber auch möglich Unterschiede zwischen dem Realversuch und dem numerischen Dummymodell objektiv zu bewerten beziehungsweise zu quantifizieren.

Diese Diplomarbeit ist ein erster prinzipieller Funktionsnachweis der neuen SimbaV Methode. Auf Grundlage der in dieser Arbeit gewonnen Erkenntnisse, ist es sinnvoll, diese Methode zu verfeinern beziehungsweise auszubauen. Nachfolgend werden mögliche weiterführende Ansatzpunkte beziehungsweise Arbeitsschritte kurz beschrieben.

## **8.1 Überprüfung der Funktionalität der neuen SimbaV Methode mithilfe von Realmessdaten**

In dieser Diplomarbeit erfolgte der Funktionalitätsnachweis nur mit Hilfe von simulationsbasierten "Messdaten". Diese Vorgehensweise eignet sich für den prinzipiellen Nachweis hervorragend, da die Daten konsistent sind und keine Messfehler beinhalten. Auch stehen infolge dieser Vorgehensweise mehr Informationen für den Funktionalitätsnachweis zur Verfügung. Im Allgemeinen ist die extern angreifende Kraft nicht bekannt. Weiters wird bei dieser Vorgehensweise das gleiche Dummymodell für die "Messwerteerzeugung" und die "Bewegungsnachstellung" verwendet.

Aus diesem Grund ist es sinnvoll, in einem nächsten Schritt die Funktionalität der Methode anhand von Realmessdaten nachzuweisen. Idealerweise sollte zusätzlich zu den Dummymesswerten die Thoraxtrajektorie mittels Videoauswertung bestimmt werden, um damit die Genauigkeit der Thoraxbahnbestimmung mittels SimbaV objektiv bewerten zu können. Dies ist beispielsweise anhand eines Schlittenversuchs möglich, bei dem nur ein Sitz auf den Schlitten montiert ist und somit der gesamte Dummy für jeden Zeitpunkt sichtbar ist.

Eine Voraussetzung dieser Methode ist die Kenntnis der präzisen Kopftrajektorie sowie der Nackenschnittkräfte. Inwieweit Abweichungen von diesen beiden Messgrößen die Genauigkeit der Thoraxbahnbestimmung beeinflussen, ist derzeit nicht bekannt. Bei der Verwendung von Realmessdaten kann davon ausgegangen werden, dass weder die Kopftrajektorie noch die Nackenschnittkräfte exakt bestimmt werden können. Um den Einfluss dieser Ungenauigkeiten auf die Thoraxbahnbestimmung objektiv bestimmen zu können, wäre es sinnvoll simulationsgenerierte Messdaten bewusst zu verfälschen und deren Auswirkung auf die Thoraxbahn zu überprüfen. Grundsätzlich kann dazu wiederum das schon vorhandene Datengenerierungstool herangezogen werden.

Weiters wäre ein Vergleich zwischen der Verwendung des Mehrkörperprogramms Madymo und dem Finite Elemente Programm Pam Crash bezüglich der bestimmbaren Genauigkeit der Thoraxbahn interessant. Dies wäre in praktischer Hinsicht von Nutzen, da Mehrkörpersimulationen im Allgemeinen deutlich schneller sind als Finite Elemente Simulationen.

#### **8.2 Erweiterung des neuartigen SimbaV Prinzips auf weitere Körperregionen**

Der neuartige Lösungsansatz zur Bestimmung von präzisen Trajektorien ist nicht nur auf den Thoraxbereich beschränkt. So kann dieses Verfahren auch für den Beckenbereich angewendet werden. Als Voraussetzung für die Bestimmung von präzisen Beckentrajektorien müssen, ähnlich wie beim Thorax, die präzise Thoraxbahn und die Schnittkräfte zwischen dem Becken und dem Thorax im Bereich der Lendenwirbelsäule bekannt sein. Es wurde bisher noch nicht versucht, die Beckenbahn mithilfe der neuartigen SimbaV Methode zu bestimmen.

In weiterer Folge kann das Verfahren auch für die unteren Extremitäten ausgeweitet werden. Auch hier müsste die Umsetzbarkeit in einem ersten Schritt mithilfe von simulationsgenerierten Messdaten überprüft werden.

Die Ergebnisse dieser Diplomarbeit bieten eine solide Basis für weitere Forschungen. Wirkte das Thema anfangs doch eher trocken, so kamen im Laufe der Diplomarbeit immer mehr Möglichkeiten zur Verwendung und Erweiterung des Prinzips auf. Dadurch ist die Motivation groß, das Projekt auch nach Abschluss der Diplomarbeit weiterzuführen und damit zu erreichen, dass der Insassenschutz zukünftiger Fahrzeuge noch weiter verbessert werden kann.

# **Abbildungsverzeichnis**

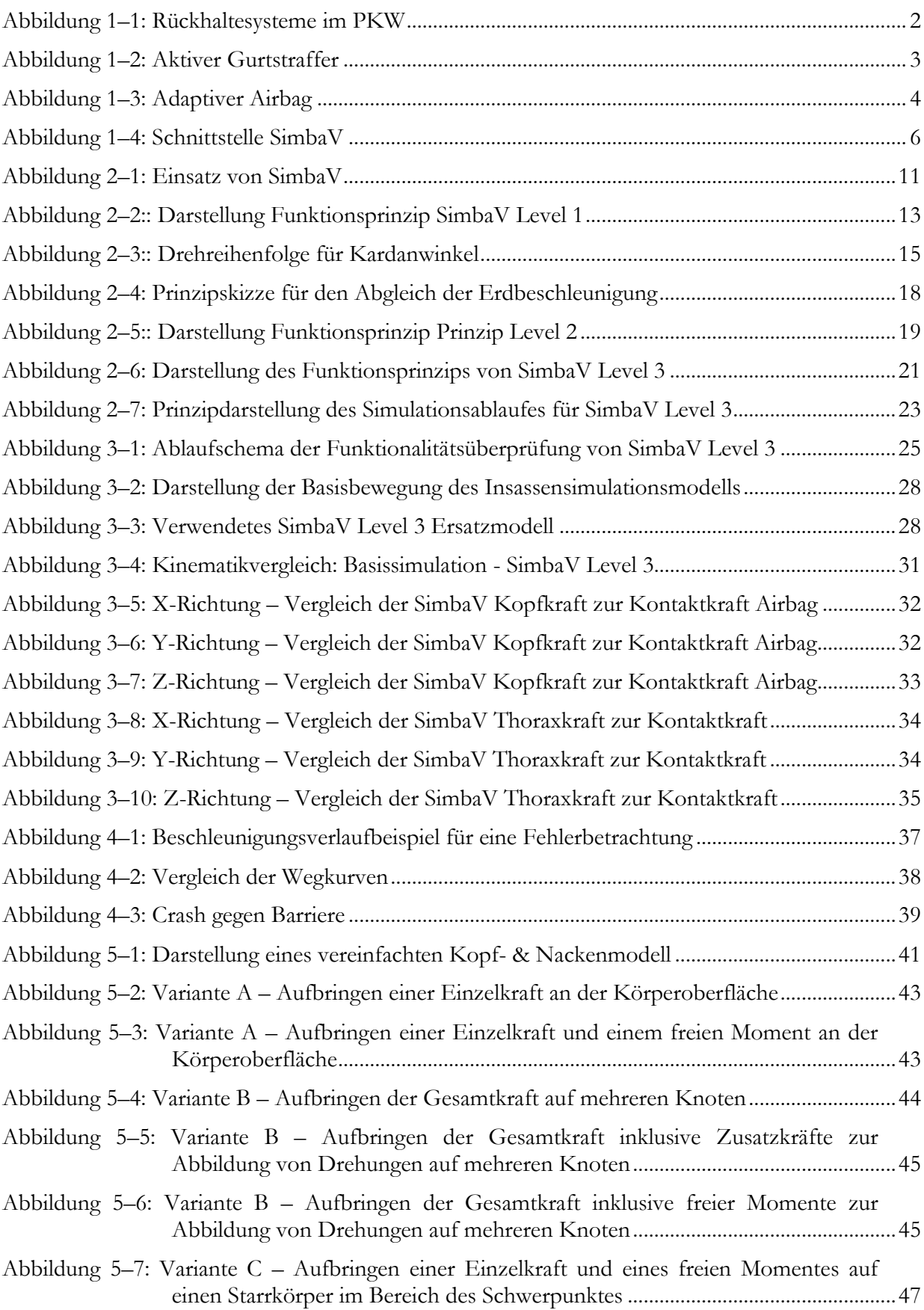

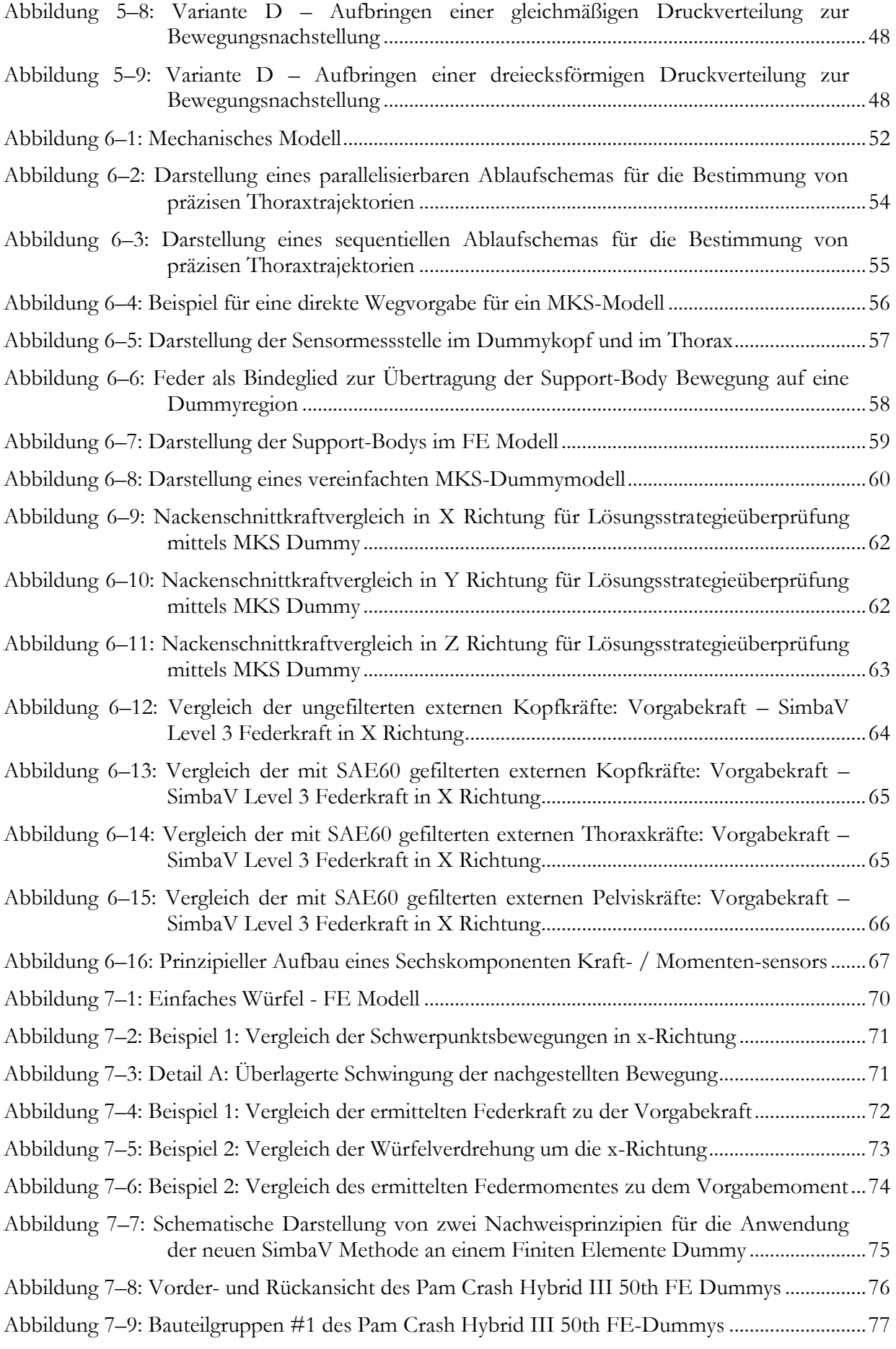

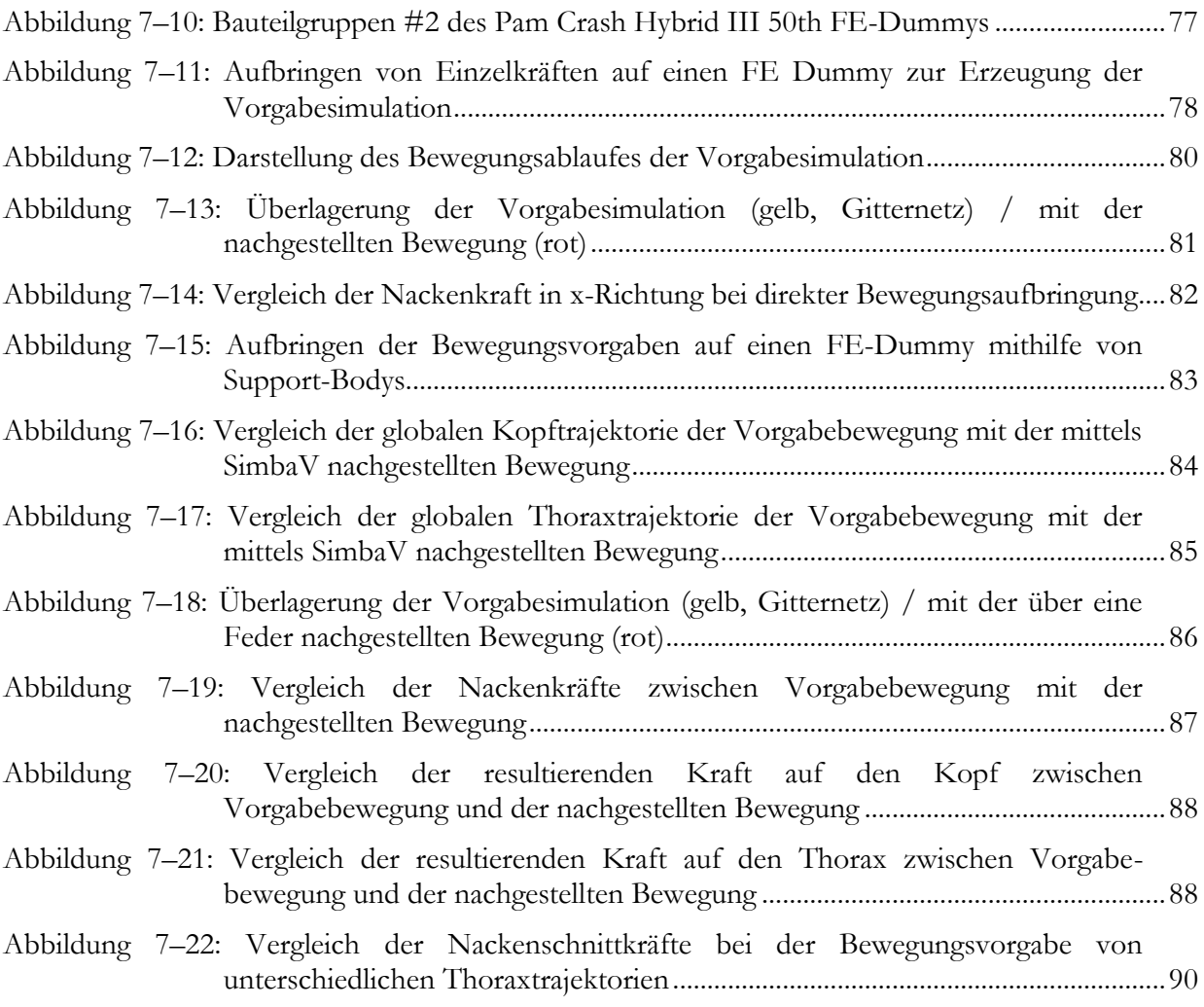

# **Literaturverzeichnis**

- **Sinz W., Greimel R., Hoschopf H.,Raguse K., Färnstrand H. (2010):** SAE Paper 2010- 01-1013: *Simulation Based Analysis of Test Results*
- **Klein E. C.. (2009):** Diplomarbeit TU Graz: *Entwicklung eines Auslegungstools für adaptive Rückhaltesysteme*
- **Aparicio A., Barrios J. M., Palacios E., Dávila A., López J. (2009):** Paper ESV Conference 09-0372: *Improvement of Dummy Positioning and Vehicle Parts During a Crash Through the Integration and Filtering of Inertial Sensors*
- **Schoenebeck K., Melbert J., Weiser F. (2009):** SAE Paper 2009-0-0056: *Motion Tracking in Crash Test Applications with Inertial Measurement Units*
- **Bodo Heimann,Wilfried Gerth,Karl Popp (2007):** *Mechatronik, 3. Auflage: Hanser Verlag*
- **Prof. Dr.-Ing. habil. Heinz Ulbrich (2009):** TU München, Lehrstuhl für Angewandte Mechanik: *Vorlesungsunterlagen zum Grundlagenfach Mechanik und Technische Dynamik*
